Committente / *Client* **29** ambiente Fornitore / Supplier

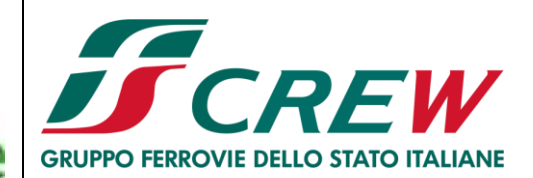

A2A Ambiente S.p.A. Ingegneria Ambiente

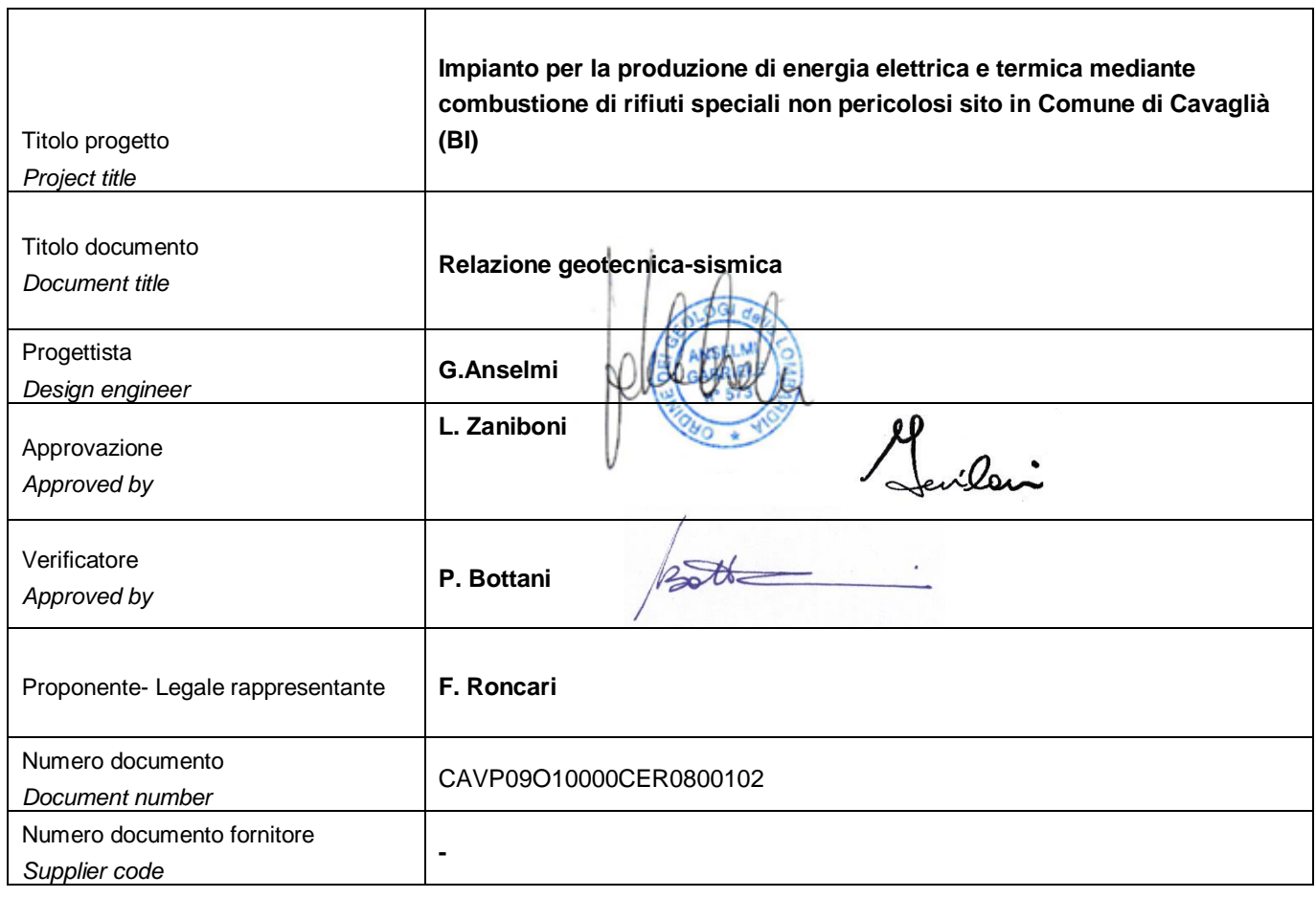

# **Tabella delle revisioni /** *Table of revisions*

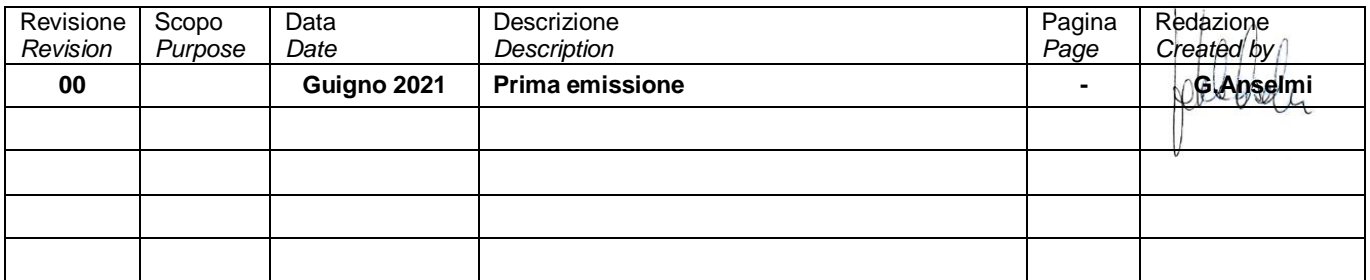

Versione per Fornitore / *Supplier version*

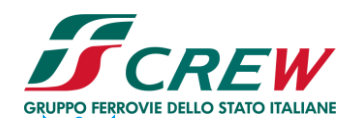

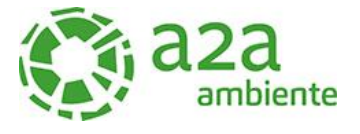

# **SOMMARIO**

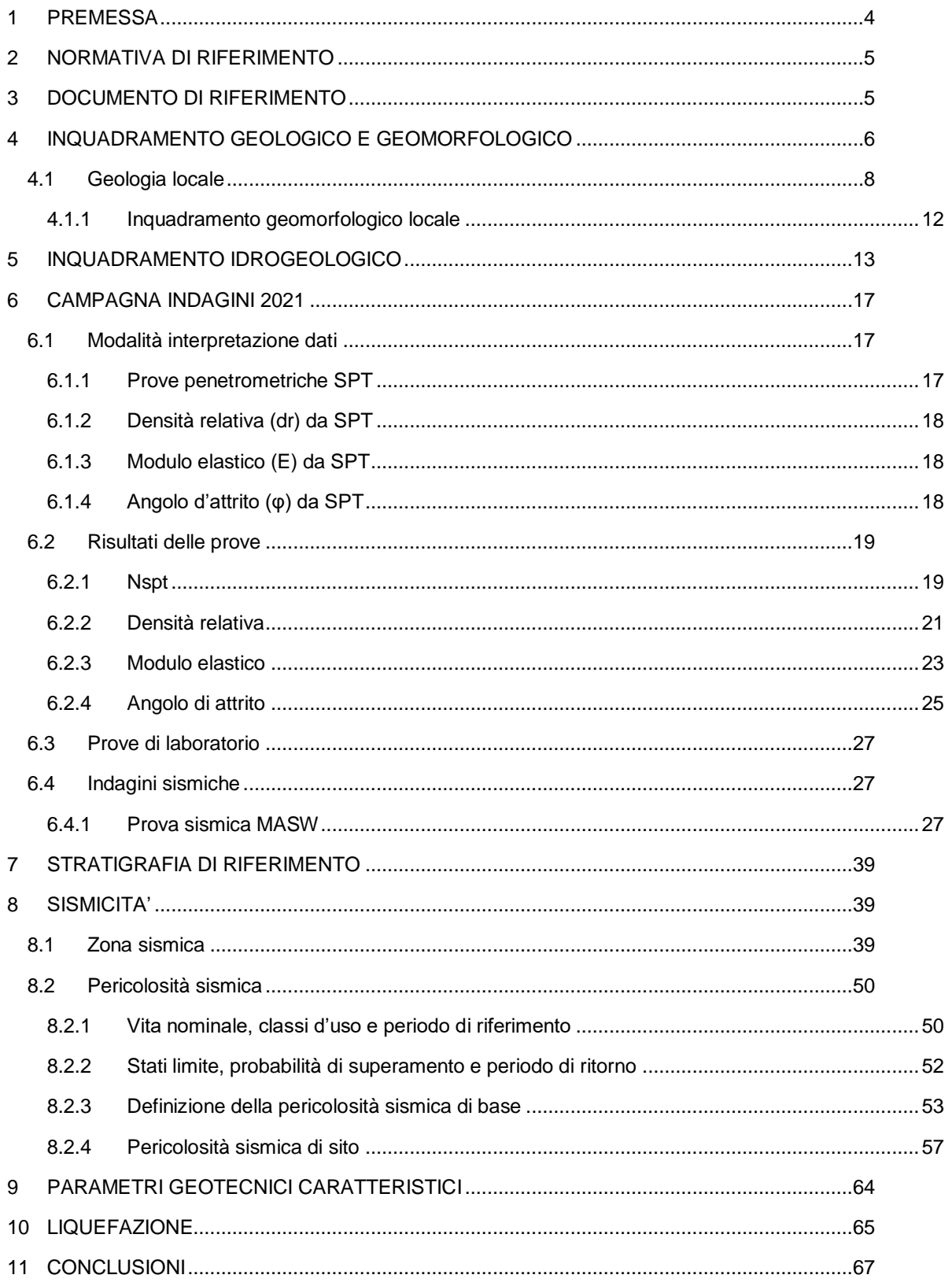

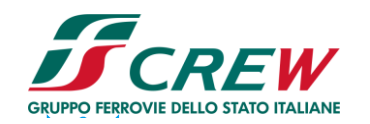

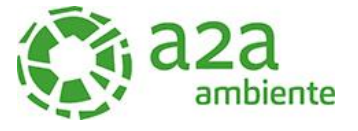

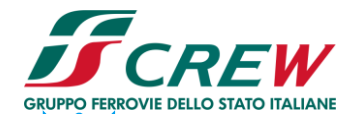

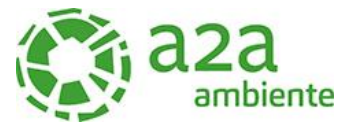

#### **1 PREMESSA**

La presente relazione geotecnica - sismica è stata redatta a corredo della progettazione di un nuovo impianto di produzione di energia elettrica e termica mediante combustione rifiuti speciali non pericolosi la cui area, ritenuta idonea, è stata individua in adiacenza ad altri impianti attualmente in funzione di proprietà delle società ASRAB S.p.A e A2A ambiente S.p.A, in località Gerbido in comune di Cavaglià (BI).

Il sito di ubicazione dell'ampliamento proposto si trova in Comune di Cavaglià (BI), località Gerbido, a sud dell'abitato, in prossimità dei confini amministrativi dei Comuni di Santhià (VC) ed Alice Castello (VC) ed è adiacente all'area dell'esistente Polo Tecnologico di Cavaglià costituito da discarica per rifiuti non pericolosi, discarica per rifiuti speciali non pericolosi, impianto di T.M.B. (Trattamento Meccanico Biologico a freddo), impianto Plastiche e impianto FORSU attualmente in fase di realizzazione.

L'area dista circa 900 m dalla SS 143 che collega Biella a Santhià, dalla quale si può raggiungere in pochi minuti lo svincolo autostradale di Santhià sulla A4 Torino – Milano.

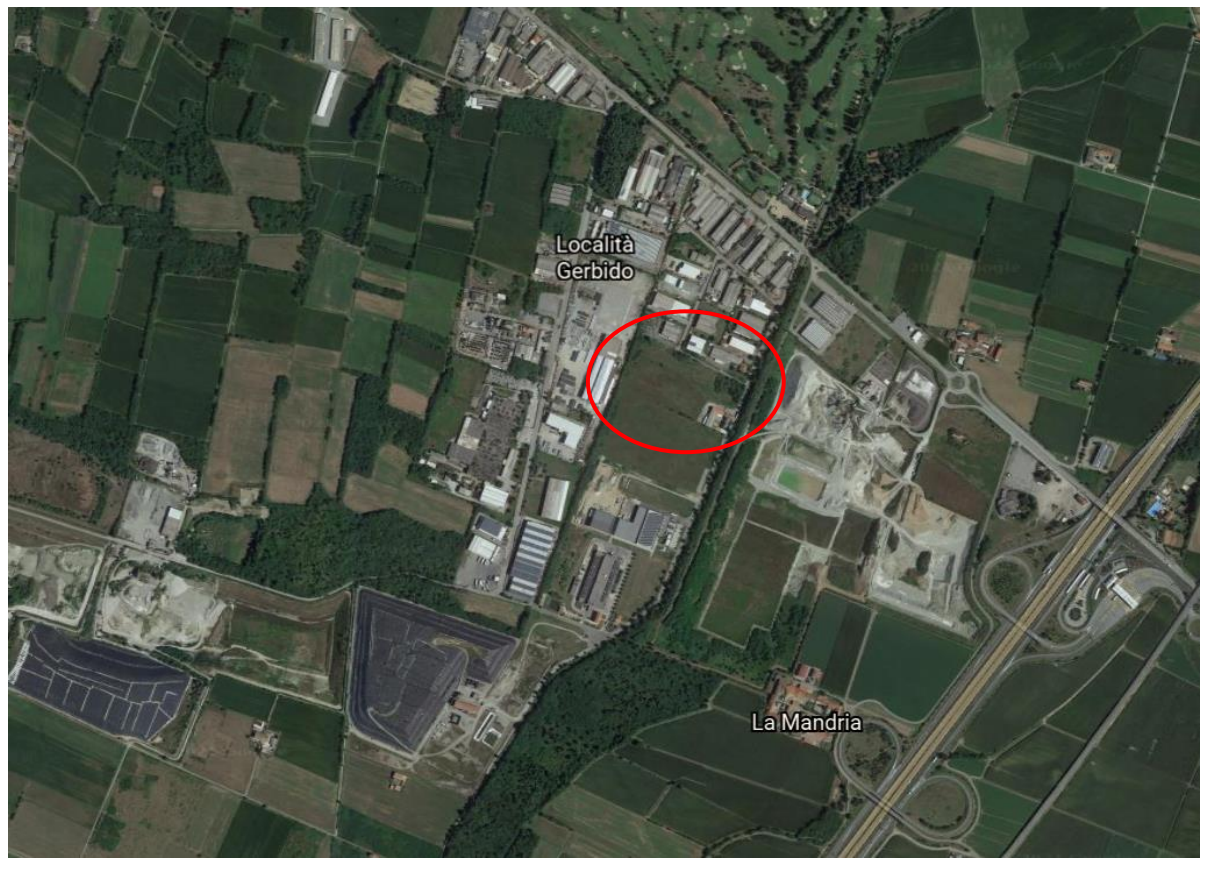

*Figura 1-Area d'intervento*

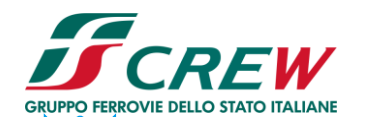

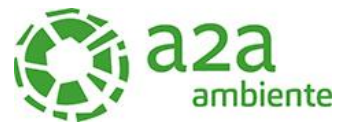

# **2 NORMATIVA DI RIFERIMENTO**

- OPCM n. 3274 del 20 marzo 2003 "Primi elementi in materia di criteri generali per la classificazione sismica del territorio nazionale e di normative tecniche per le costruzioni in zona sismica".
- Deliberazione della Giunta Regionale 30 dicembre 2019, n. 6-887 OPCM 3519/2006. Presa d'atto e approvazione dell'aggiornamento della classificazione sismica del territorio della Regione Piemonte, di cui alla D.G.R. del 21 maggio 2014, n. 65- 7656.
- D.M.17/01/2018 Contenente le Nuove Norme Tecniche per le costruzioni (NTC 2018)

# **3 DOCUMENTO DI RIFERIMENTO**

- "Polo Tecnologico per lo smaltimento dei Rifiuti da realizzare nel Comune di Cavaglià-Località Gerbido – Relazione geologica e Geotecnica" Dott. Geol. Elio Vanoni – Dott. Geol. Guido Bruno – Febbraio 1999
- "Discarica Rifiuti Località Gerbido Comune di Cavaglià Studio per l'ubicazione dei pozzi di spurgo e la realizzazione della rete di monitoraggio" Dott. Geol. Domenico De Luca - Marzo 1999 – Maggio 2000;
- $\triangleright$  "Ecodeco S.p.A. Comune di Cavaglià Nuovo impianto trattamento rifiuti Indagine Geognostica – Prove di laboratorio" RCT (Radaelli Castellotti) - Marzo 2001
- "Ecodeco- Cavaglià (Biella) Nuovo impianto di smaltimento rifiuti Relazione Geotecnica" Ingegneri Consulenti associati – Ing. Pietro Romani – Giugno 2001- "Cavaglià S.p.A. - Fase di completamento e ripristino ambientale discarica 2B –
- Relazione Idrogeologica" Dott. Geol. Fulvio Epifani Aprile 2002;
- "D.M. 25.10.1999 n° 471 Cavaglià S.p.A. Fase di completamento e ripristino ambientale-Discarica 2B – Relazione Idrogeologica" Dott. Geol. Fulvio Epifani – Maggio 2002;
- Progetto di ampliamento discariche ASRAB SpA e A2A Ambiente SpA in loc. Gerbido Cavaglià (BI) - Relazione geologica idrogeologica e geotecnica – Dott.Geol Paolo Bottani – Febbraio 2016
- Report tecnico Indagine sismica Loc. Via della Mandria, Cavaglià (BI) S.G.M Geologia e Ambiente s.r.l. – Novembre 2020

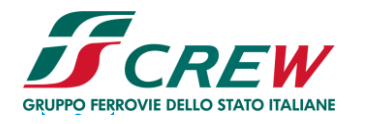

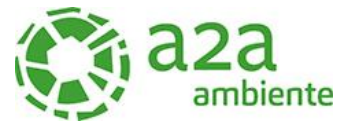

# **4 INQUADRAMENTO GEOLOGICO E GEOMORFOLOGICO**

L'analisi della struttura geologica e geomorfologica dei territorio è stata condotta utilizzando le informazioni contenute nella cartografia tecnica regionale a scala 1:10.000, nella cartografia a scala 1: 25.000, e nella cartografia tematica dell'I.G.M. (Carta Geologica Biella, Foglio n° 43 ) ove sono stati analizzati inoltre la cartografia tematica provinciale, gli studi allegati ai PRG integrati da sopralluoghi e rilevamenti in situ.

A grande scala, la morfologia del territorio è il risultato del modellamento, avvenuto nel corso dì più fasi di espansione e ritiro dei ghiacciai quaternari e dei fenomeni connessi, tra gli sbocchi in pianura della Dora Baltea e del Torrente Elvo.

L'area oggetto di studio ricade interamente a S della Linea dei Canavese, nel settore di pianura a ridosso di rilievi deposizionali di origine glaciale rappresentati dalla Serra d'Ivrea e dal gruppo di colline moreniche che circondano il Lago di Viverone.

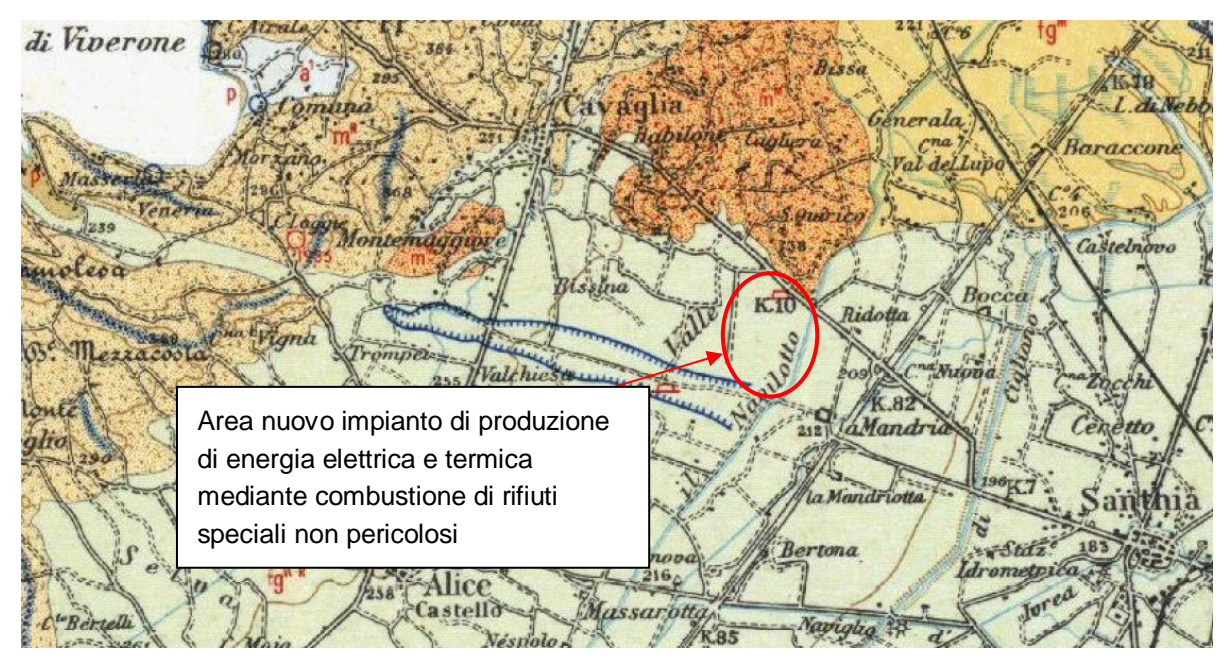

*Figura 2-Carta geologica scala 1:100.000-Foglio Biella n.43*

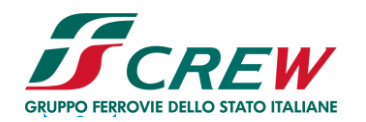

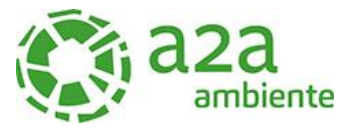

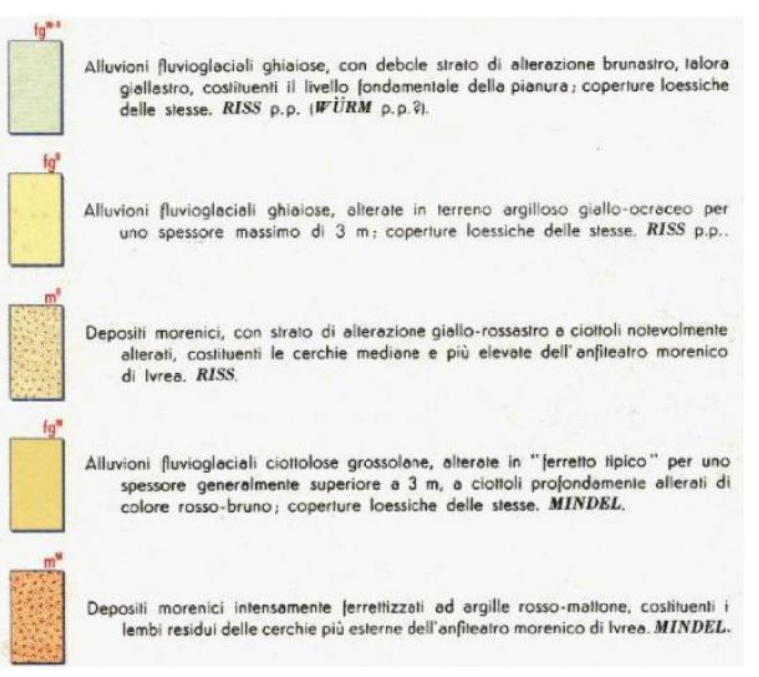

*Figura 3-Legenda Carta geologica scala 1:100.000-Foglio Biella n.43*

Le formazioni presenti nell'area sono di seguito descritte in modo sintetico

I - Depositi morenici mindeliani

Sono formati da materiali angolosi di dimensioni variabili inglobati in una matrice fine abbondante. Localmente è presente un paleosuolo "ferrettizzato" costituito da argille rosso-brune con ciottoli di rocce silicatiche. Compaiono solo circa 1 Km a NE della località in esame.

## II - Depositi fluvioglaciali mindeliani

La litologia predominante è costituita da livelli ghiaioso-sabbiosi, intervallati da livelli sabbioso-argillosi. Localmente è possibile osservare la presenza di un paleosuolo di spessore variabile tra 2 e 3 m., costituito da argille brunastre con rari ciottoli. Sono presenti solo molto più a NE.

#### III - Depositi morenici rissiani

Il litotipo predominante è rappresentato da ciottoli inglobati in una matrice sabbioso-ghiaiosa in cui sono dispersi blocchi lapidei di dimensioni superiori. Si può osservare, localmente, la presenza di un paleosuolo argilloso il cui spessore può raggiungere i 3 m. Anch 'essi non interessano direttamente né indirettamente l'area.

## IV - Depositi fluvioglaciali würmiano-rissiani

La litologia preminente è costituita da alternanze di livelli ghiaiosi con livelli sabbioso-argillosi. I livelli sabbioso-ghiaiosi sono stati e sono spesso tuttora oggetto di attività estrattiva. In particolare, la

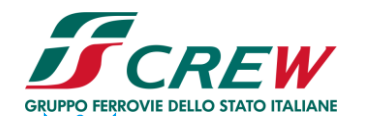

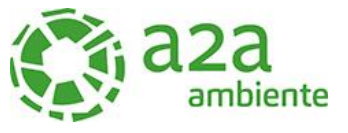

conformazione del bacino locale esame (Loc. La Valle) ha determinato una concentrazione dei litotipi granulari e sabbiosi puliti e sani, oggetto di coltivazione estesa ed intensa.

## **4.1 Geologia locale**

I dati desumibili dalle stratigrafie indicano la presenza di terreni a tessitura grossolana, costituiti prevalentemente da ghiaie sabbiose, talora differenziati in lenti a debole coesione di modesta estensione laterale, legati allo smantellamento della cerchia morenica eporediese. Lo spessore di tali depositi è compreso tra i 55 e i 60 m.

Al di sotto di tali profondità, da dati bibliografici,si rinvengono i primi livelli argillosi, con andamento talora lenticolare, dello spessore di alcuni metri, indicanti un radicale cambiamento nell'ambiente di deposizione caratterizzato ora da un'alternanza di strati sabbioso- ghiaiosi con strati argillosi, generalmente di spessore metrico. Una successione di questo tipo sembra attribuibile al complesso del Villafranchiano, caratterizzato appunto da un'alternanza di depositi limoso - argillosi, impermeabili, con livelli di natura ghiaioso-sabbiosa, permeabili, ospitanti falde in pressione.

Spesso il tetto del complesso villafranchiano viene posto, convenzionalmente, in corrispondenza al primo livello limoso-argilloso impermeabile che abbia una certa estensione regionale e non soltanto un significato episodico e locale: molto sovente, infatti, l'individuazione del tetto dei depositi del Villafranchiano è resa difficoltosa, dalla naturale caratteristica transizionale e quindi graduale delle facies coinvolte, in quanto analoghe a quelle dei depositi fluviali; può quindi essere difficile, all'interno dello spessore dì depositi esplorati mediante sondaggio, distinguere un limite ben definito tra alluvioni di transizione e Villafranchiano deltizio s.s.

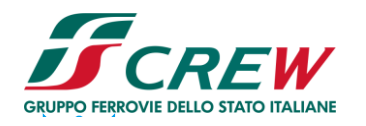

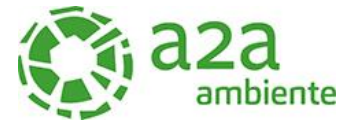

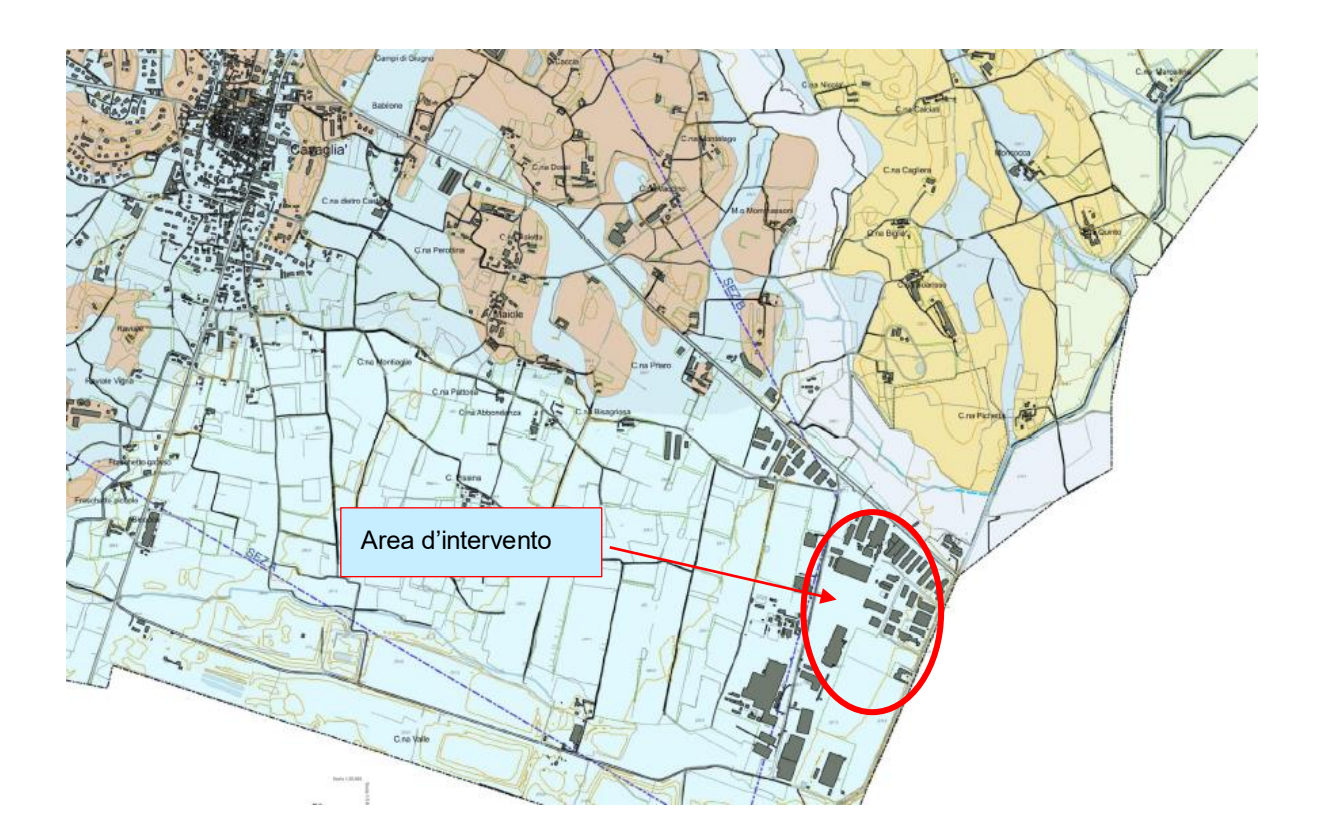

*Figura 4-Geologia di dettaglio area d'intervento*

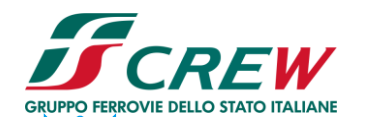

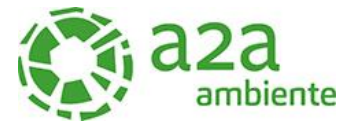

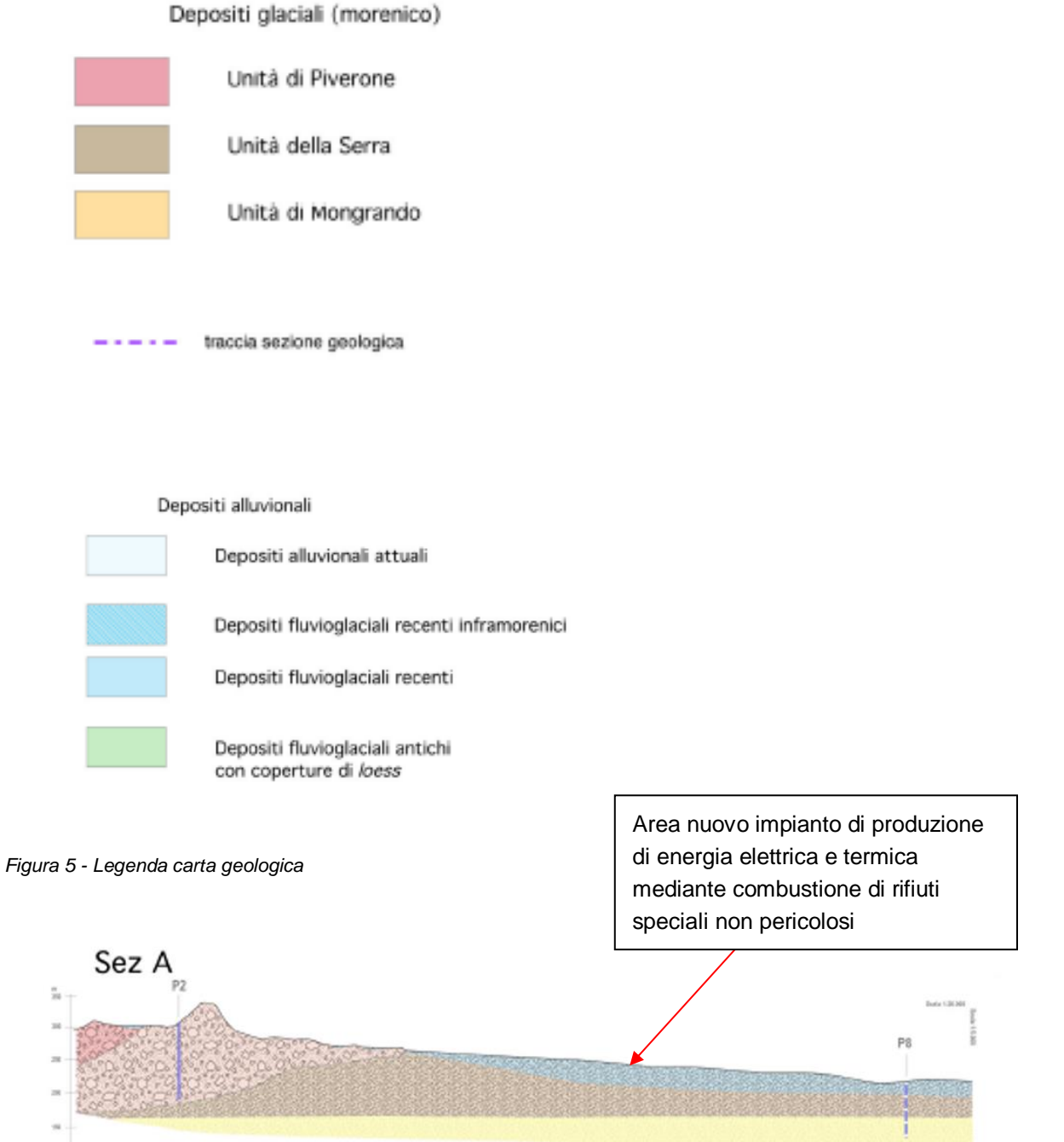

t

τ

 $\frac{1}{2}$ 

T,

T,

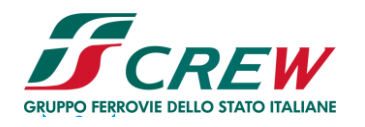

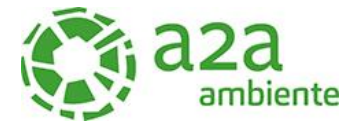

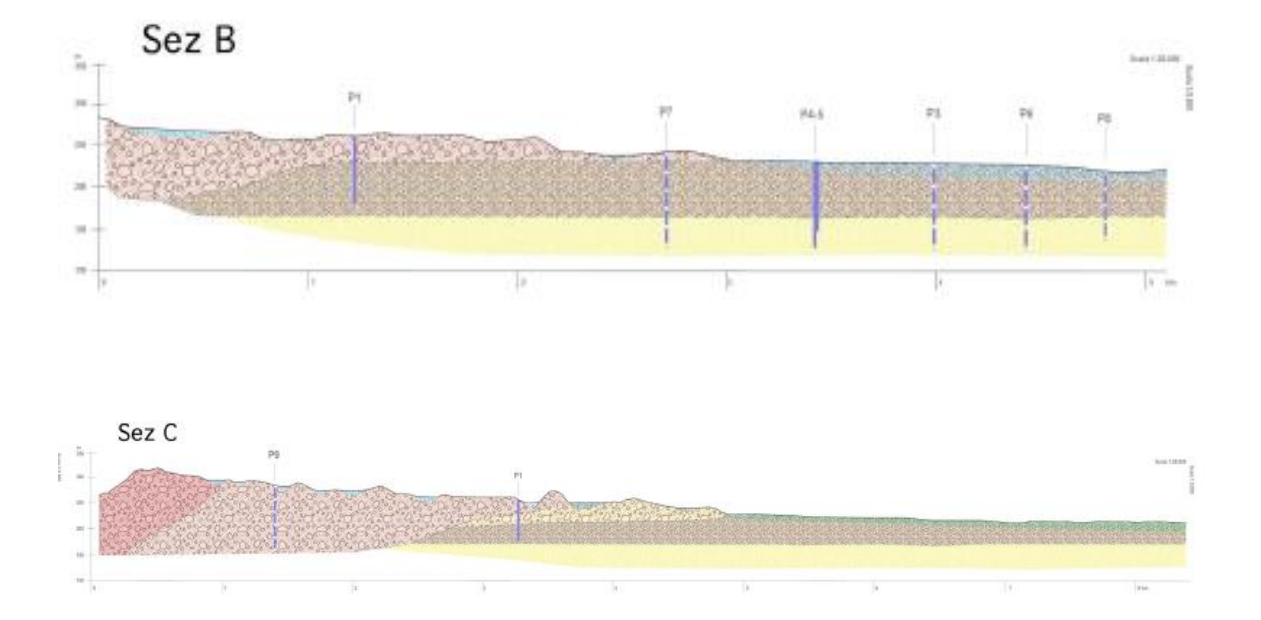

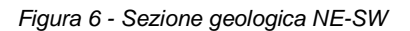

LEGENDA Depositi glaciali (morenico) Unità di Piverone Unità della Serra Unità di Mongrando Depositi alluvionali Depositi alluvionali attuali Depositi fluvioglaciali recenti inframorenici Depositi fluvioglaciali recenti Depositi fluvioglaciali antichi Conoide preglaciale Sedimenti marini (Pliocene) Sabbie e argille Pozzo PAS,

*Figura 7 – Legenda delle sezioni geologiche*

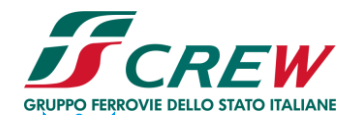

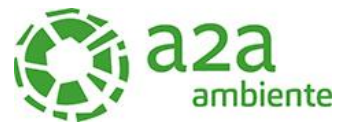

#### **4.1.1 Inquadramento geomorfologico locale**

L'area in oggetto è collocata in pianura, al limite meridionale dell'apparato morenico di Ivrea e appartiene alla zona di transizione fluvio-glaciale rissiano-würmiana, originatasi da una serie di scaricatori le cui attività si sono succedute nei vari stadi della glaciazione rissiana protraendosi per un lasso di tempo relativamente lungo. Il paleosuolo di questi depositi fluvio-glaciali è caratterizzato dalla presenza superficiale di un debole strato d'alterazione bruno-giallastro che in superficie, per la profondità di alcuni decimetri, è stato profondamente modificato nella composizione e nelle caratteristiche fisico-chimiche dalle colture agrarie.

La pianura è delimitata verso Nord dai bassi rilievi mindeliani, costituenti le cerchie moreniche più esterne dell'anfiteatro eporediese, formati da depositi eterogenei caratterizzati da una coltre superficiale di argille rosse, "ferretto", e da sottostanti ciottoli di gneiss e di rocce granitiche molto alterate. Più ad Ovest sono presenti i terreni morenici rissianì, più recenti rispetto ai primi e quindi meno alterati; formano il corpo interno dell'apparato morenico (Serra d'Ivrea) con paleosuolo decisamente meno potente di quello mindeliano e generalmente asportato dall'erosione.

Nell'area non sono presenti corsi d'acqua naturali rilevanti, tuttavia l'intenso uso agricolo del suolo, ha fatto in modo che si sviluppasse una fitta rete di canali irrigui dei quali il più importante è il Navilotto che scorre lungo il muro di cinta dell'impianto. Il Navilotto deriva dal Naviglio d'Ivrea che a sua volta prende origine dallo sbarramento d'Ivrea del Fiume Dora Baltea.

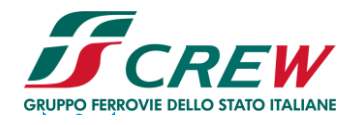

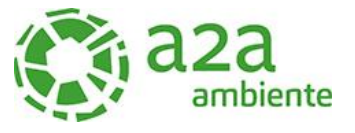

## **5 INQUADRAMENTO IDROGEOLOGICO**

Nell'area oggetto di studio ,dal punto di vista idrogeologico compaiono depositi alluvionali che affiorano in pianura in modo pressoché continuo, ed assumono una forma lenticolare, più spessa nella parte centromeridionale della pianura dove la potenza raggiunge i 65-70 metri che va, in genere, rastremandosi gradualmente verso N, (si riduce a 15-20 metri lungo il margine settentrionale della pianura), e verso S in maniera più rapida avvicinandosi alle colline dei Monferrato (nella zona Trino-Crescentino è potente 15-20 metri). L'area in esame, compresa in questo complesso, fa eccezione, nel senso di un maggiore spessore, per le ragioni morfologiche dettagliate in precedenza, pur essendo situata in prossimità della parte settentrionale della pianura.

Le ghiaie sabbiose del complesso quaternario costituiscono un acquifero libero localizzato, nella pianura, la falda ivi ospitata, pur avendo in quasi tutta l'area connotazioni freatiche, risulta localmente confinata a causa di livelli costituiti da materiale fine a conducibilità idraulica relativa inferiore. Anche in questo l'area in studio si differenzia per la scarsità di livelli fini interposti e per la maggior profondità della falda superficiale, da porre in relazione con le note caratteristiche morfologiche e formazionali.

Nell'area gli acquiferi più sfruttati da pozzi pubblici e privati interessano, nella maggior parte dei casi, i depositi fluviali e fluvio-glaciali di età quaternaria o i depositi villafranchiani sottostanti. I pozzi pubblici attingono di norma all'acquifero profondo: Comune di Santhià (pozzi profondi tra i 100 ed i 129 m circa), acquedotto comunale di Cavaglià (135 m), pozzi di Alice Castello (67-90 m), pozzo dell'acquedotto di Tronzano, mentre nei depositi fluvioglaciali sono attestati generalmente i pochi pozzi privati ancora rimanenti ed a uso irriguo.

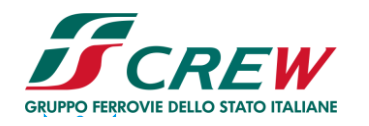

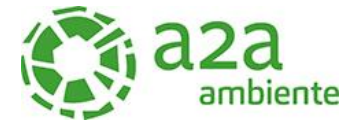

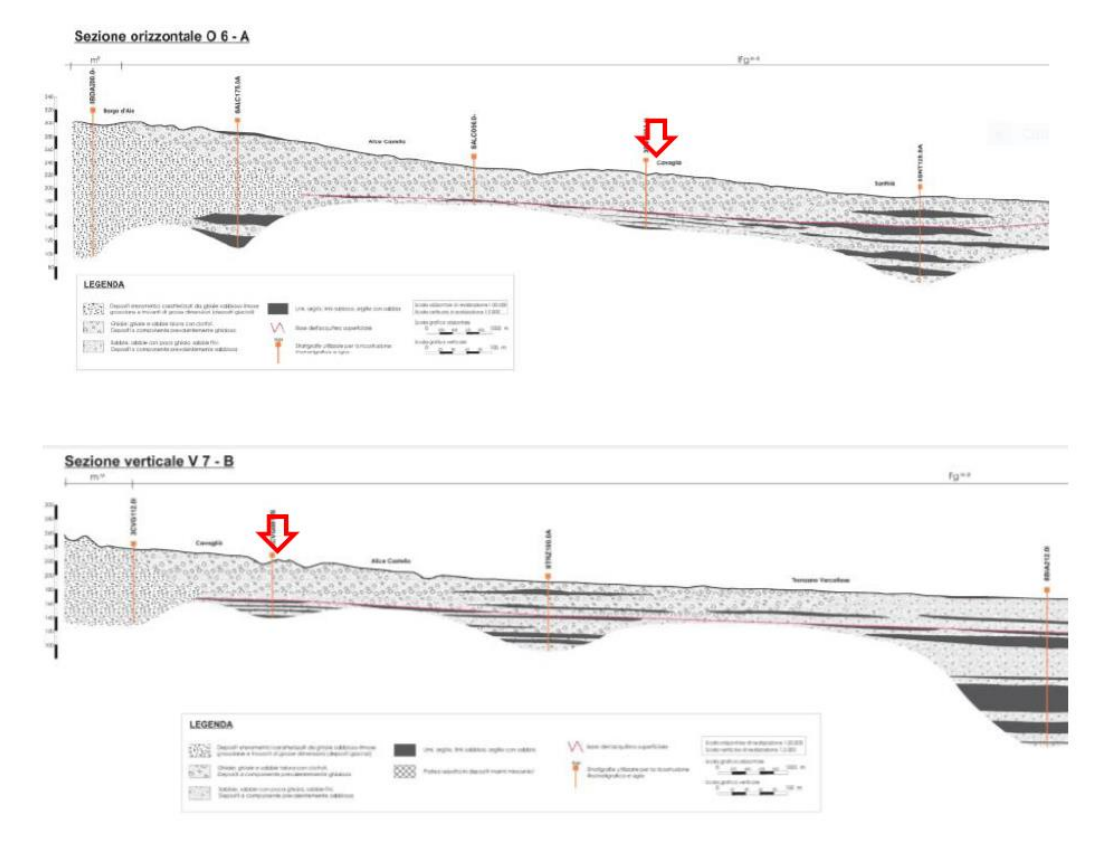

*Figura 8 --Sezioni geologiche (Provincia di Vercelli, ATOn.2,2009)*

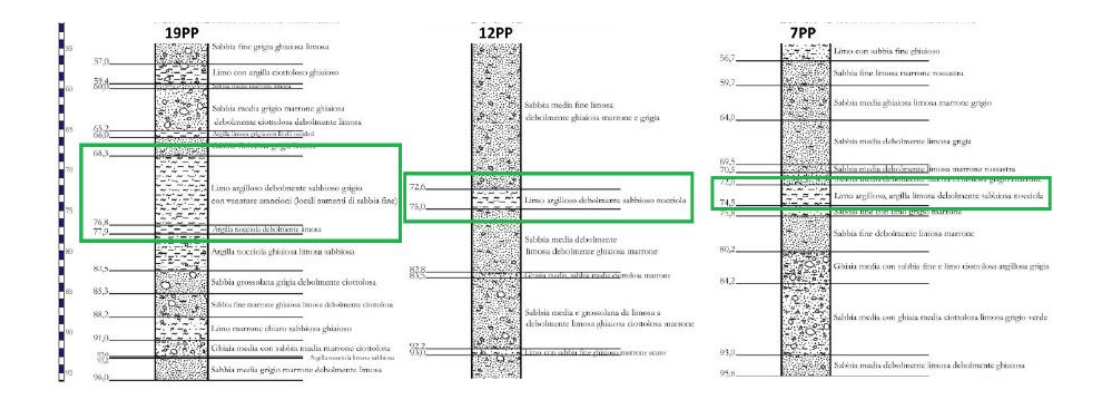

*Figura 9 - Pozzi di riferimento realizzati nell'area dove verrà realizzato il nuovo termovalorizzatore. I riquadri verdi identificano i livelli limosi argillosi che separano l'acquifero superficiale dall'acquifero profondo e quindi i depositi fluviali e fluvio-glaciali di età quaternaria dai i depositi villafranchiani sottostantii* 

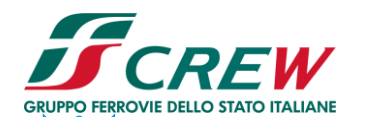

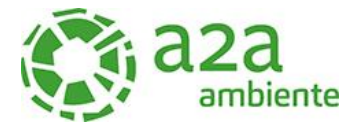

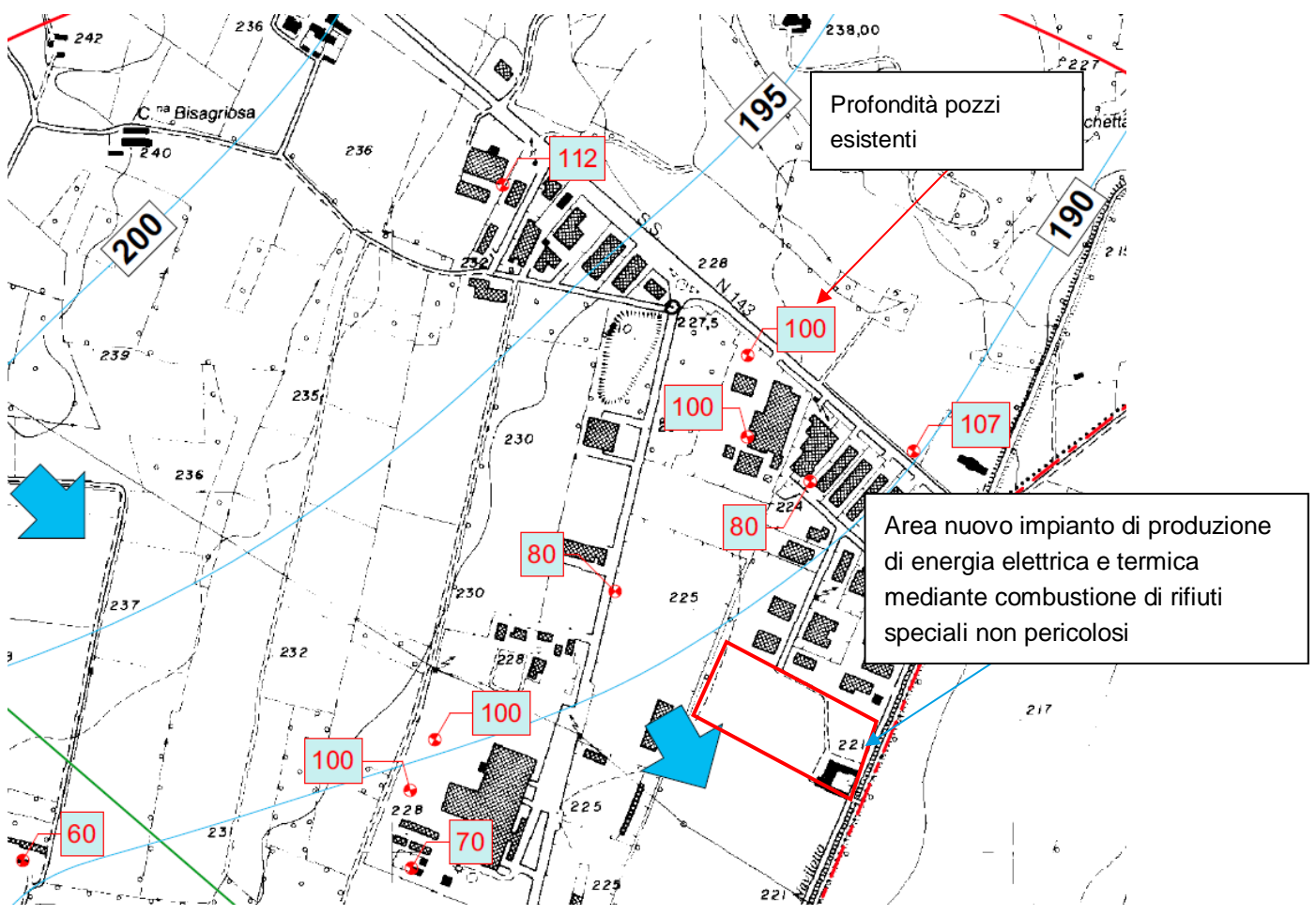

*Figura 10 - Carta idrogeologica con isopieze- Nei riquadri sono indicate le profondità dei pozzi*

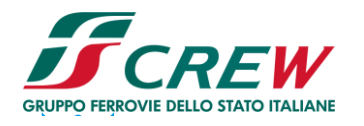

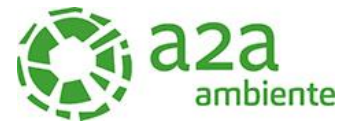

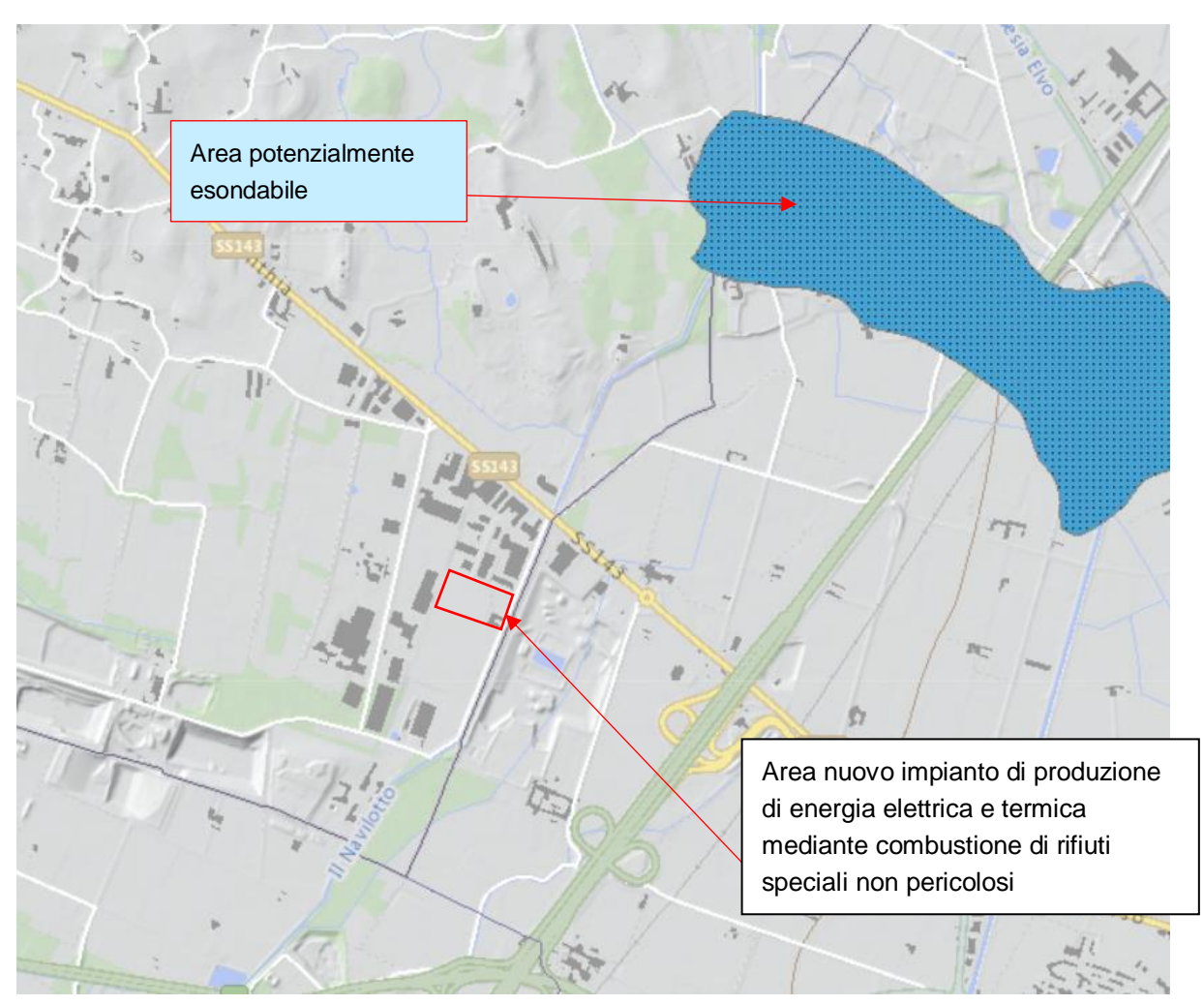

*Figura 11 - Carta di riferimento aree inondabili-Dato Geoportale Regione Piemonte-L'area non ricade all'interno di zone potenzialmente inondabili* 

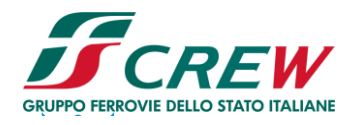

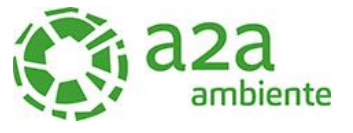

## **6 CAMPAGNA INDAGINI 2021**

Per la definizione dell'assetto stratigrafico dell'area e la definizione dei parametri geotecnici di progetto sono state eseguiti:

- n.2 sondaggi a carotaggio continuo con esecuzione di prove SPT in foro spinti fino a 20 m da p.c. attuale
- $\triangleright$  n.1 sondaggio a carotaggio continuo spinto fino a -40 m da p.c. attuale con prove SPT in foro ed attrezzato con piezometro a tubo aperto fino a fondo foro

Si riporta in seguito la planimetria dei sondaggi eseguiti.

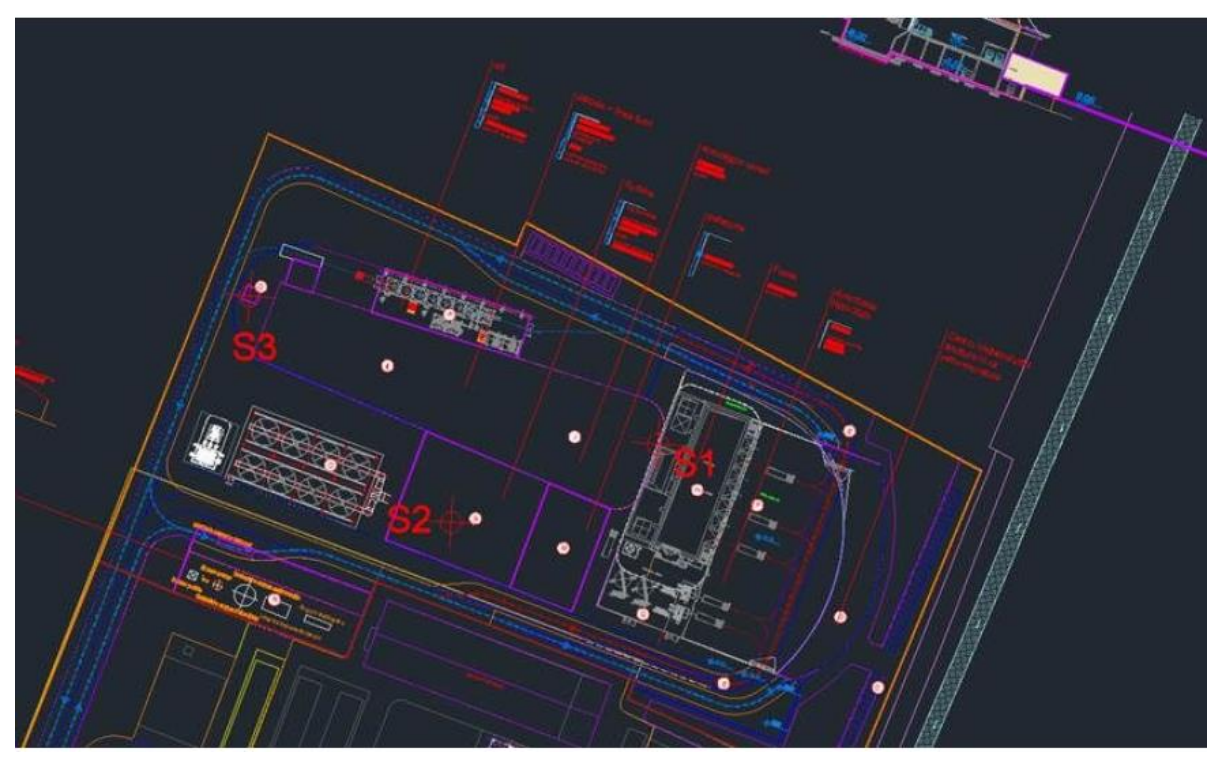

*Figura 12 - Ubicazione dei sondaggi*

Per le prove MASW si fa riferimento a quanto riportato nei capitoli successivi

#### **6.1 Modalità interpretazione dati**

## 6.1.1 Prove penetrometriche SPT

I risultati delle indagini sono riportati in allegato. I risultati ottenuti in campo sono stati corretti con le formulazioni di Gibbs e Holtz, che tengono conto degli effetti della pressione, del diametro di perforazione e della lunghezza delle aste di perforazione. La relazione è la seguente:

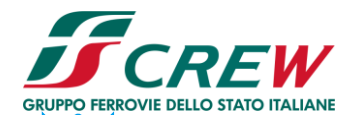

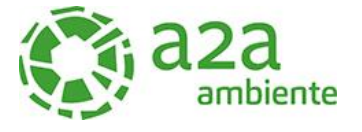

For  $N < 15$   $N' = N$ SPT For N≥15  $N' = 15+1/2(NSPT-15)$ 

È necessario tenere in conto anche dell'efficienza del dispositivo di perforazione, riducendo il valore di NSPT con la seguente correlazione:

$$
N_1(60) = C_n \text{ NSPT}
$$

Dove:

$$
Cn = \frac{3}{2 + \frac{\sigma'_{\nu 0}}{100}}
$$

L'efficienza del sistema di battitura è stata assunta pari al 60%. Nella seguente tabella sono riportati i valori registrati di NSPT, i valori corretti N' e N1(60).

6.1.2 Densità relativa (dr) da SPT

Partendo dai valori di NSPT è possibile valutare i valori di densità relativa con la seguente formula:

$$
D_r = \sqrt{\frac{c_N \cdot N_{SPT}}{60}} \text{ (Skempton, 1986)}
$$

## 6.1.3 Modulo elastico (E) da SPT

Utilizzando i parametri valutati precedentemente, è stato calcolato il modulo elastico utilizzando la seguente formula:

 $E = (36,79 + 1,043 \cdot N_{SPT} \rightarrow \text{in MPa} \rightarrow \text{D'Appolonia}$ 

## 6.1.4 Angolo d'attrito (φ) da SPT

Utilizzando i parametri valutati precedentemente, l'angolo di resistenza al taglio φ' di picco del terreno è stato calcolato utilizzando le seguenti formule:

 $\varphi' = 15 + [20 \cdot N1(60)]$ Owasaki e Iwasaki.

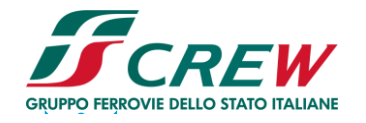

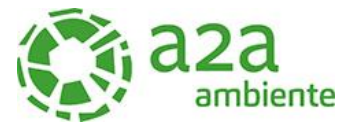

# 6.2 Risultati delle prove

6.2.1 Nspt

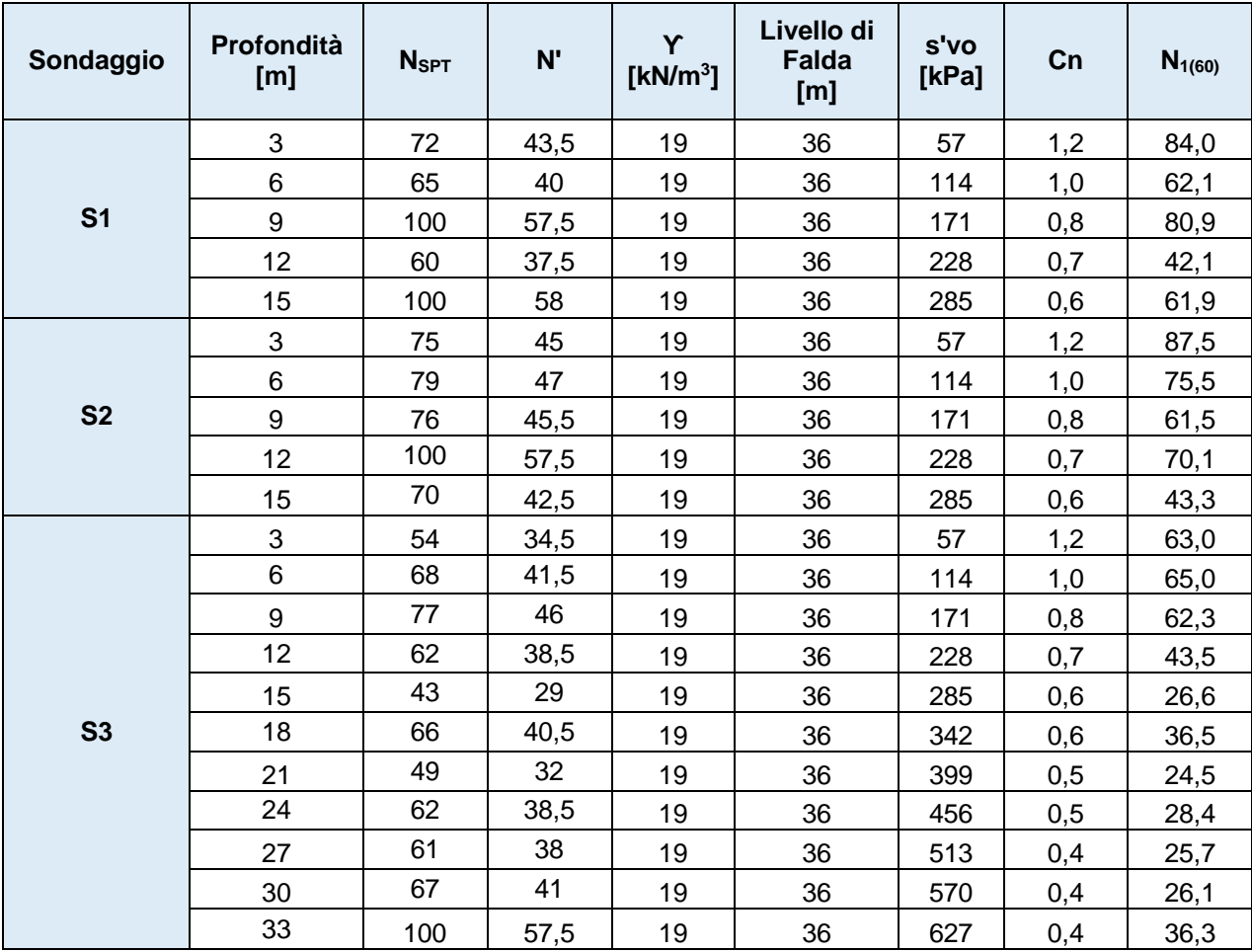

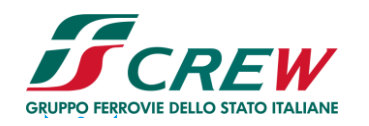

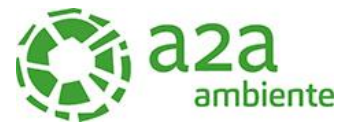

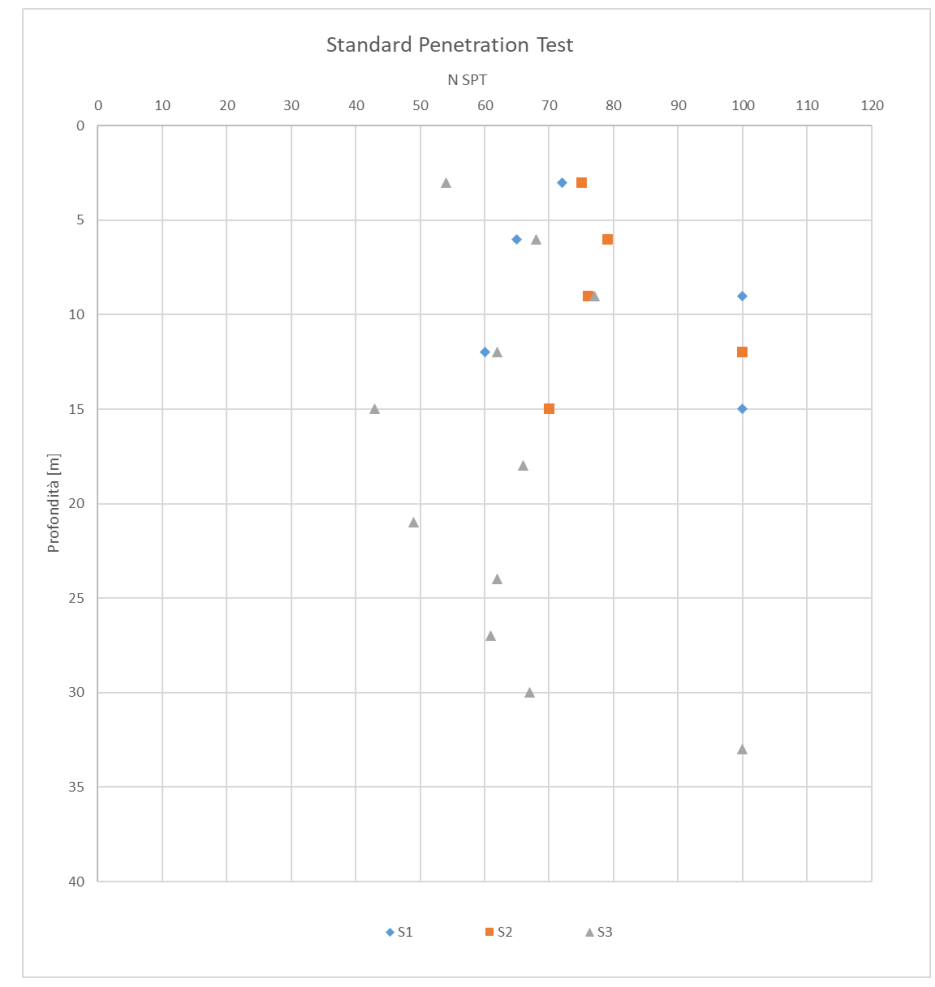

*Figura 13 - Grafico di NSPT*

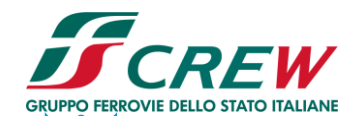

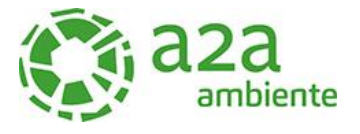

## 6.2.2 Densità relativa

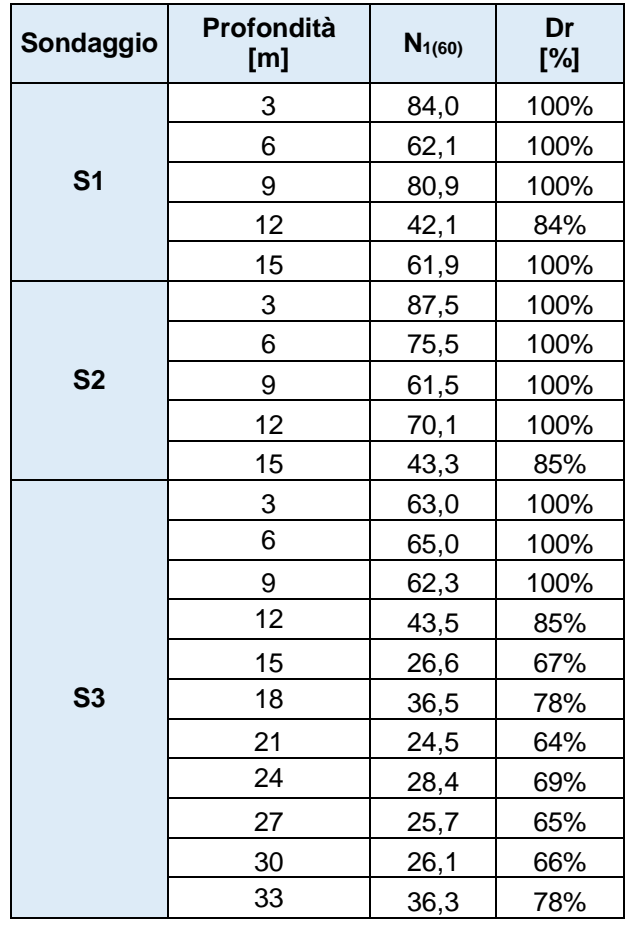

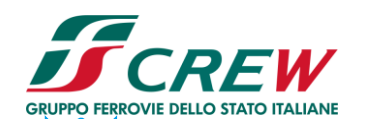

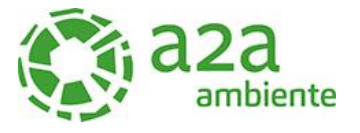

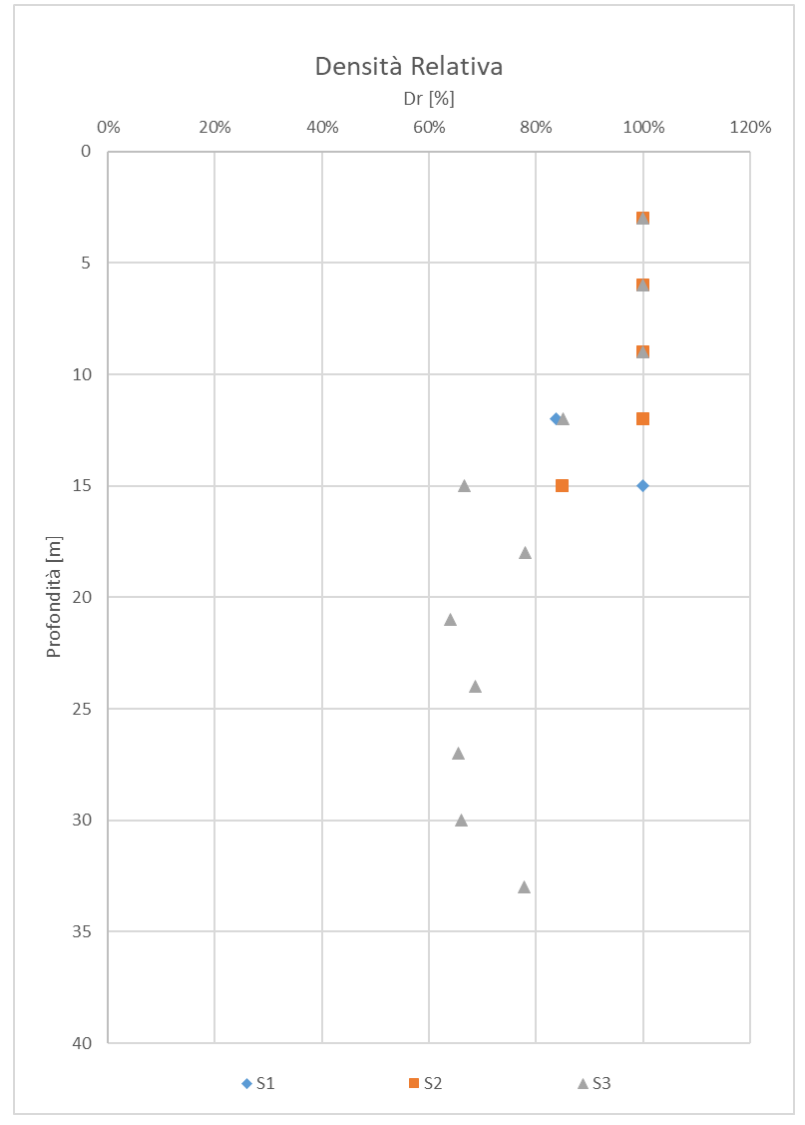

*Figura 14 - Grafico di Dr*

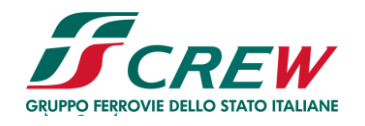

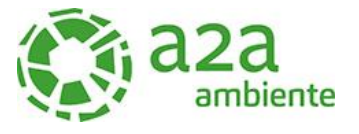

#### 6.2.3 Modulo elastico

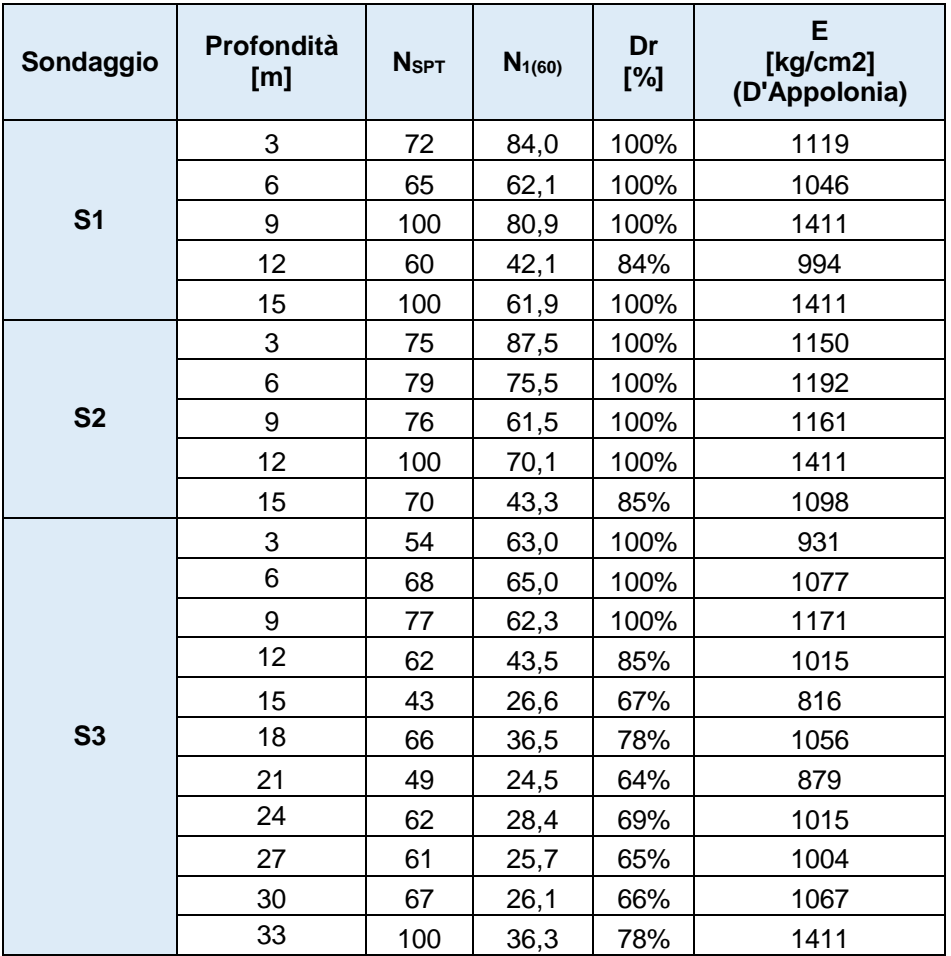

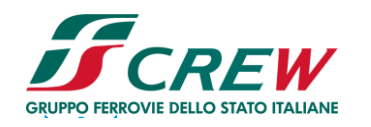

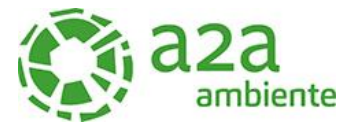

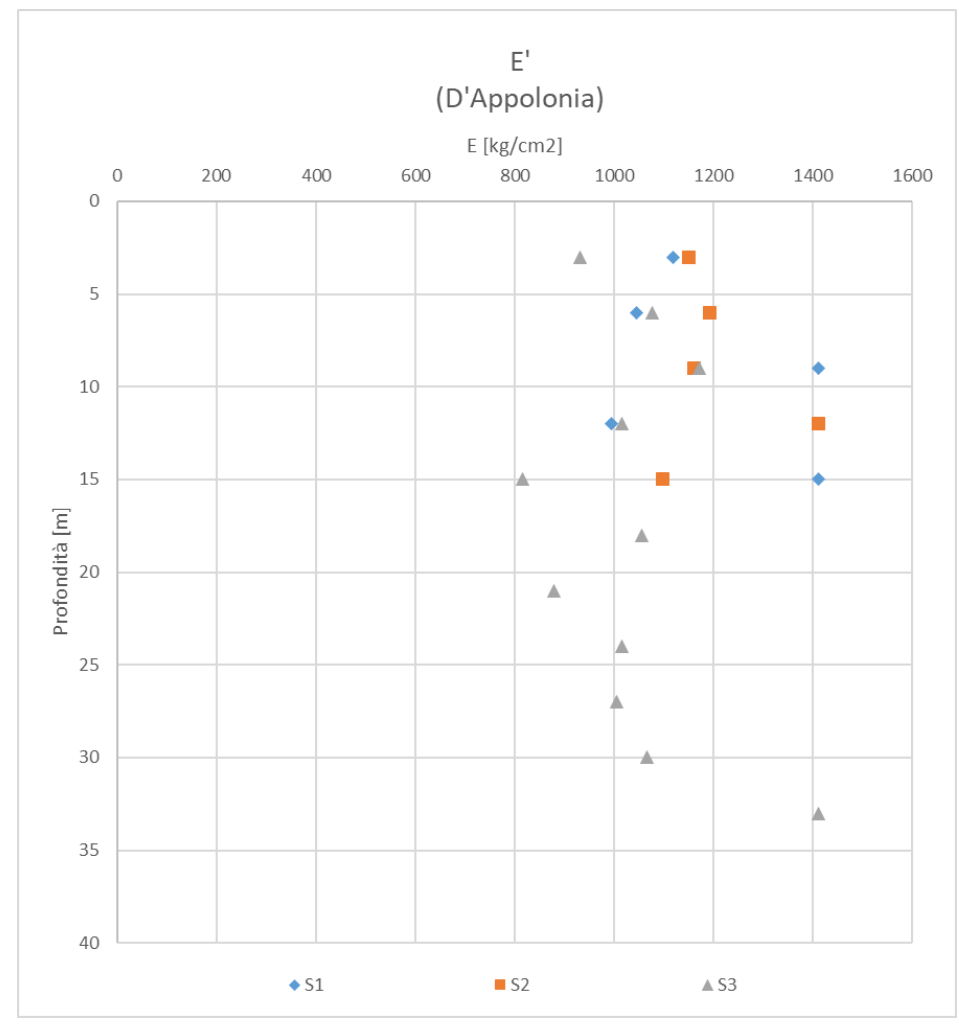

*Figura 15 - Grafico E*

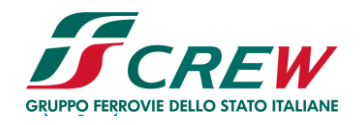

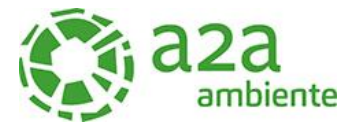

# 6.2.4 Angolo di attrito

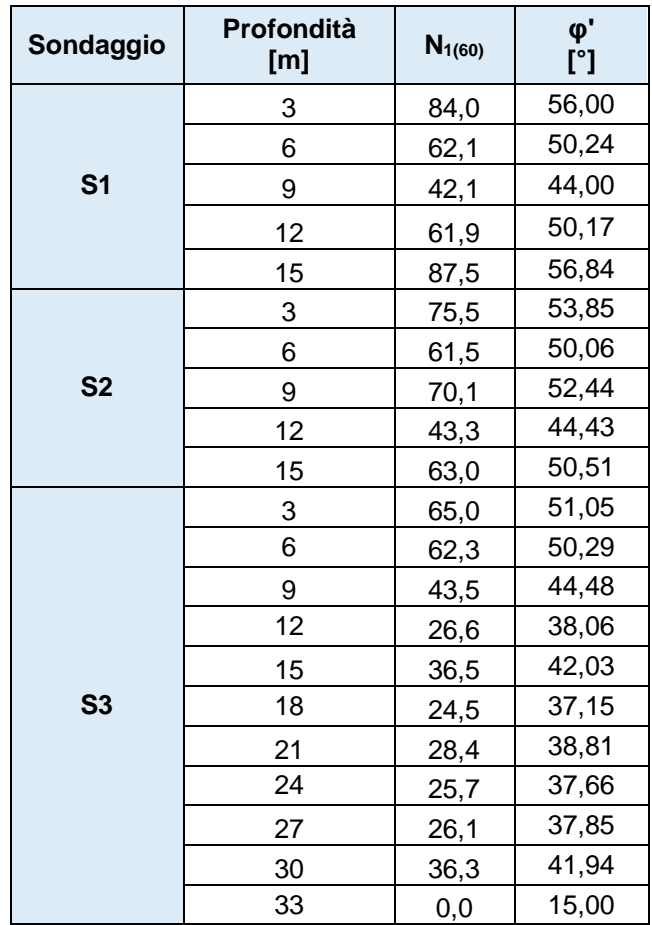

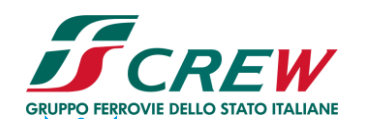

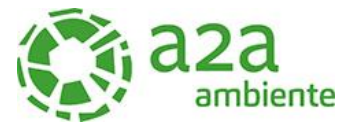

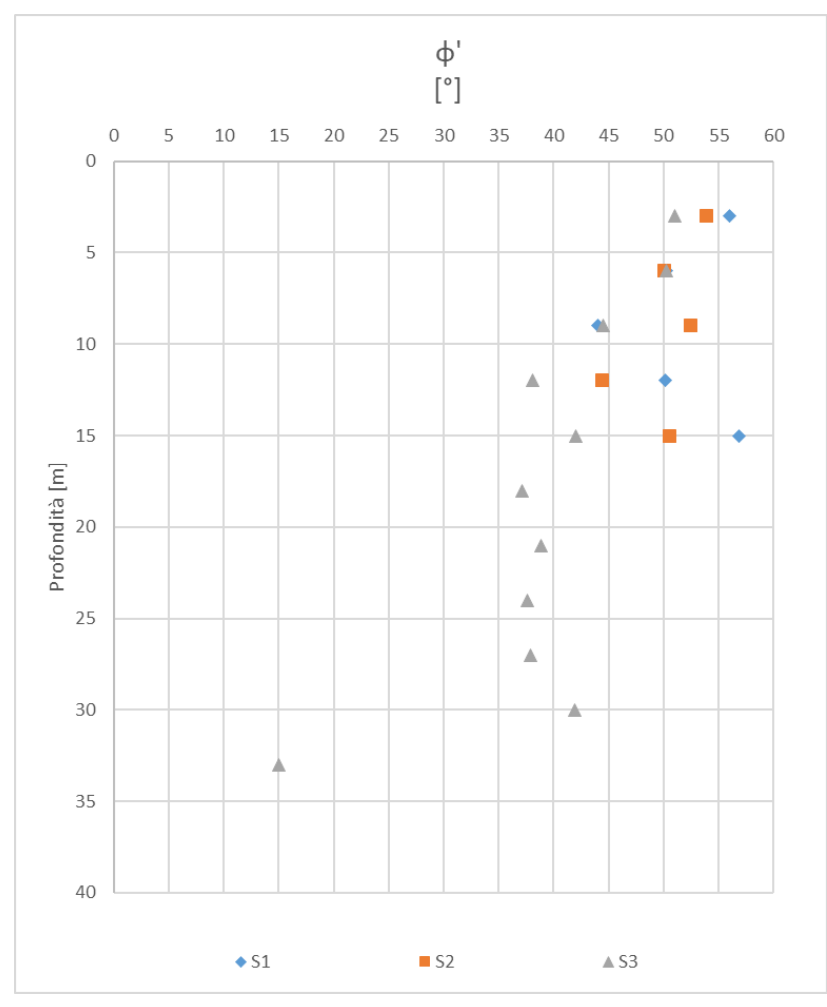

*Figura 16- Grafico ϕ*

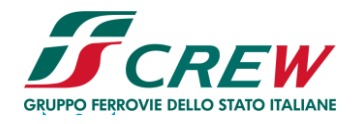

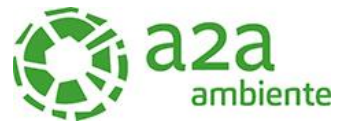

## 6.3 Prove di laboratorio

Nella seguente tabella vengono riportati i risultati delle prove granulometriche dei Limiti di Atterberg, eseguiti sui campioni prelevati, nell'area in studio.

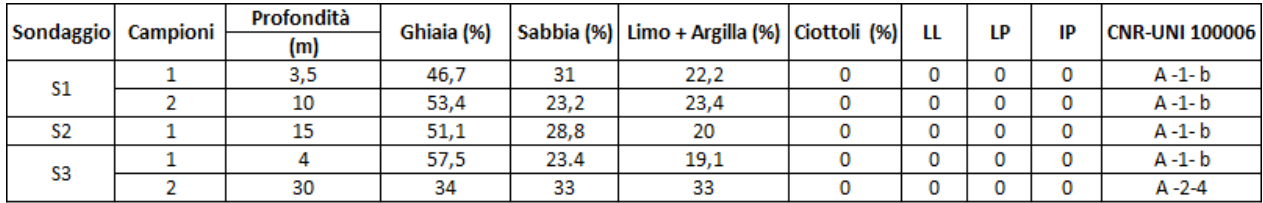

*Tabella 1: Elenco riassuntivo prove eseguiti sui campioni rimaneggiati prelevati nell'area di studio*

#### 6.4 Indagini sismiche

## 6.4.1 Prova sismica MASW

L'indagine presa a riferimento per la classificazione dei suoli dal punto di vista sismico è stata eseguita nell'area adiacente a quella individuata per il nuovo termovalorizzatore.

Lo studio è consistito nell'esecuzione di n°2 stendimenti sismici con metodologia MASW, per la determinazione del profilo verticale delle onde di taglio e del valore Vs,eq, necessario per la classificazione dei terreni di fondazione degli interventi in progetto nelle categorie di suolo descritte al paragrafo 3.2.2 delle N.T.C. 2018 "D.M. 17 del 17/01/2018".

L'acquisizione dei dati sismici è così avvenuta:

 **metodo attivo**: è stata effettuata 2 stese sismiche con passo intergeofonico di 3 metri e 16 geofoni utilizzando la tecnica dell'interlaccio, ottenendo un profilo sismico equivalente ad una stesa di 32 geofoni e passo 1,5 metri ubicata come dalla planimetria riportata di seguito.

Si sono acquisiti vari shot ad entrambi gli estremi del profilo in modo da avere un maggior set di dati e poter scegliere quelli più adatti alla successiva elaborazione. La frequenza propria dei sensori è la classica e raccomandata per tale tipologia di indagini (4,5 Hz).

 **metodo passivo:** sulle stesse stese utilizzate per il metodo attivo si sono realizzate 2 acquisizioni di sismica passiva, di 1 minuto ciascuna, concatenate, in fase di pre-processing, in un unico file di 2 minuti, in modo da colmare il "vuoto" alle basse frequenze della sismica attiva.

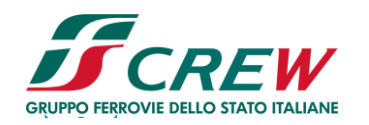

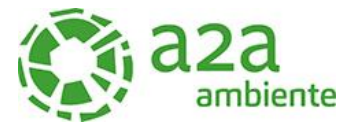

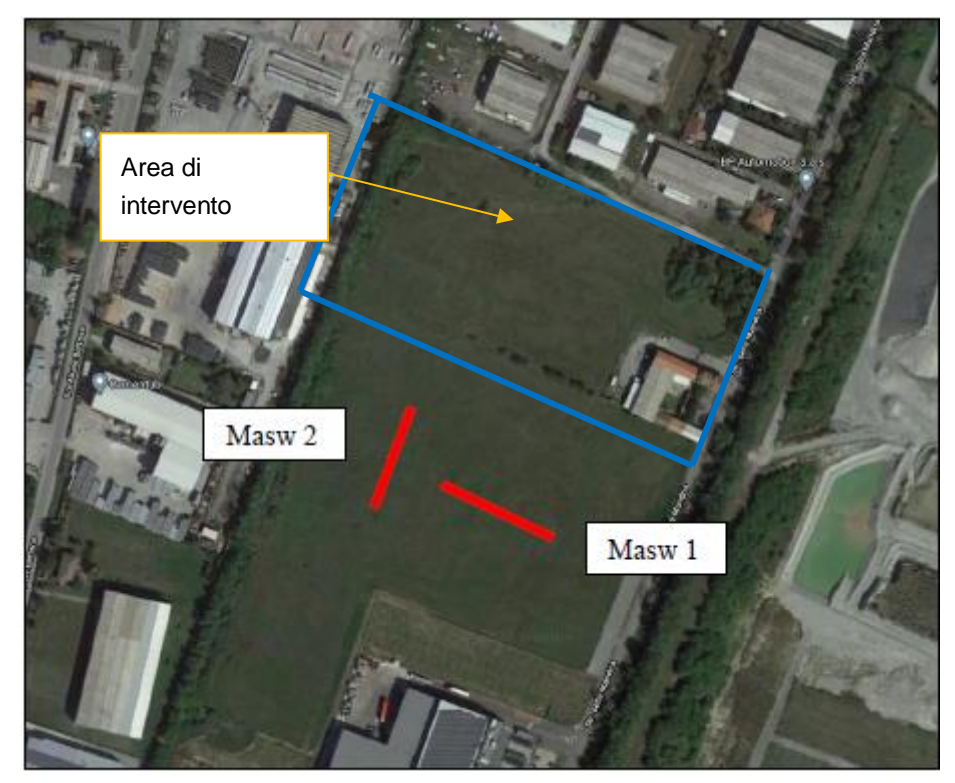

*Figura 17 - Ubicazione profili sismici (linee rosse), in adiacenza all'area interessata dal nuovo impianto di produzione di energia elettrica e termica mediante combustione di rifiuti speciali non pericolosi*

L'indagine sismica, considerando la sismostratigrafia fino alla profondità di -30,00 metri da p.c., ha permesso la determinazione della velocità delle Vseq, ricavata dalla formula riportata nel D.M. 17 del 17 Gennaio 2018 "Nuove Norme Tecniche per le Costruzioni":

$$
V_{S,eq} \frac{H}{\frac{\sum\limits_{i=1}^{N} h_i}{V_{S,i}}}
$$

dove hi e VS,i rappresentano rispettivamente lo spessore e la velocità di propagazione delle onde di taglio attraverso lo strato i-esimo entro 30 metri di profondità. H rappresenta la profondità del substrato, definito come quella formazione costituita da roccia o terreno molto rigido, caratterizzato da Vs non inferiore a 800 m/s.

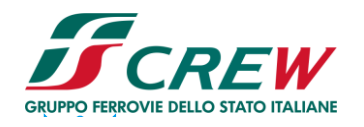

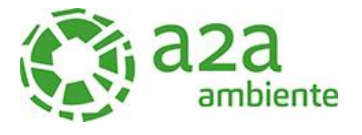

# 6.4.1.1 Risultati dell'indagine sismica

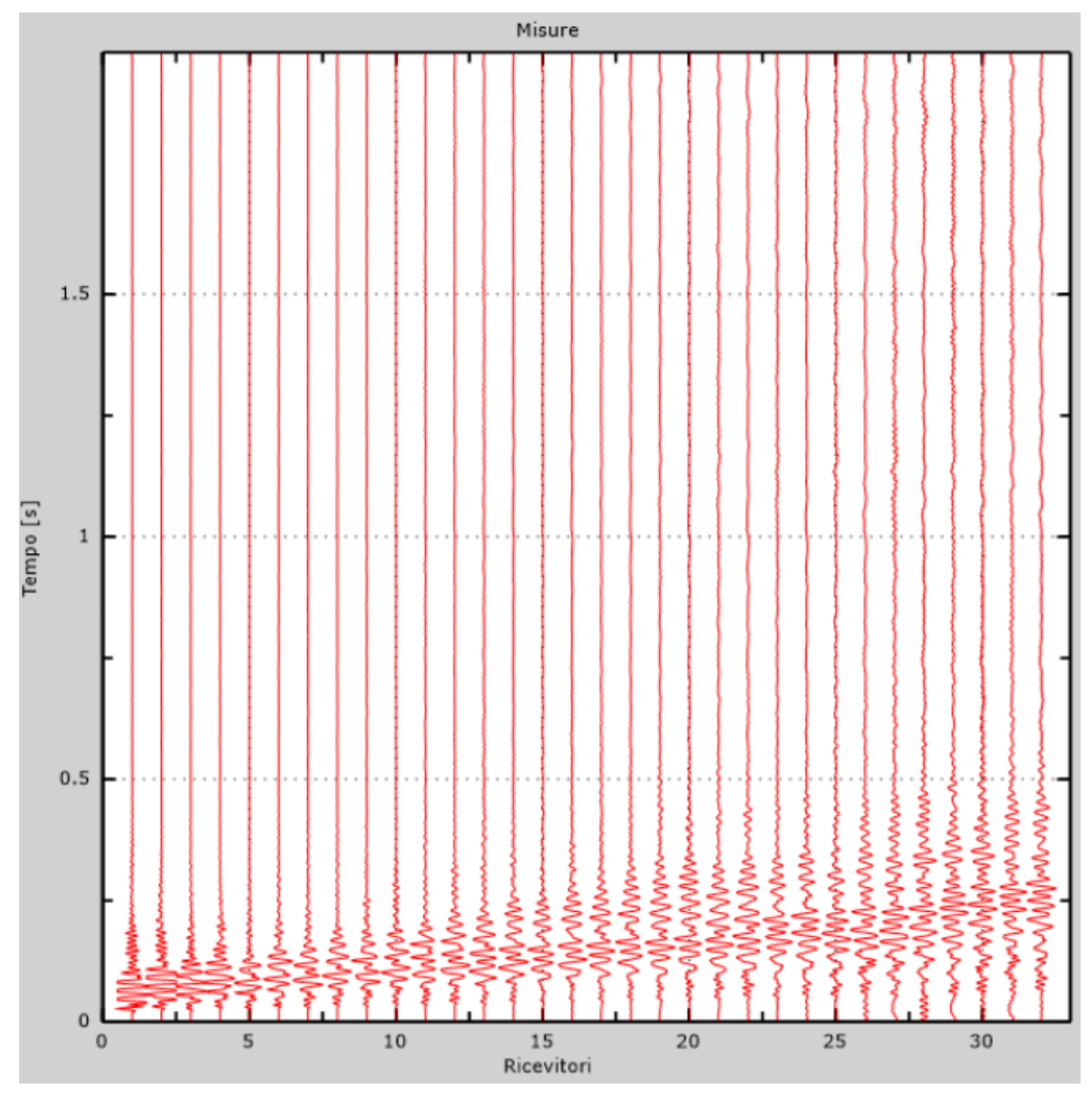

*Figura 18 - Tracce sperimentali indagine attiva*

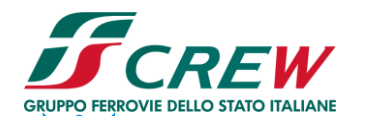

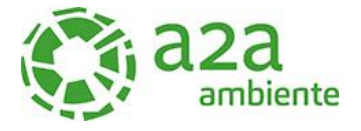

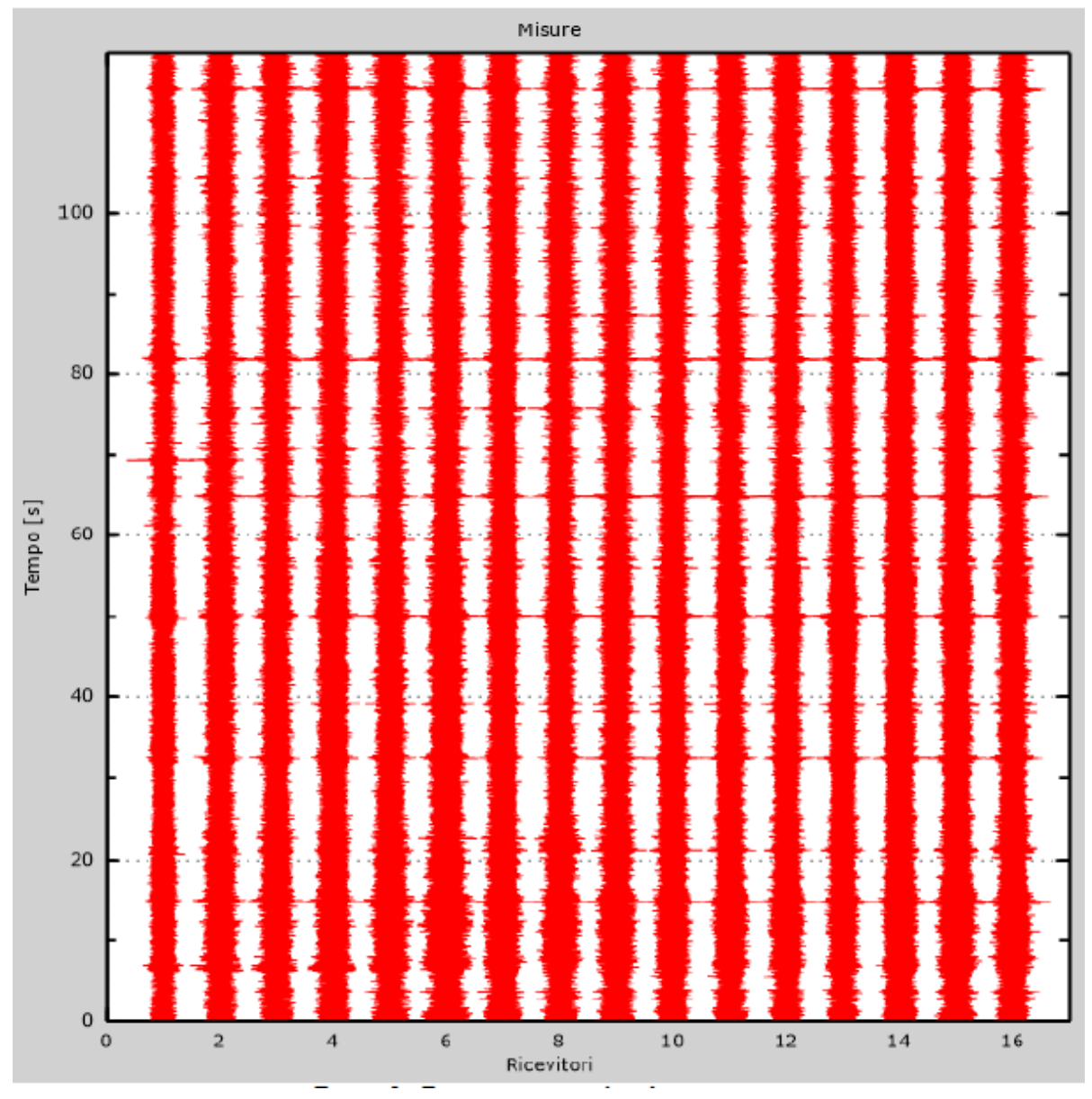

*Figura 19- Tracce sperimentali indagine passiva*

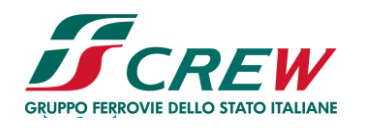

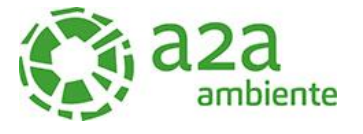

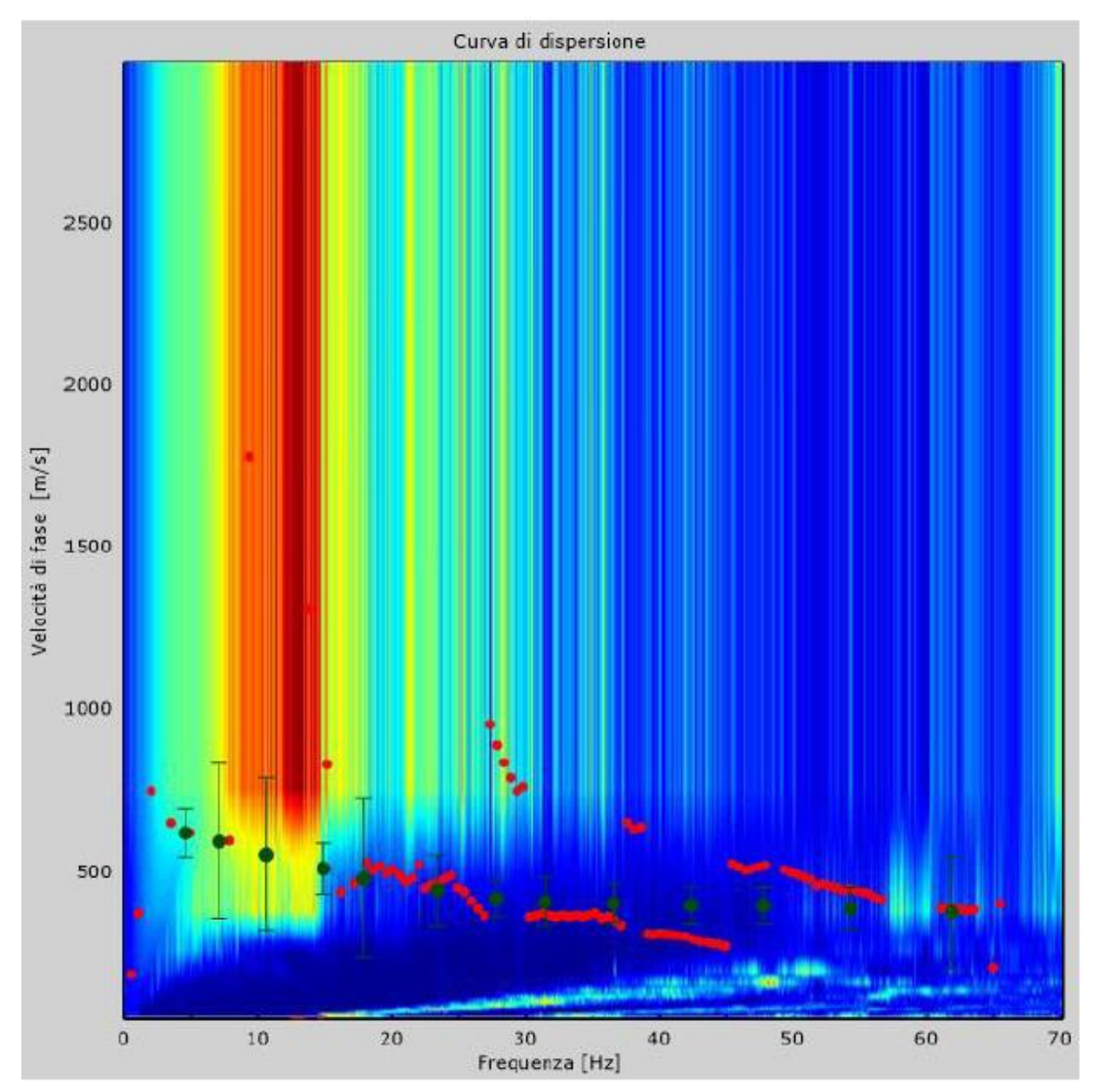

*Figura 20- Curva di dispersione sperimentale*

Dall'esecuzione dell'indagine sismica è emersa la seguente successione della velocità delle onde sismiche.

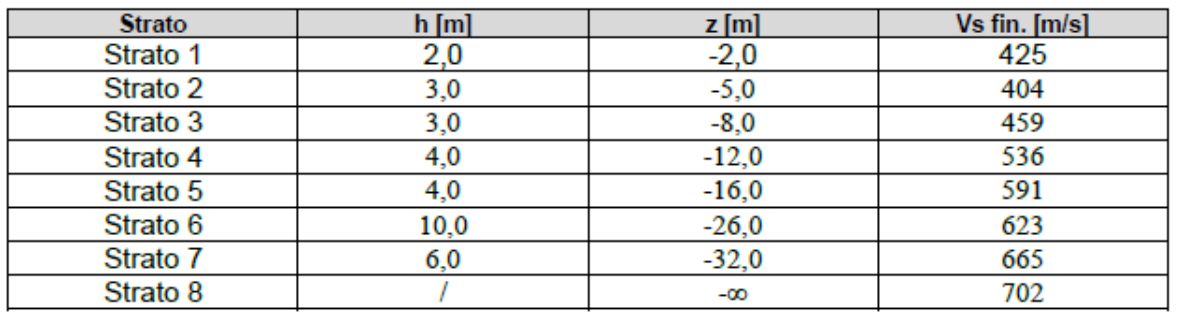

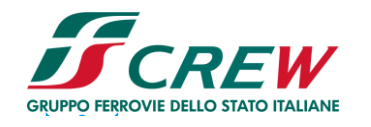

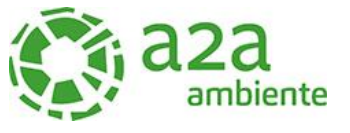

Di seguito si riportano le immagini relative alla curva di dispersione delle onde di Rayleigh e del modello che ne deriva previa inversione dei dati.

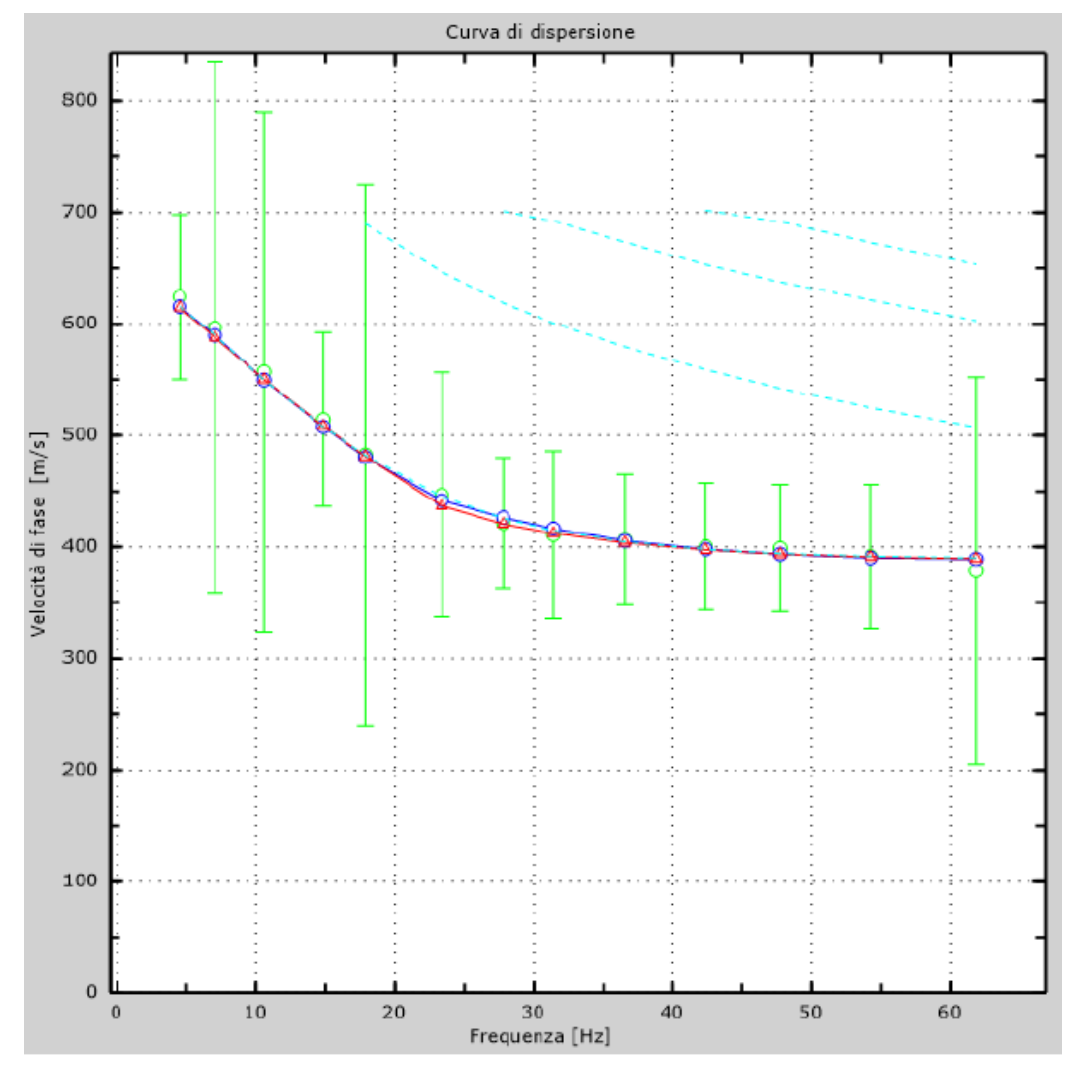

*Figura 21 - Velocità numeriche (Punti sperimentali - verde, modi di Rayleigth - ciano, curva apparente - blu, curva numerica – rosso)*

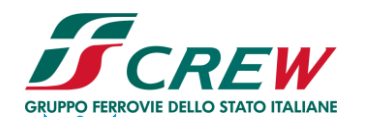

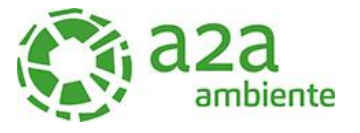

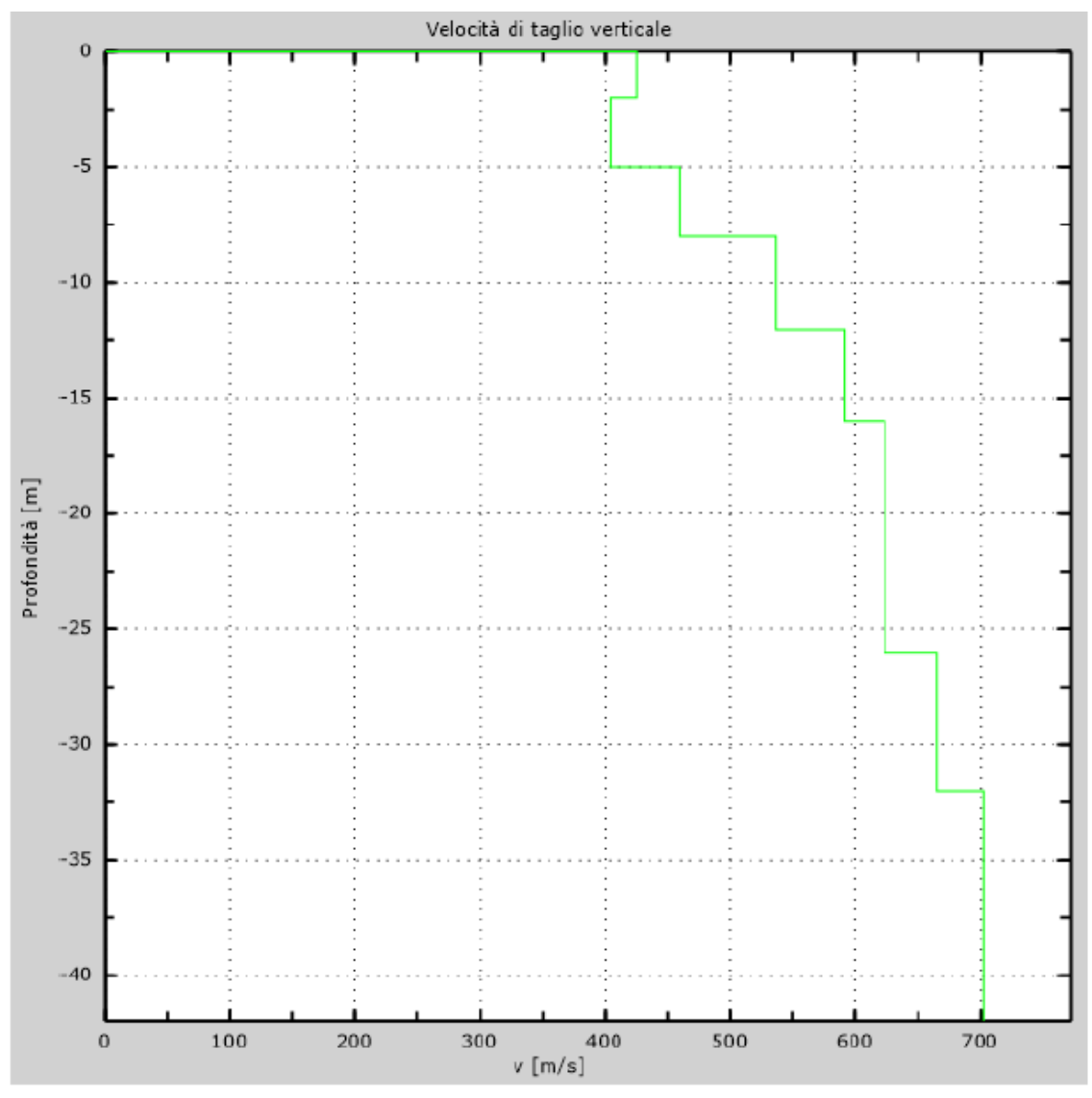

*Figura 22- Profilo verticale di velocità delle Vs*

#### **Vseq = 545 m/s**

I terreni di fondazione interessati dalla progettazione sismica, come prescritto al paragrafo 3.2.2 dal D.M. 17 Gennaio 2018, appartengono a:

## **Suolo di fondazione di tipo B**

ovvero, come definito in Tabella 3.2.II (Categorie di sottosuolo): Tipo B: Rocce tenere e depositi di terreni a grana grossa molto addensati o terreni a grana fina molto consistenti, caratterizzati da un miglioramento delle proprietà meccaniche con la profondità e da valori di velocità equivalente compresi tra 360 m/s e 800 m/s.

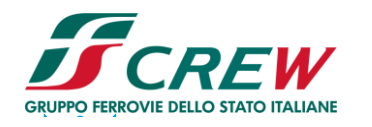

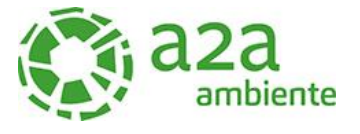

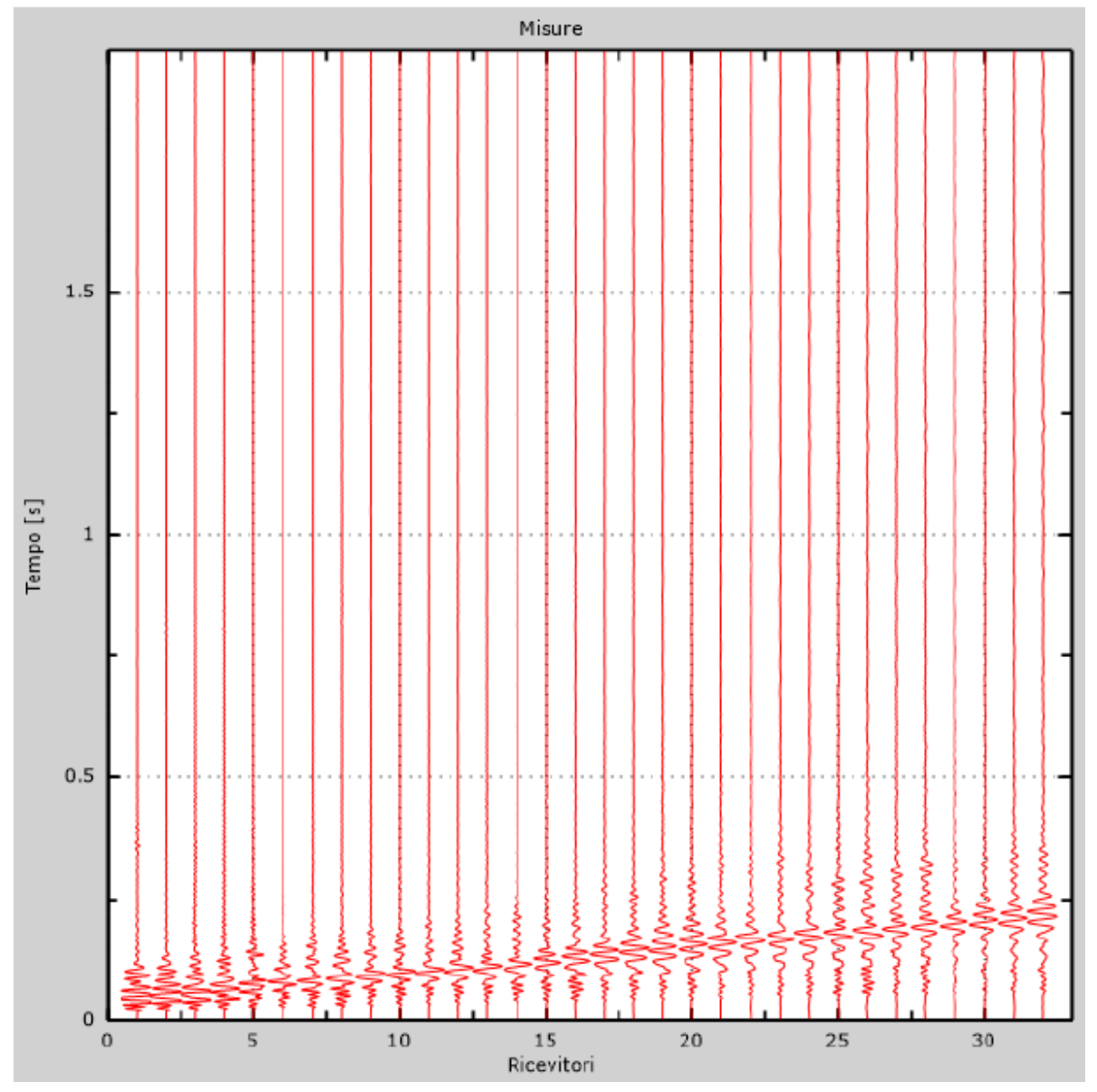

*Figura 23 - Tracce sperimentali indagine attiva*

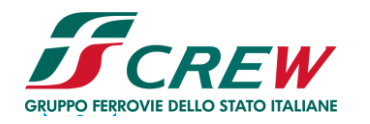

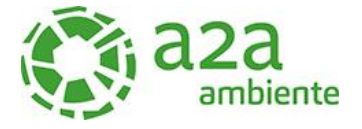

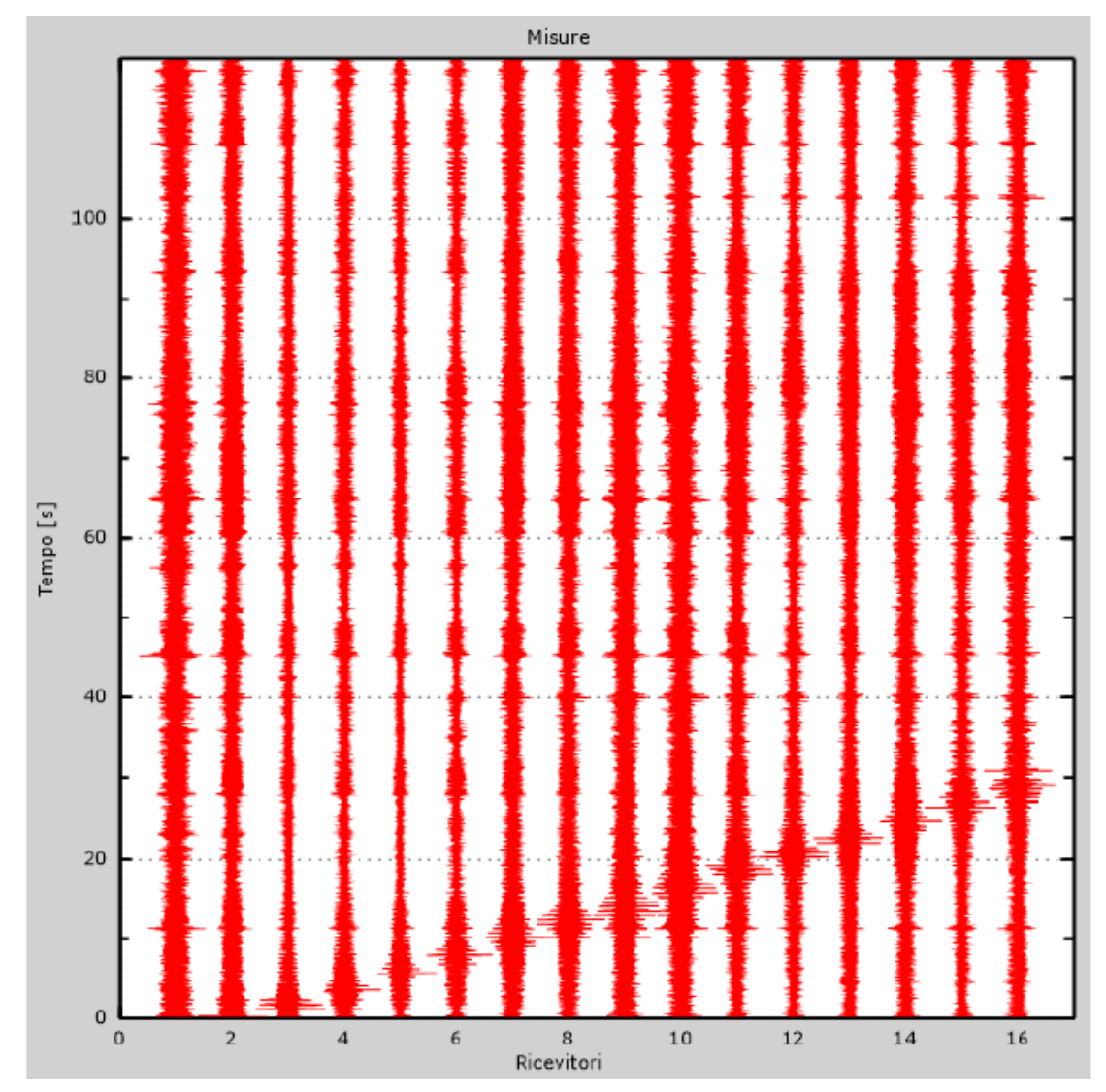

*Figura 24 - Tracce sperimentali indagine passiva*

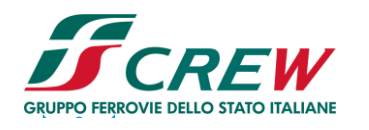

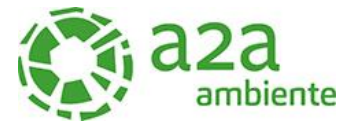

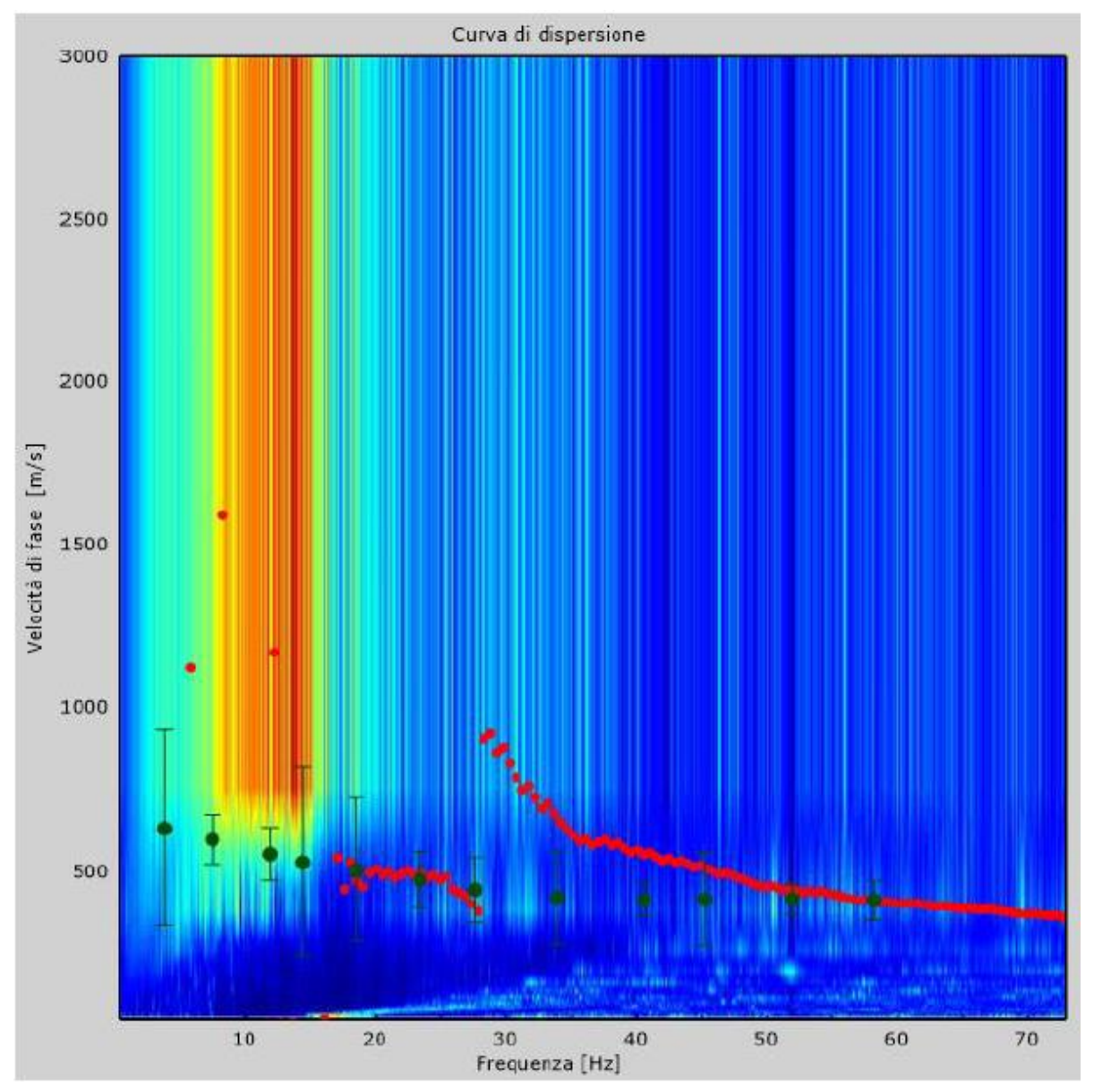

*Figura 25 - Curva di dispersione sperimentale*

Dall'esecuzione dell'indagine sismica è emersa la seguente successione della velocità delle onde sismiche.

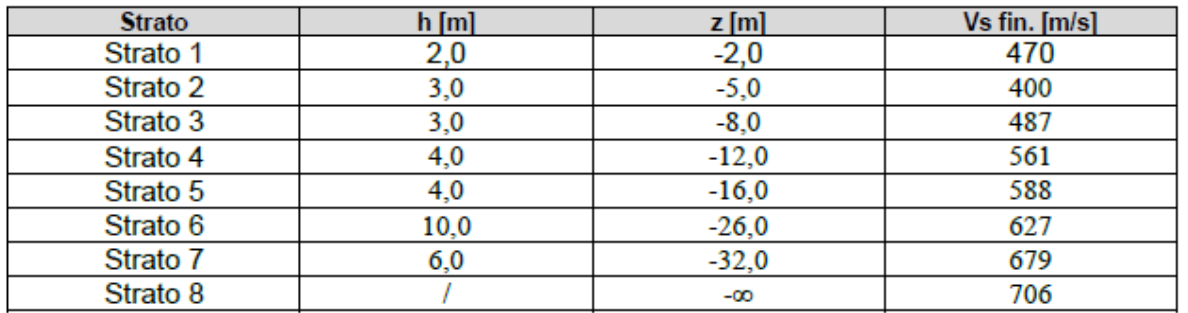
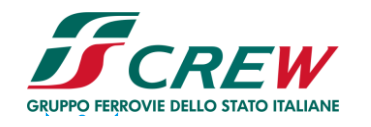

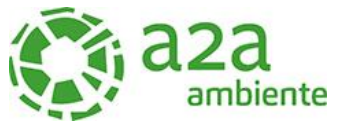

Di seguito si riportano le immagini relative alla curva di dispersione delle onde di Rayleigh e del modello che ne deriva previa inversione dei dati.

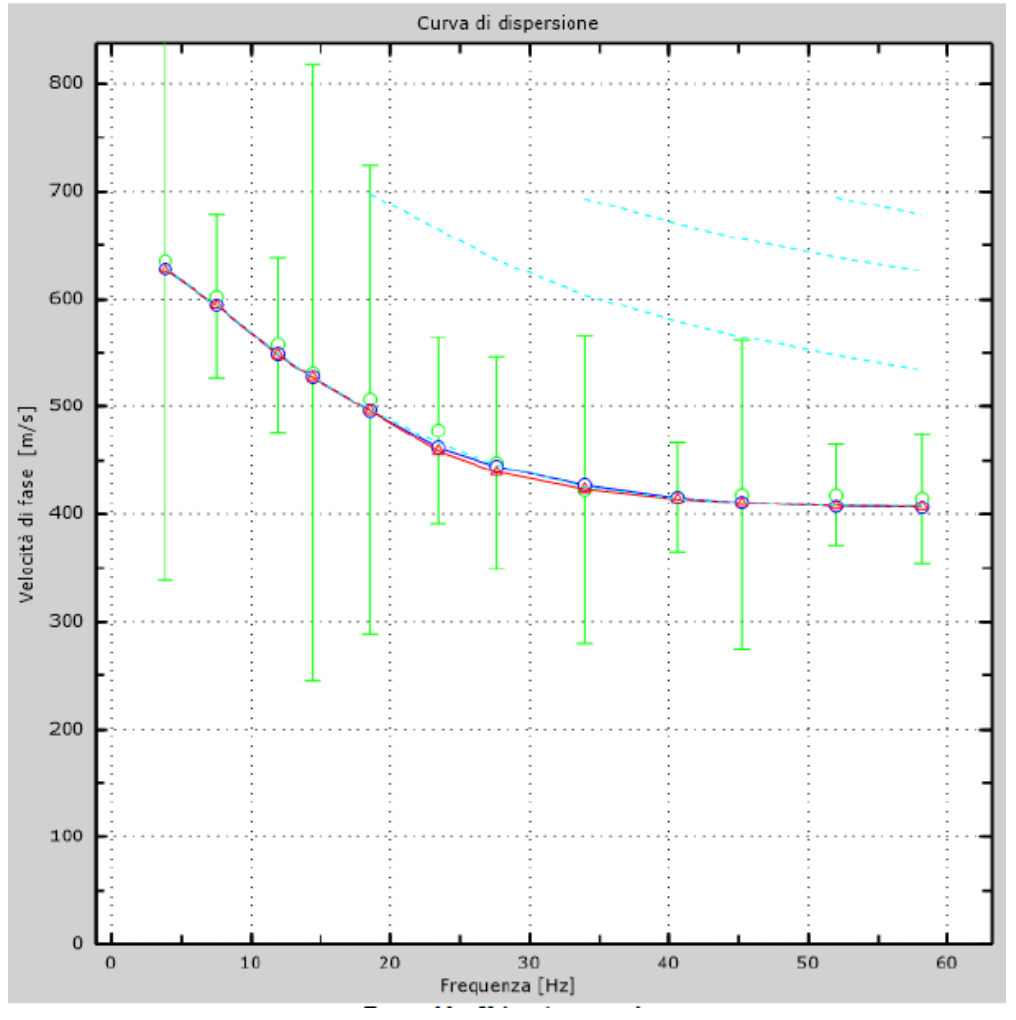

*Figura 26 - Velocità numeriche (Punti sperimentali - verde, modi di Rayleigth - ciano, curva apparente - blu, curva numerica – rosso)*

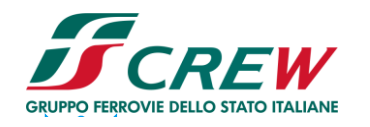

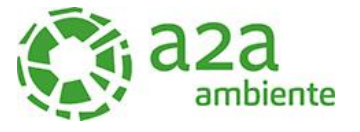

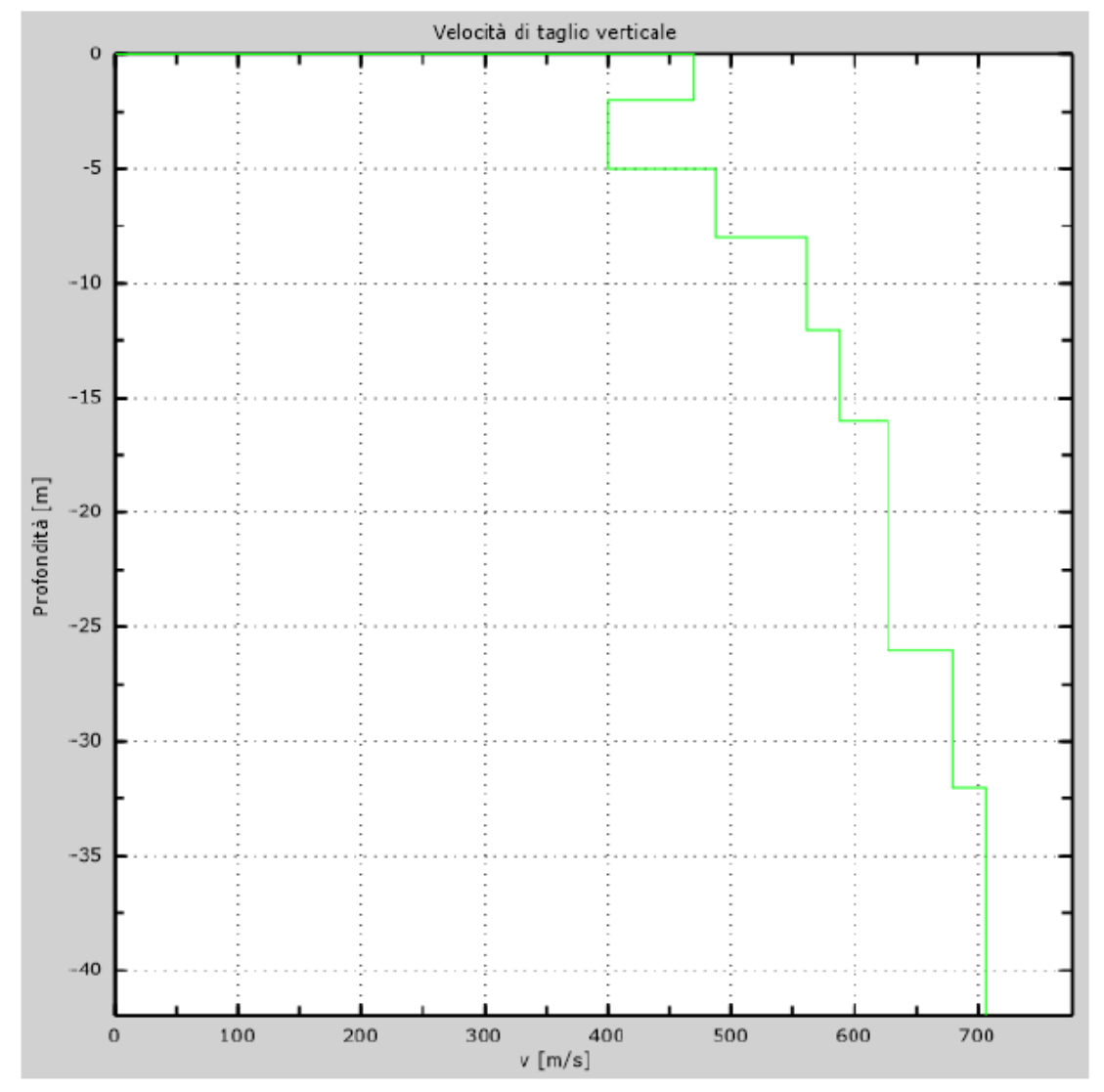

*Figura 27 - Profilo verticale di velocità delle Vs*

#### **Vseq = 558 m/s**

I terreni di fondazione interessati dalla progettazione sismica, come prescritto al paragrafo 3.2.2 dal D.M. 17 Gennaio 2018, appartengono a:

# **Suolo di fondazione di tipo B**

ovvero, come definito in Tabella 3.2.II (Categorie di sottosuolo): **Tipo B**: Rocce tenere e depositi di terreni a grana grossa molto addensati o terreni a grana fina molto consistenti, caratterizzati da un miglioramento delle proprietà meccaniche con la profondità e da valori di velocità equivalente compresi tra 360 m/s e 800 m/s.

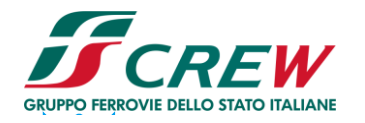

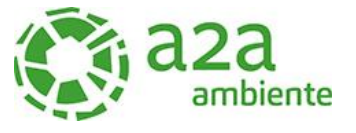

#### 7 STRATIGRAFIA DI RIFERIMENTO

Si riporta nella tabella seguente la stratigrafia del terreno.

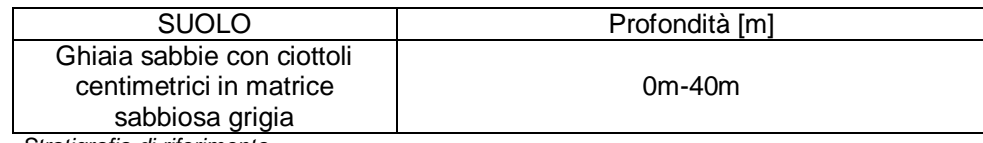

*Tabella 2 – Stratigrafia di riferimento*

La falda è risultata presente a – 36 m da p.c.

#### 8 SISMICITA'

#### 8.1 Zona sismica

Le zone sismiche assegnate al territorio comunale di Cavaglià per le normative edilizie. Zone sismiche. Fenomeni riscontrati. Accelerazione al suolo (ag max).

La **classificazione sismica** del territorio nazionale ha introdotto **normative tecniche** specifiche per le costruzioni di edifici, ponti ed altre opere in aree geografiche caratterizzate dal medesimo rischio sismico.

In basso è riportata la **zona sismica** per il territorio di Cavaglià, indicata nell'Ordinanza del Presidente del Consiglio dei Ministri n. 3274/2003, aggiornata con la Delibera della Giunta Regionale del Piemonte n. 4-3084 del 12.12.2011 ed in seguito modificate con la D.G.R. n. 65-7656 del 21 maggio 2014 e con la D.G.R. n.6-887 del 30 dicembre 2019.

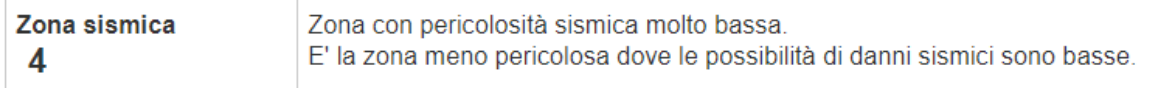

I criteri per l'aggiornamento della mappa di **pericolosità sismica** sono stati definiti nell'Ordinanza del PCM n. 3519/2006, che ha suddiviso l'intero territorio nazionale in quattro zone sismiche sulla base del valore dell'**accelerazione orizzontale massima** (**ag**) su suolo rigido o pianeggiante, che ha una probabilità del 10% di essere superata in 50 anni.

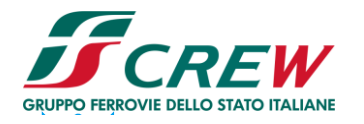

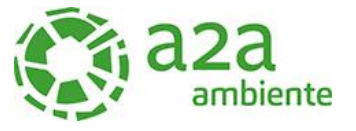

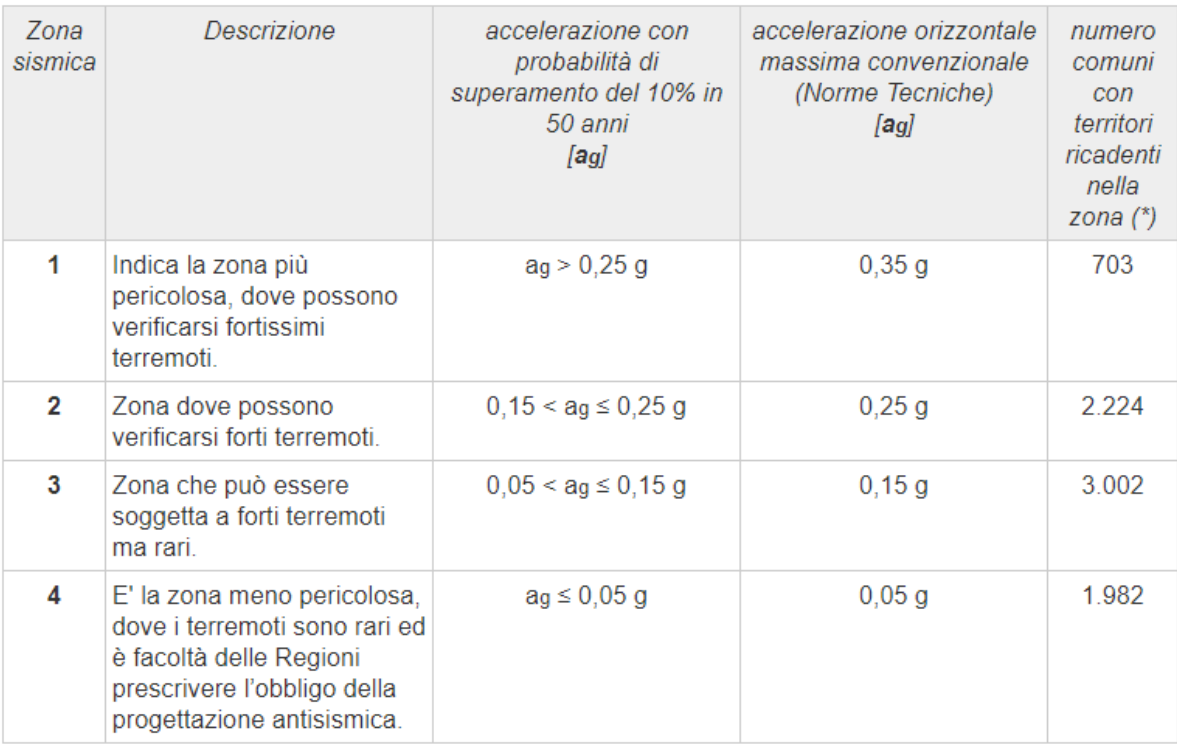

# **Cavaglià**

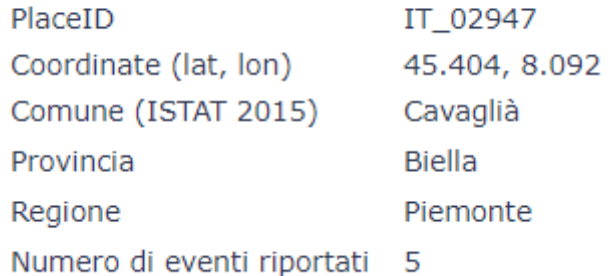

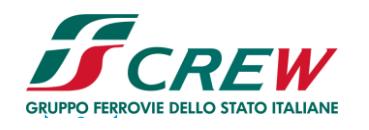

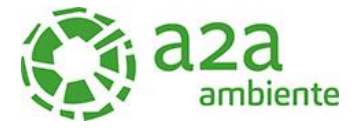

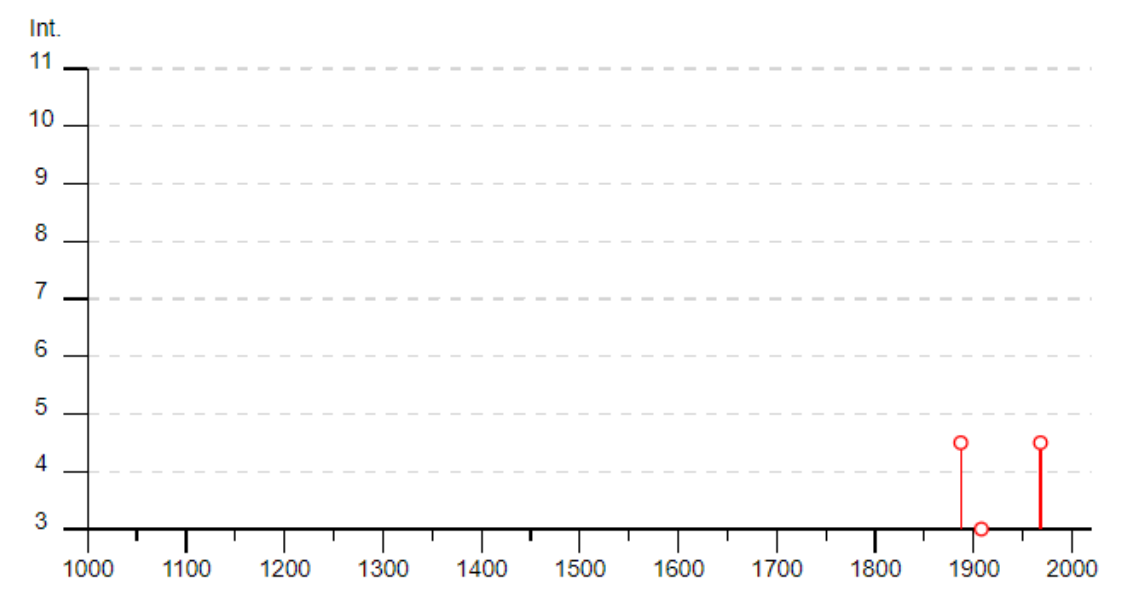

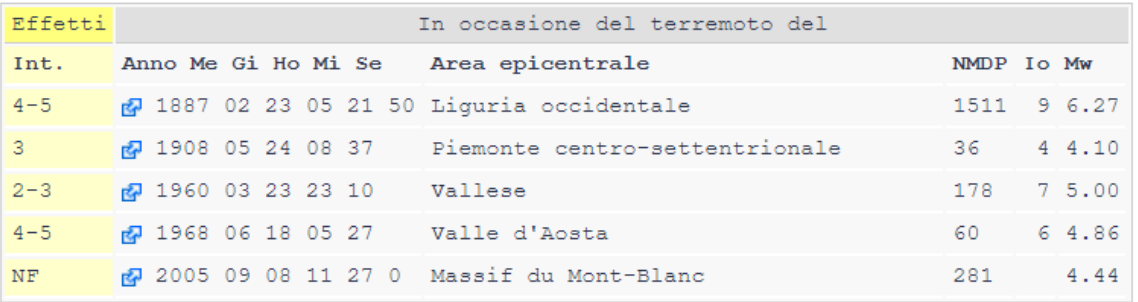

#### Località vicine (entro 10km)

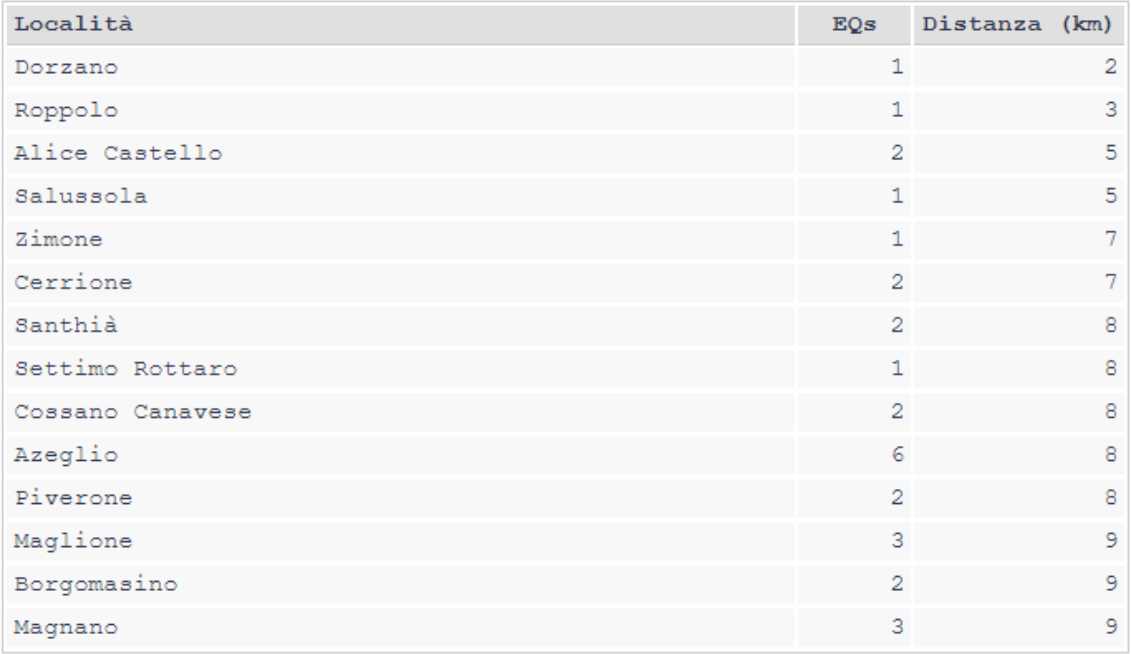

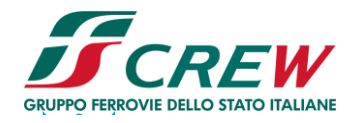

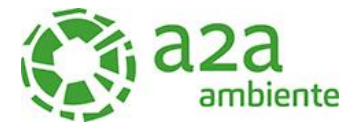

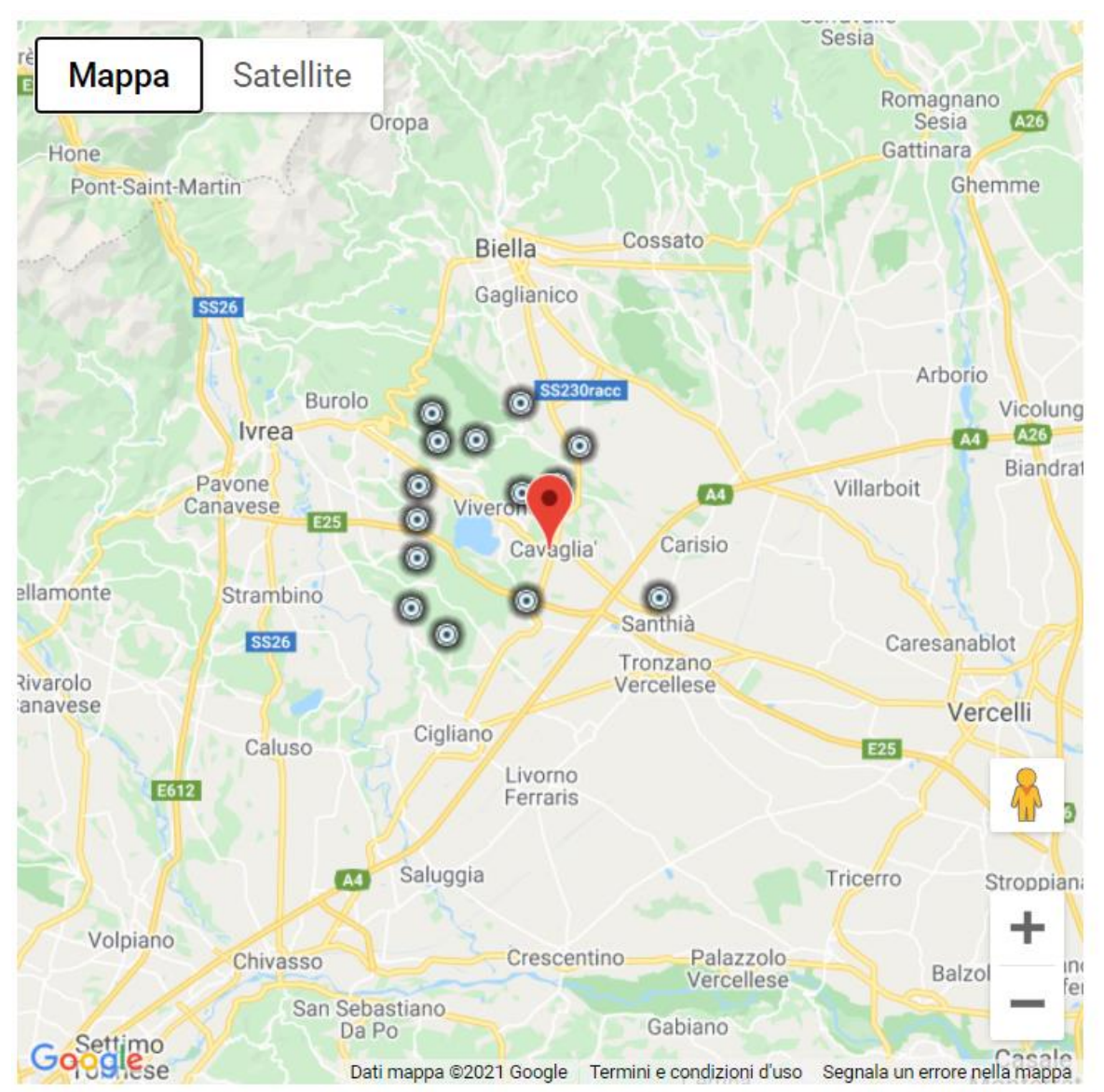

[Visualizza Cavaglià in Google Maps, Bing Maps]

*Figura 28 - Dati desunti dalla consultazione del CPTI15 e DBMI15 per l'area di Cavaglià*

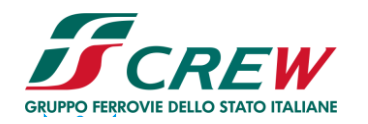

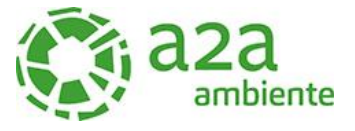

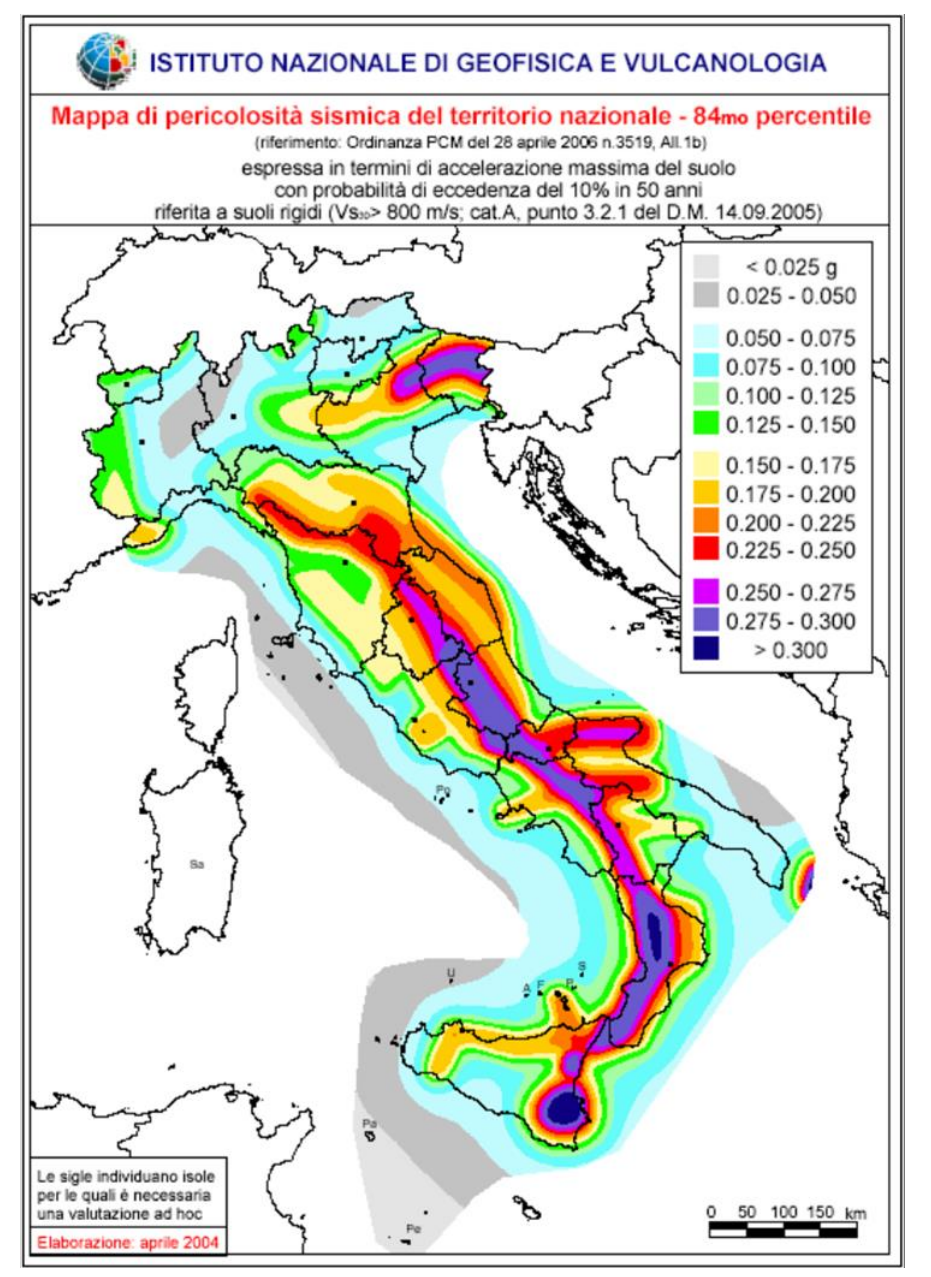

*Figura 29- All.1b dell'Ordinanza PCM 3598 del 28/04/2006 - Mappa di pericolosità sismica del* territorio nazionale in cui l'accelerazione massima del suolo viene espressa con probabilità di eccedenza del 10% in 50 anni.

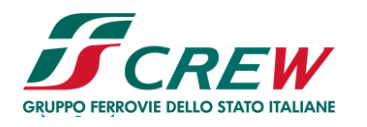

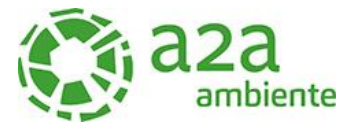

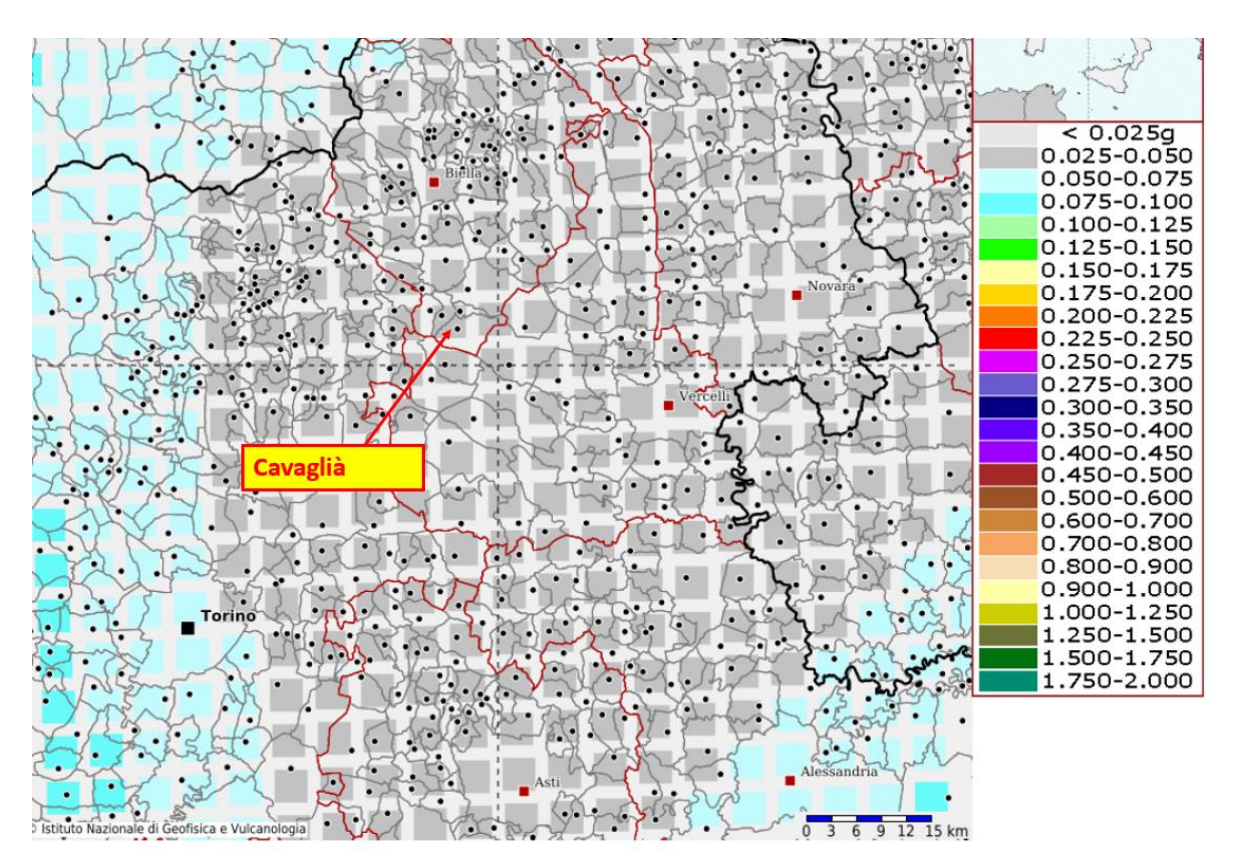

*Figura 30- INGV - Mappa della pericolosità sismica del territorio nazionale – Comune di Cavaglià*

In base all'Ordinanza PCM del 28 aprile 2006, sono state definite sulla base di più approfonditi studi, le zone di pericolosità sismica per il territorio nazionale ed è stata definita la mappa di pericolosità sismica MPSO4, espressa in termini di accelerazione massima del suolo con probabilità di eccedenza del 10% in 50 anni riferita a suoli rigidi (Vs30>800 m/s e TR= 475anni).

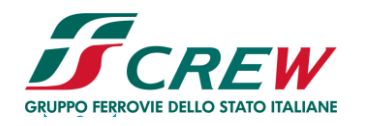

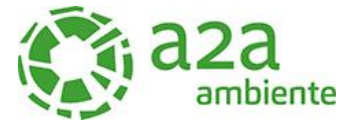

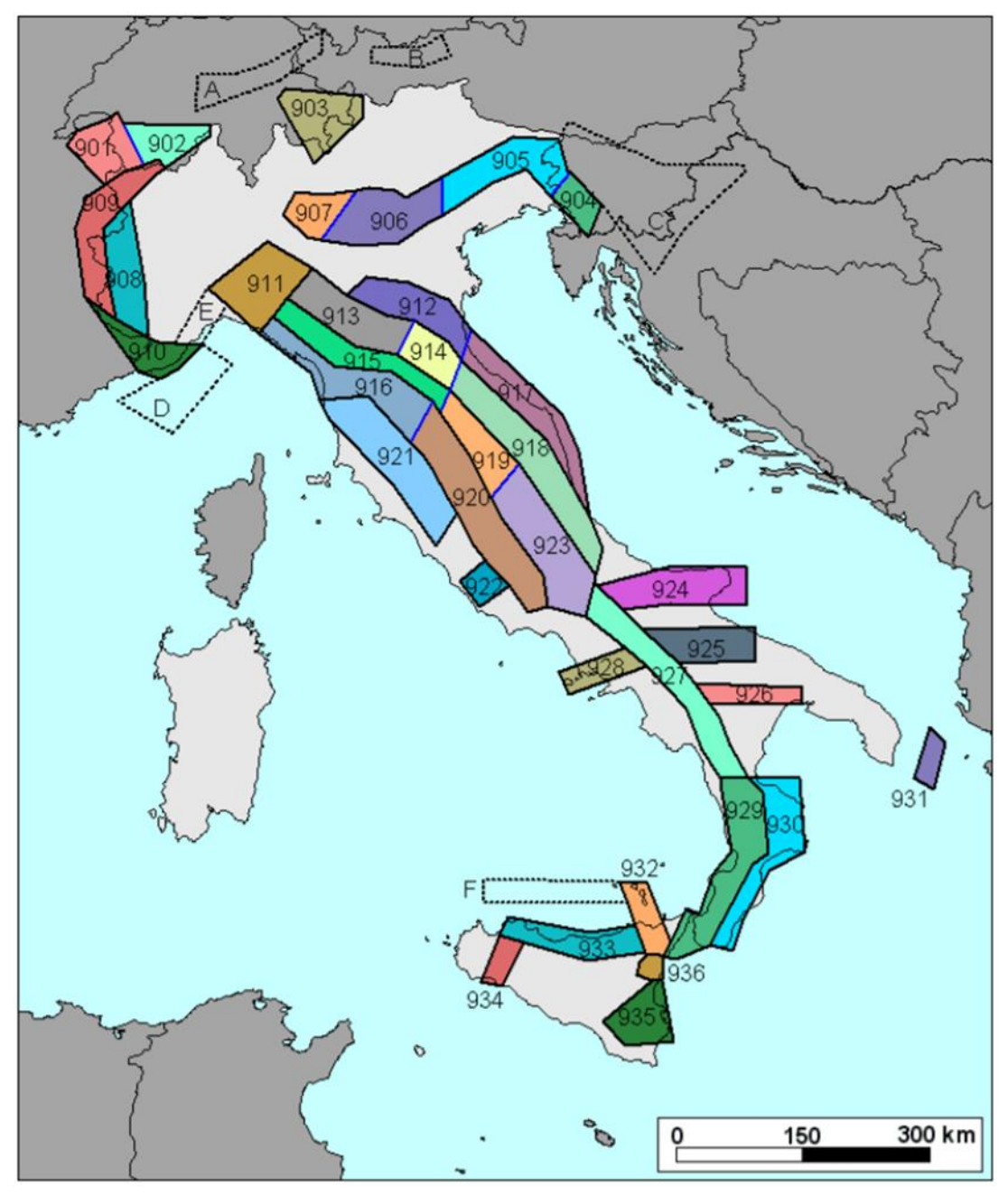

*Figura 31 - sismogenetica ZS9*

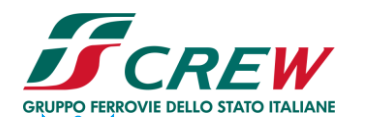

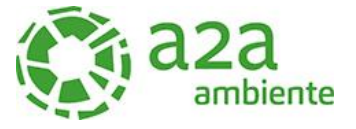

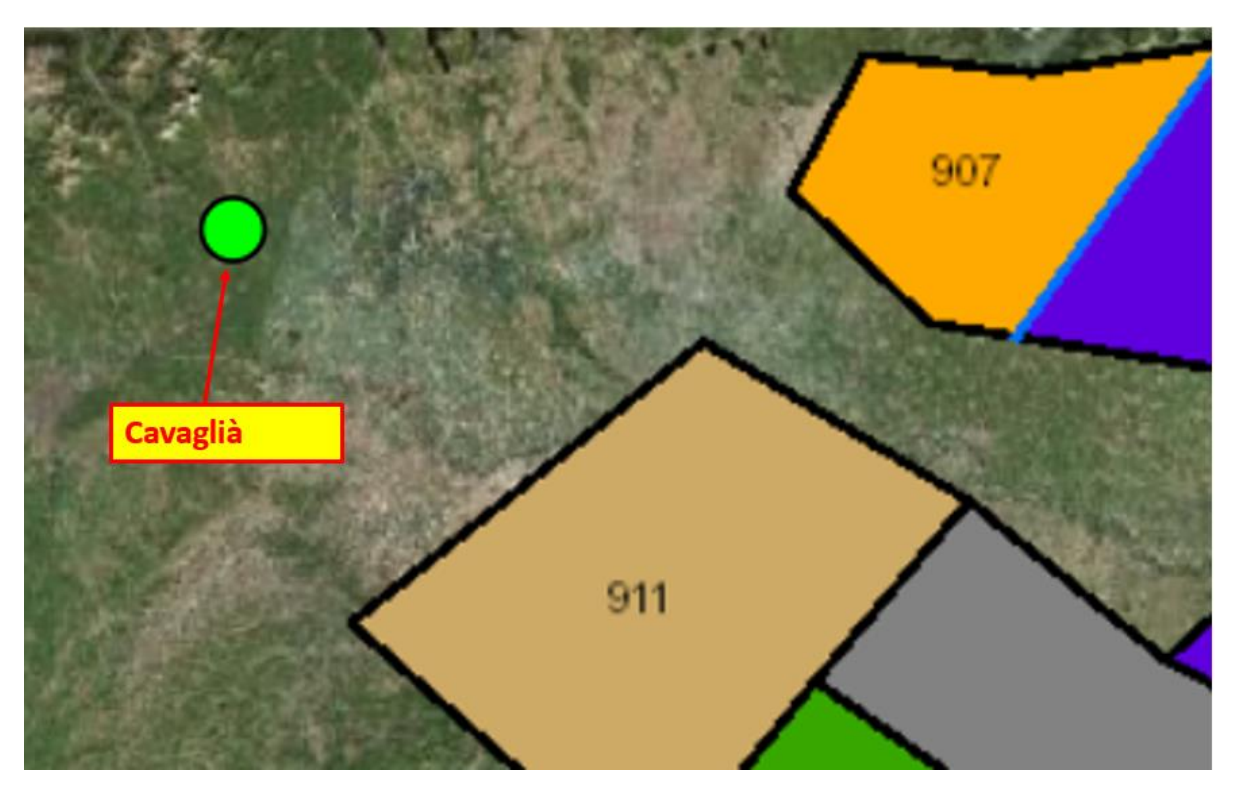

*Figura 32 - zonazione sismogenetica ZS9, dove l'area d'interesse è evidenziata da un cerchio verde.*

Come è possibile vedere alla figura precedente, l'area oggetto d'interesse non ricade all'interno di alcuna zona della zonazione sismogenetica ZS9 (Meletti et al. 2008), utilizzata per la compilazione della mappa di pericolosità sismica MPS04.

Le figure seguenti mostrano la disaggregazione per l'area oggetto di studio della stima di PGA (Peak Ground Acceleration) con il 10% di probabilità di eccedenza in 50 anni, corrispondente ad un periodo di ritorno di 475 anni. Il grafico è una elaborazione che mostra il contributo delle sorgenti sismogenetiche alla pericolosità sismica di un certo sito: le sorgenti vengono discretizzate per intervalli di spazio e magnitudo.

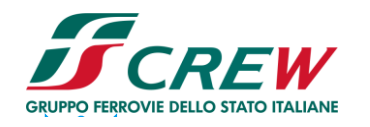

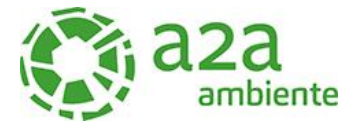

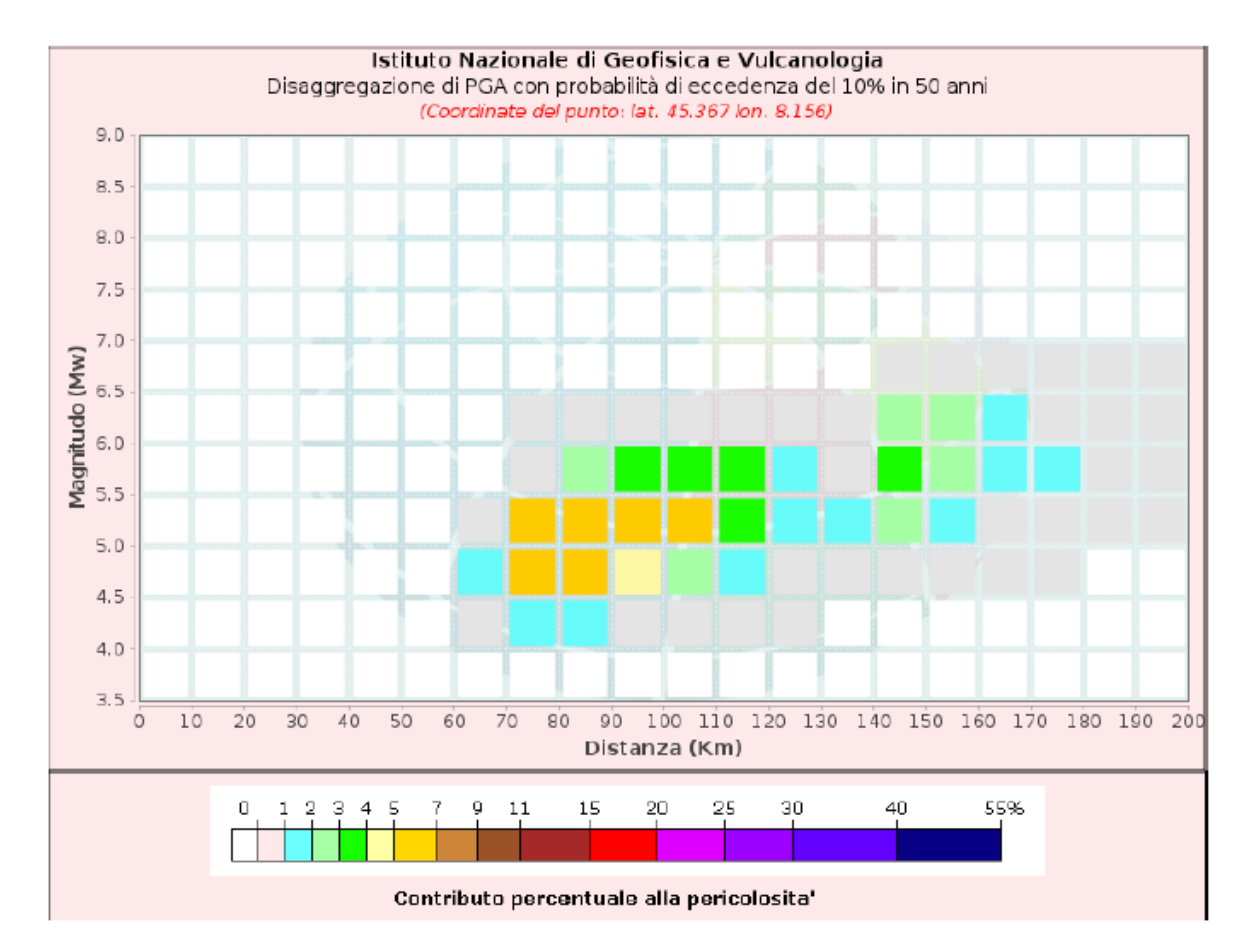

*Figura 33 - Disaggregazione del valore a(g) con probabilità di eccedenza del 10% in 50 anni (INGV).*

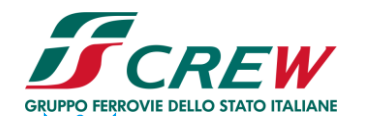

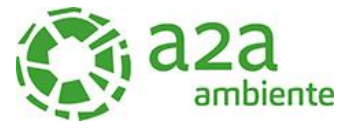

| Disaggregazione di PGA con probabilità di eccedenza del 10% in 50 anni |                   |         |                         |         |                                                                         |  |  |                 |         |                                                                                         |         |
|------------------------------------------------------------------------|-------------------|---------|-------------------------|---------|-------------------------------------------------------------------------|--|--|-----------------|---------|-----------------------------------------------------------------------------------------|---------|
| Distanza                                                               | Magnitudo         |         |                         |         |                                                                         |  |  |                 |         |                                                                                         |         |
| in Km                                                                  |                   |         |                         |         |                                                                         |  |  |                 |         | 3.5-4.0 4.0-4.5 4.5-5.0 5.0-5.5 5.5-6.0 6.0-6.5 6.5-7.0 7.0-7.5 7.5-8.0 8.0-8.5 8.5-9.0 |         |
| $0 - 10$                                                               |                   |         |                         |         |                                                                         |  |  |                 |         | 0.0000 0.0000 0.0000 0.0000 0.0000 0.0000 0.0000 0.0000 0.0000 0.0000 0.0000            |         |
| $10 - 20$                                                              | 0.0000            |         | lo.oooo lo.oooo lo.oooo |         | 10,0000 10,0000 10,0000 10,0000 10,0000 10,0000                         |  |  |                 |         |                                                                                         | 10.0000 |
| $20 - 30$                                                              | 0.0000            | 0.0000  | 10.0000 10.0000         |         | 10.0000 10.0000 10.0000 10.0000 10.0000 10.0000                         |  |  |                 |         |                                                                                         | 10.0000 |
| $30 - 40$                                                              | 0.0000            | 0.0000  | 0.0000 0.0000           |         | 0.0000 0.0000 0.0000 0.0000 0.0000 0.0000                               |  |  |                 |         |                                                                                         | 10.0000 |
| $40 - 50$                                                              | 0.0000            |         |                         |         | 10.0000 10.0000 10.0000 10.0000 10.0000 10.0000 10.0000 10.0000 10.0000 |  |  |                 |         |                                                                                         | 10.0000 |
| $50 - 60$                                                              | 0.0000            | 0.0000  | 10.0000 10.0000         |         | <u>  0.0000   0.0000   0.0000   0.0000   0.0000   0.0000   0.0000 </u>  |  |  |                 |         |                                                                                         | 10.0000 |
| 60-70                                                                  | 0.0000            | 0.4570  | 11.0900 0.7440          |         | <u>10.0000 10.0000 10.0000 10.0000 10.0000 10.0000 </u>                 |  |  |                 |         |                                                                                         | 10.0000 |
| $70 - 80$                                                              | $0.0000$ $1.9600$ |         | 5.9000 5.1700           |         | 0.6640 0.1120 0.0000 0.0000 0.0000 0.0000                               |  |  |                 |         |                                                                                         | 10.0000 |
| $80 - 90$                                                              | 0.0000            | 11.3700 | $6.0600$ $6.9000$       |         | 12.7700 10.4890 10.0000 10.0000 10.0000 10.0000                         |  |  |                 |         |                                                                                         | 10.0000 |
| $90 - 100$                                                             | 0.0000            |         |                         |         | 0.5040 4.5600 6.5100 3.9800 0.7180 0.0000 0.0000 0.0000 0.0000          |  |  |                 |         |                                                                                         | 10.0000 |
| 100-110                                                                | 0.0000            |         | 0.0702 2.6700 5.0600    |         | 13.7600 10.6830 10.0000 10.0000 10.0000 10.0000                         |  |  |                 |         |                                                                                         | 10.0000 |
| 110-120                                                                | 0.0000            |         |                         |         | 10.0247 11.4700 13.7000 13.0700 10.5380 10.0000 10.0000 10.0000 10.0000 |  |  |                 |         |                                                                                         | 10.0000 |
| 120-130                                                                | 0.0000            | 0.0038  | 0.5950                  | 11,8400 | 1.2200 0.1610 0.0000                                                    |  |  | 10.0000         | 10.0000 | 10.0000                                                                                 | 0.0000  |
| 130-140                                                                | 0.0000            | 0.0000  |                         |         | $ 0.2590 1.0600 0.6720 0.0799 0.0000 0.0000 0.0000$                     |  |  |                 |         | [0.0000]                                                                                | 10.0000 |
| 140-150                                                                | 0.0000            |         | 0.0000 0.3830 2.2200    |         | 3.4000 2.9100 0.0420 0.0000 0.0000 0.0000                               |  |  |                 |         |                                                                                         | 10.0000 |
| 150-160                                                                | 0.0000            | 0.0000  | 0.1390 1.4300           |         | 2.4900 2.1800 0.0436                                                    |  |  | 10.0000 10.0000 |         | 10.0000                                                                                 | 10.0000 |
| 160-170                                                                | 0.0000            |         |                         |         | 0.0000 0.0287 0.7690 1.5600 1.3500 0.0505 0.0000 0.0000 0.0000          |  |  |                 |         |                                                                                         | 10.0000 |
| 170-180                                                                | 0.0000            | 0.0000  |                         |         | $ 0.0018 0.4070 1.0200 0.8430 0.0538 0.0000 0.0000 0.0000$              |  |  |                 |         |                                                                                         | 10.0000 |
| 180-190                                                                | 0.0000            |         |                         |         | 10.0000 10.0000 10.1510 10.5070 10.3580 10.0543 10.0000 10.0000 10.0000 |  |  |                 |         |                                                                                         | 10.0000 |
| 190-200                                                                |                   |         |                         |         |                                                                         |  |  |                 |         | 0.0000 0.0000 0.0000 0.0698 0.3410 0.2660 0.0531 0.0000 0.0000 0.0000 0.0000            |         |
| Valori Medi: magnitudo = 5.34 ; distanza = 109.0 ; epsilon = 2.02      |                   |         |                         |         |                                                                         |  |  |                 |         |                                                                                         |         |

*Figura 34 - Disaggregazione del valore a(g) con probabilità di eccedenza del 10% in 50 anni (INGV).*

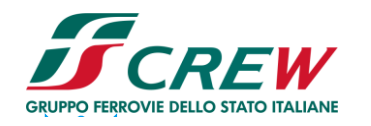

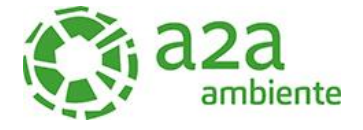

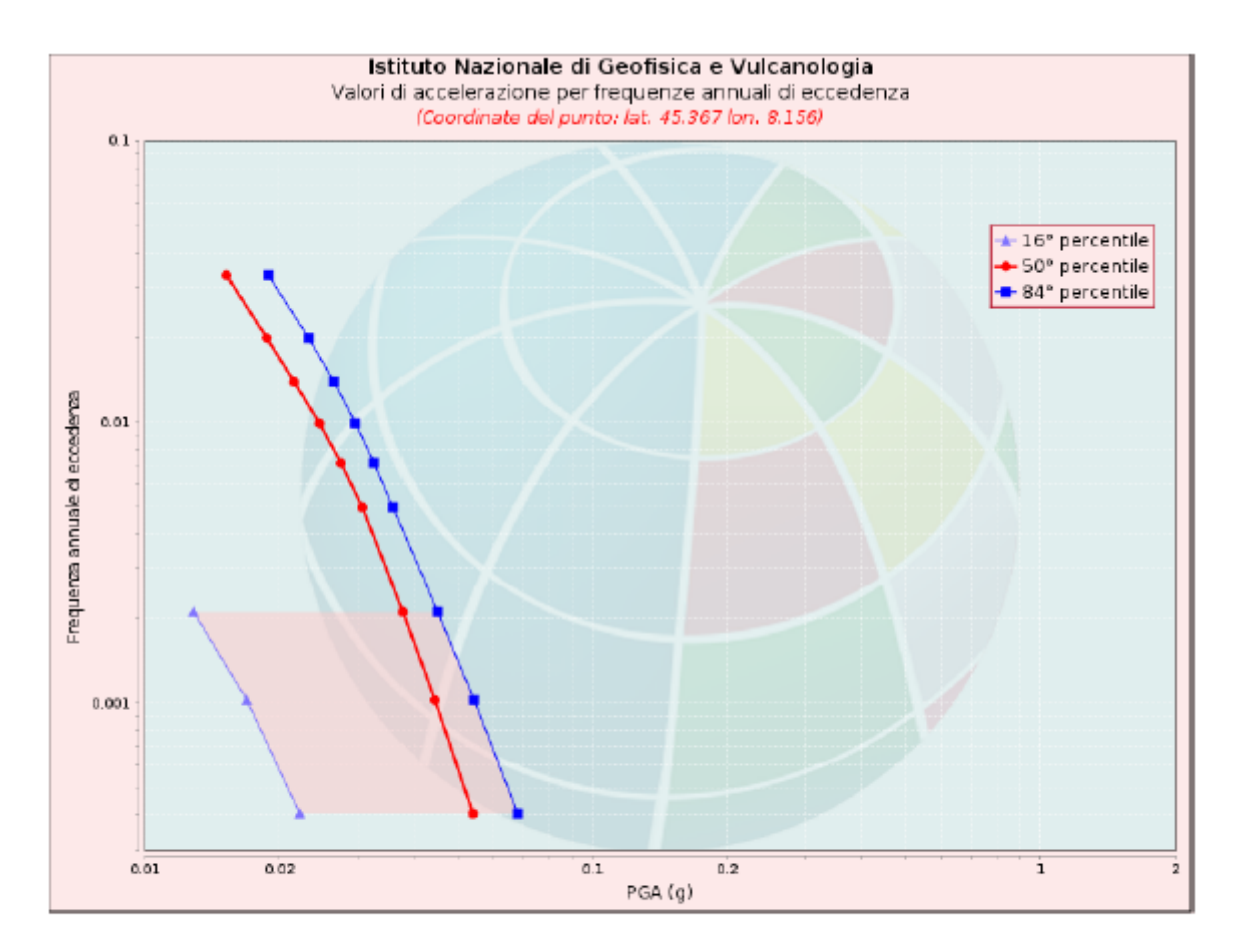

| Valori di accelerazione per frequenze annuali di eccedenza |  |  |  |  |  |  |  |
|------------------------------------------------------------|--|--|--|--|--|--|--|
|                                                            |  |  |  |  |  |  |  |
| $PGA$ $(q)$                                                |  |  |  |  |  |  |  |
| 16° percentile  50° percentile  84° percentile             |  |  |  |  |  |  |  |
| 0.068                                                      |  |  |  |  |  |  |  |
| 0.055                                                      |  |  |  |  |  |  |  |
| 0.045                                                      |  |  |  |  |  |  |  |
| 0.036                                                      |  |  |  |  |  |  |  |
| 0.033                                                      |  |  |  |  |  |  |  |
| 0.030                                                      |  |  |  |  |  |  |  |
| 0.027                                                      |  |  |  |  |  |  |  |
| 0.023                                                      |  |  |  |  |  |  |  |
| 0.019                                                      |  |  |  |  |  |  |  |
|                                                            |  |  |  |  |  |  |  |

*Figura 35 - Curve di pericolosità*

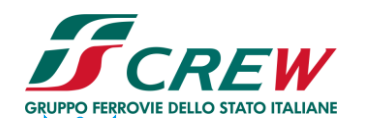

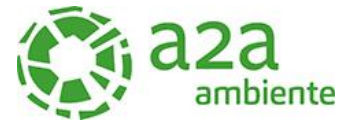

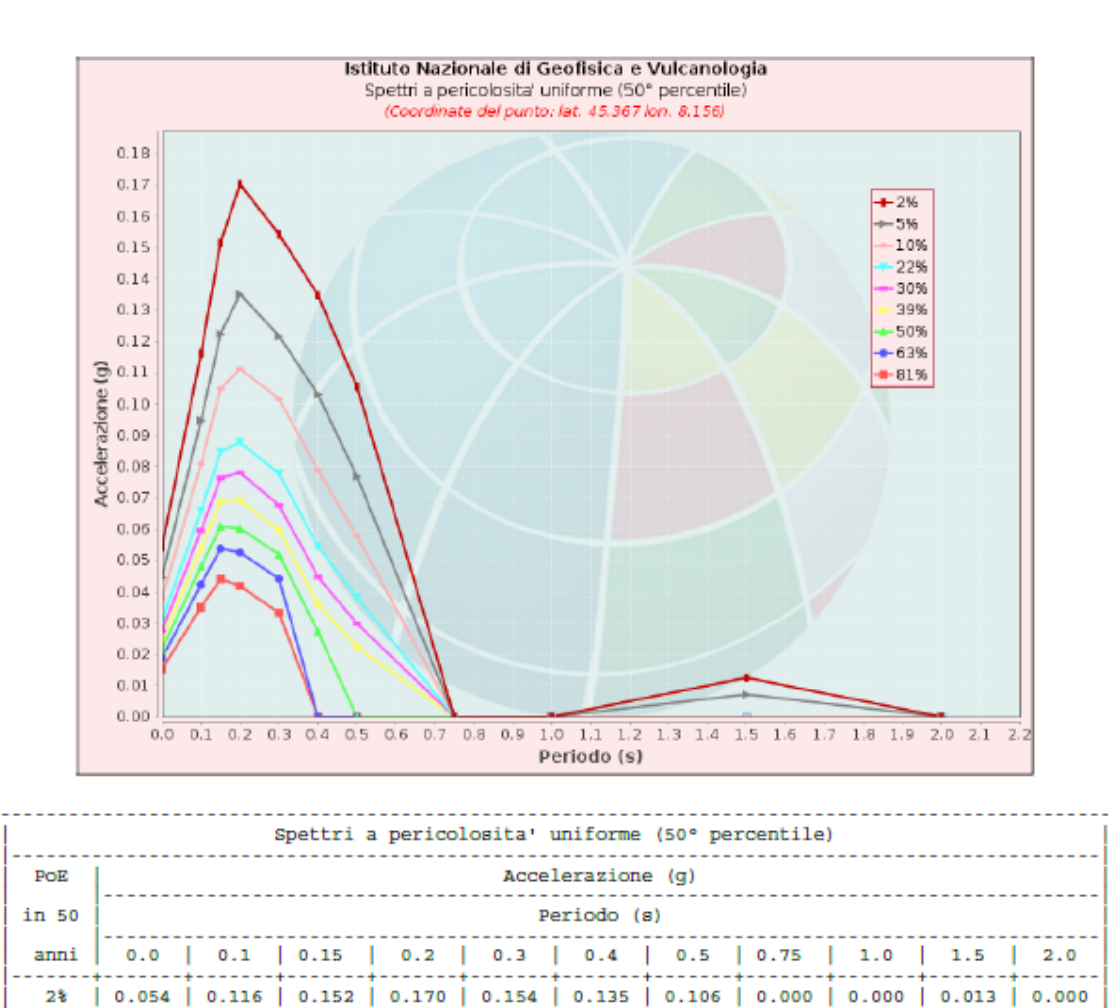

 $|0.045|0.095|0.122|0.135|0.122|0.103|0.077|0.000|0.000|0.007|0.000$ 

0.027 0.060 0.076 0.078 0.068 0.045 0.030 0.000 0.000 0.000 0.000 0.000

| 0.025 | 0.054 | 0.069 | 0.069 | 0.060 | 0.036 | 0.022 | 0.000 | 0.000 | 0.000 | 0.000

0.022 0.048 0.061 0.060 0.052 0.027 0.000 0.000 0.000 0.000 0.000 0.000

0.019 | 0.042 | 0.054 | 0.053 | 0.044 | 0.000 | 0.000 | 0.000 | 0.000 | 0.000 | 0.000 | 0.015 | 0.035 | 0.044 | 0.042 | 0.033 | 0.000 | 0.000 | 0.000 | 0.000 | 0.000 | 0.000

0.038 | 0.081 | 0.105 | 0.111 | 0.102 | 0.079 | 0.058 | 0.000 | 0.000 | 0.000 | 0.000 0.031 | 0.066 | 0.085 | 0.088 | 0.078 | 0.054 | 0.038 | 0.000 | 0.000 | 0.000 | 0.000

*Figura 36*: Spettri a pericolosità uniforme

8.2 Pericolosità sismica

5%  $10*$ 

 $22%$ 30%

39%

50%

63%

81%

8.2.1 Vita nominale, classi d'uso e periodo di riferimento

Nel **DM 17 gennaio 2018**-Aggiornamento delle «Norme tecniche per le costruzioni» il periodo di riferimento, che non può essere inferiore a 35 anni, è dato dalla seguente relazione:

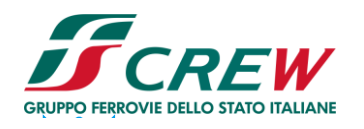

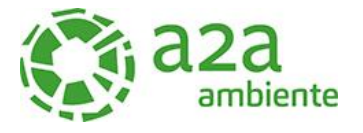

 $V_R = V_N \cdot C_U (2.1)$ 

dove:

 $V_R$  = periodo di riferimento

**V<sub>N</sub>** = vita nominale

**CU** = coefficiente d'uso

La vita nominale di un'opera strutturale V<sub>N</sub>, secondo le NTC 2018, è definita come il numero di anni nel quale la struttura, purché soggetta alla manutenzione ordinaria, deve potere essere usata per lo scopo al quale è destinata e viene definita attraverso tre diversi valori, a seconda dell'importanza dell'opera e perciò delle esigenze di durabilità.

I valori minimi di VN da adottare per i diversi tipi di costruzione sono riportati nella *[Tabella 3](#page--1-0)* Tali valori possono essere anche impiegati per definire le azioni dipendenti dal tempo.

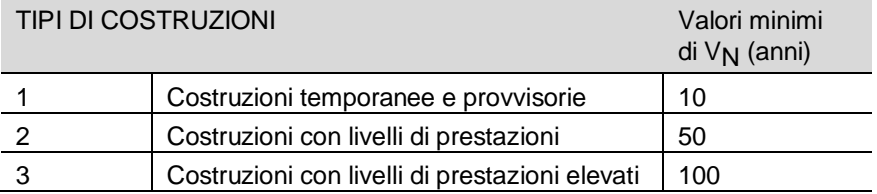

Tabella 3 - Valori minimi della Vita nominale V<sub>N</sub> di progetto per i diversi tipi di costruzioni *Nel caso specifico*  $V_N$  = 50 anni.

In presenza di azioni sismiche, con riferimento alle conseguenze di una interruzione di operatività o di un eventuale collasso, le costruzioni sono suddivise in classi d'uso. Le NTC 2018 prevedono quattro classi d'uso a ciascuna delle quali è associato un valore del coefficiente d'uso:

**Classe I:** Costruzioni con presenza solo occasionale di persone, edifici agricoli. C<sub>U</sub> = 0.7;

*Classe II:* Costruzioni il cui uso preveda normali affollamenti, senza contenuti pericolosi per l'ambiente e senza funzioni pubbliche e sociali essenziali. Industrie con attività non pericolose per l'ambiente. Ponti, opere infrastrutturali, reti viarie non ricadenti in Classe d'uso *III* o in Classe d'uso *IV*, reti ferroviarie la cui interruzione non provochi situazioni di emergenza. Dighe il cui collasso non provochi conseguenze rilevanti.  $C_{11} = 1.0$ ;

*Classe III:* Costruzioni il cui uso preveda affollamenti significativi. Industrie con attività pericolose per l'ambiente. Reti viarie extraurbane non ricadenti in Classe d'uso *IV*. Ponti e reti ferroviarie la cui interruzione provochi situazioni di emergenza. Dighe rilevanti per le conseguenze di un loro eventuale collasso.  $C_{11} = 1.5$ ;

*Classe IV:* Costruzioni con funzioni pubbliche o strategiche importanti, anche con riferimento alla gestione della protezione civile in caso di calamità. Industrie con attività particolarmente pericolose per l'ambiente. Reti viarie di tipo A o B, di cui al DM 5/11/2001, n. 6792, "Norme funzionali e geometriche per la costruzione delle strade", e di tipo C quando appartenenti ad itinerari di collegamento tra capoluoghi di provincia non altresì serviti da strade di tipo A o B. Ponti e reti ferroviarie di importanza critica per il mantenimento delle vie di comunicazione, particolarmente dopo un evento

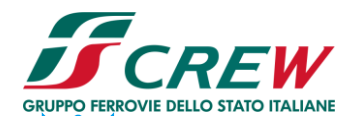

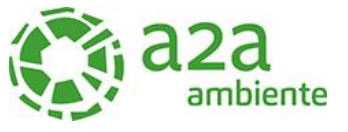

sismico. Dighe connesse al funzionamento di acquedotti e a impianti di produzione di energia elettrica.  $C_{1} = 2.0$ ;

#### 8.2.2 Stati limite, probabilità di superamento e periodo di ritorno

Le NTC 2018 prendono in considerazione 4 possibili *stati limite* (SL) individuati facendo riferimento alle prestazioni della costruzione nel suo complesso, includendo gli elementi strutturali, quelli non strutturali e gli impianti: due sono *stati limite di esercizio* (SLE) e due sono *stati limite ultimi* (SLU). Uno stato limite è una condizione superata la quale l'opera non soddisfa più le esigenze per la quale è stata progettata.

Più in particolare le opere e le varie tipologie strutturali devono essere dotate di capacità di garantire le prestazioni previste per le condizioni di esercizio (sicurezza nei confronti di SLE) e di capacità di evitare crolli, perdite di equilibrio e di dissesti gravi, totali o parziali, che possano compromettere l'incolumità delle persone o comportare la perdita di beni, oppure provocare gravi danni ambientali e sociali, oppure mettere fuori servizio l'opera (sicurezza nei confronti di SLU).

Gli stati limite di esercizio sono:

- **Stato Limite di Operatività** (SLO): a seguito del terremoto la costruzione nel suo complesso, includendo gli elementi strutturali, quelli non strutturali, le apparecchiature rilevanti alla sua funzione, non deve subire danni ed interruzioni d'uso significativi;
- **Stato Limite di Danno** (SLD): a seguito del terremoto la costruzione nel suo complesso, includendo gli elementi strutturali, quelli non strutturali, le apparecchiature rilevanti alla sua funzione, subisce danni tali da non mettere a rischio gli utenti e da non compromettere significativamente la capacità di resistenza e di rigidezza nei confronti delle azioni verticali ed orizzontali, mantenendosi immediatamente utilizzabile pur nell'interruzione d'uso di parte delle apparecchiature.

Gli stati limite ultimi sono:

- **Stato Limite di salvaguardia della Vita** (SLV): a seguito del terremoto la costruzione subisce rotture e crolli dei componenti non strutturali ed impiantistici e significativi danni dei componenti strutturali cui si associa una perdita significativa di rigidezza nei confronti delle azioni orizzontali; la costruzione conserva invece una parte della resistenza e rigidezza per azioni verticali e un margine di sicurezza nei confronti del collasso per azioni sismiche orizzontali;
- **Stato Limite di prevenzione del Collasso** (SLC): a seguito del terremoto la costruzione subisce gravi rotture e crolli dei componenti non strutturali ed impiantistici e danni molto gravi dei componenti strutturali; la costruzione conserva ancora un margine di sicurezza per azioni verticali ed un esiguo margine di sicurezza nei confronti del collasso per azioni orizzontali.

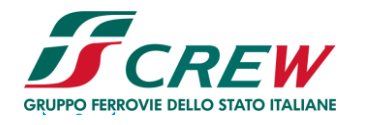

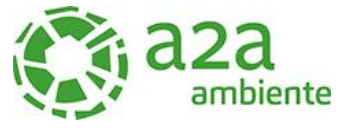

Ad ogni stato limite è associata una *probabilità di superamento PVR* (*[Tabella 4](#page--1-1)*), ovvero la probabilità che, nel periodo di riferimento VR, si verifichi almeno un evento sismico (n ≥ 1) di **ag** prefissata (**ag** = accelerazione orizzontale massima del suolo) avente frequenza media annua di ricorrenza **λ**= 1/TR (**TR** = periodo di ritorno).

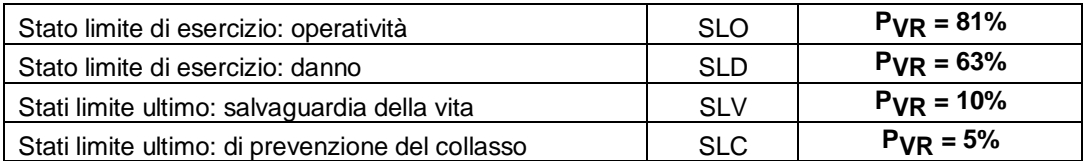

*Tabella 4 Stati limite e rispettive probabilità di superamento, nel periodo di riferimento VR*

Fissati VR e PVR associata ad ogni stato limite, è possibile calcolare il periodo di ritorno dell'azione sismica TR**,** espresso in anni, mediante l'espressione:

$$
T_R = -\frac{V_R}{\ln(1 - P_{VR})} (3.1)
$$

Tale relazione tra PVR (probabilità) e *TR* (statistica) risulta biunivoca poiché utilizza la distribuzione discreta Poissoniana.

Poiché è **V<sub>R</sub> = 50 anni**, il tempo di ritorno T<sub>R</sub> sarà:

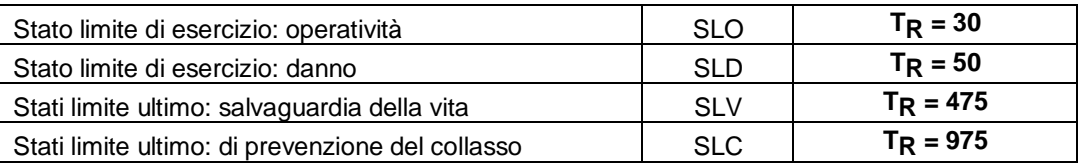

*Tabella 5 Stati limite e rispettivi tempi di ritorno, nel periodo di riferimento VR*

#### 8.2.3 Definizione della pericolosità sismica di base

La pericolosità sismica di base, cioè le caratteristiche del moto sismico atteso al sito di interesse, nelle NTC 2018, per una determinata probabilità di superamento, si può ritenere definita quando vengono designati un'accelerazione orizzontale massima (a<sub>q</sub>) ed il corrispondente spettro di risposta elastico in accelerazione, riferiti ad un suolo rigido e ad una superficie topografica orizzontale.

Per poter definire la pericolosità sismica di base le NTC 2018 si rifanno ad una procedura basata sui risultati disponibili anche sul sito web dell'INGV [http://esse1-gis.mi.ingv.it/,](http://esse1-gis.mi.ingv.it/) nella sezione "Mappe interattive della pericolosità sismica".

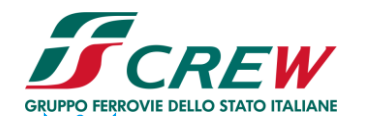

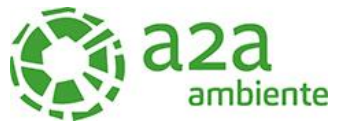

Secondo le NTC 2018 le forme spettrali sono definite per 9 differenti periodi di ritorno T<sub>R</sub> (30, 50, 72, 101, 140, 201, 475, 975 e 2475 anni) a partire dai valori dei seguenti parametri riferiti a terreno rigido orizzontale, cioè valutati in condizioni ideali di sito, definiti nell'**Allegato A** alle NTC 2018:

**ag** = accelerazione orizzontale massima;

**Fo** = valore massimo del fattore di amplificazione dello spettro in accelerazione orizzontale;

**TC\*** = periodo di inizio del tratto a velocità costante dello spettro in accelerazione orizzontale.

I tre parametri si ricavano per il 50° percentile ed attribuendo a:

**ag**, il valore previsto dalla pericolosità sismica S1

**Fo** e **TC\*** i valori ottenuti imponendo che le forme spettrali in accelerazione, velocità e

spostamento previste dalle NTC08 scartino al minimo dalle corrispondenti forme spettrali previste dalla pericolosità sismica S1 (il minimo è ottenuto ai minimi quadrati, su valori normalizzati).

I valori di questi parametri vengono forniti in tabella (Tabella 4.1), contenuta nell'**Allegato B** delle le NTC 2018, per i 10751 punti di un reticolo di riferimento in cui è suddiviso il territorio nazionale, identificati dalle coordinate geografiche longitudine e latitudine.

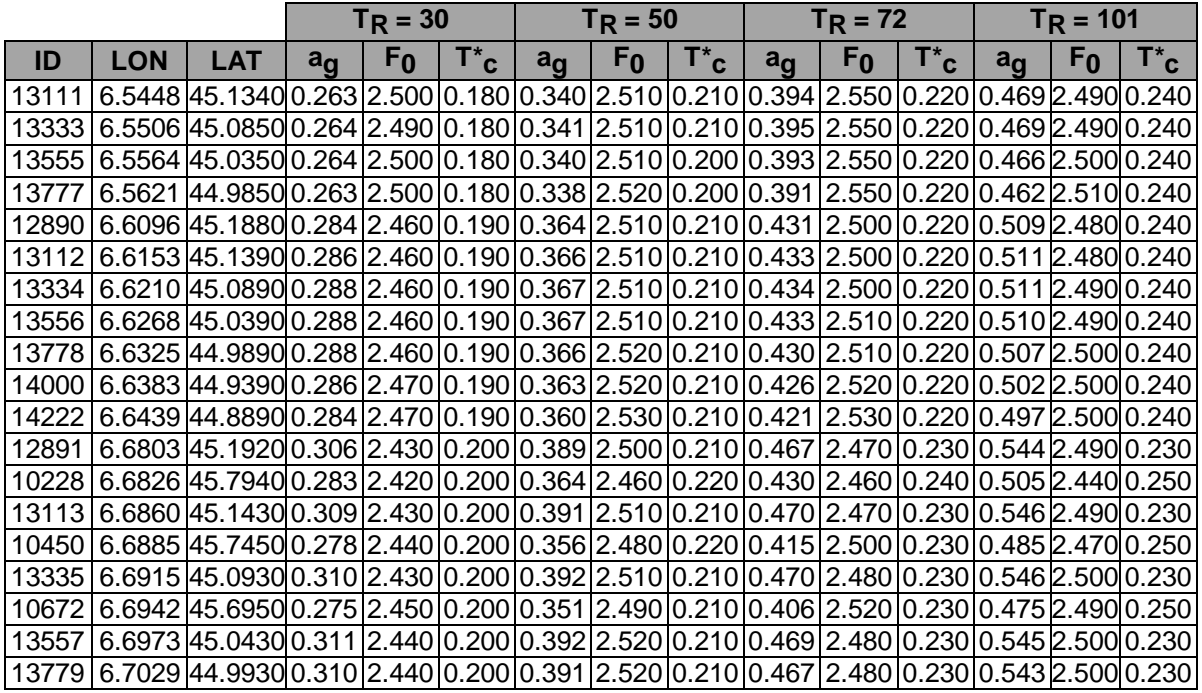

*Tabella 6- Stralcio della tabella contenuta nell'Allegato B delle NTC2018, che fornisce i 3 parametri di pericolosità sismica, per diversi periodi di ritorno e per ogni nodo del reticolo che viene identificato da un ID e dalle coordinate geografiche*.

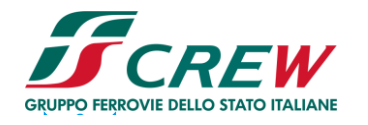

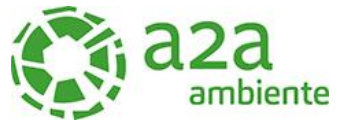

Questi ID e relative coordinate fanno riferimento ad un reticolo di riferimento in cui è suddiviso il territorio nazionale, identificati dalle coordinate geografiche longitudine e latitudine.

Qualora la pericolosità sismica del sito sul reticolo di riferimento non consideri il periodo di ritorno TR corrispondente alla VR e P<sub>VR</sub> fissate, il valore del generico parametro p ad esso corrispondente potrà essere ricavato per interpolazione (Figura 37) a partire dai dati relativi ai tempi di ritorno previsti nella pericolosità di base, utilizzando la seguente espressione dell'Allegato A alle NTC08:

$$
\log(p) = \log(p_1) + \log\left(\frac{p_2}{p_1}\right) \cdot \log\left(\frac{p_2}{p_1}\right) \cdot \left[\log\left(\frac{T_{R2}}{T_{R1}}\right)\right]^{-1} (4.1)
$$

nella quale *p* è il valore del parametro di interesse (*ag*, *Fo*, *TC \**) corrispondente al periodo di ritorno TR desiderato, mentre p<sub>1, 2</sub> è il valore di tale parametro corrispondente al periodo di ritorno TR<sub>1, 2</sub>. Per un qualunque punto del territorio non ricadente nei nodi del reticolo di riferimento, i valori dei parametri p possono essere calcolati come media pesata dei valori assunti da tali parametri nei quattro vertici della maglia elementare del reticolo di riferimento contenente il punto in esame, utilizzando l'espressione dell'Allegato A alle NTC 2018:

$$
p = \frac{\sum_{i=1}^{4} \frac{p_i}{d_i}}{\sum_{i=1}^{4} \frac{1}{d_i}} \quad (4.2)
$$

nella quale *p* è il valore del parametro di interesse (*ag*, *Fo*, *TC \**) corrispondente al punto considerato, p<sub>i</sub> è il valore di tale parametro nell'i-esimo vertice della maglia elementare contenente il punto in esame e di è la distanza del punto in esame dall'i-esimo vertice della suddetta maglia.

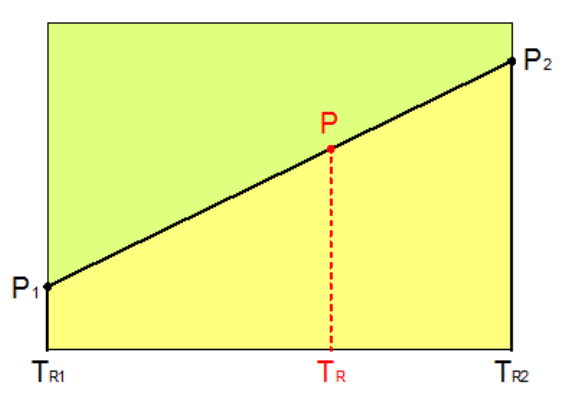

*Figura 37- Interpolazione dei periodi di ritorno, per ottenere i parametri di pericolosità sismica,in accordo alla procedura delle NTC 2018.*

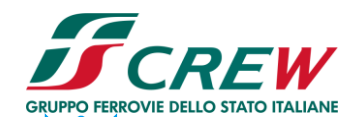

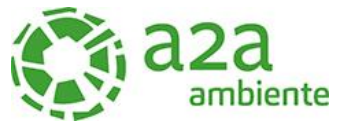

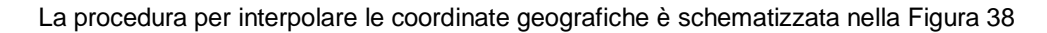

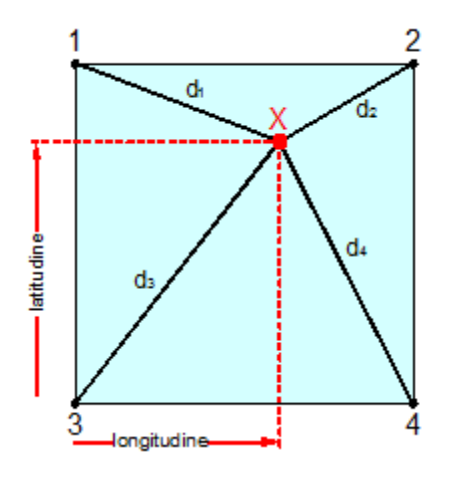

*Figura 38- Interpolazione delle coordinate geografiche, per ottenere i parametri di pericolosità sismica, in accordo alla procedura delle NTC 2018.*

Pertanto, per poter procedere all'interpolazione delle coordinate geografiche, in accordo alla procedura delle NTC08, bisogna calcolare le distanze che intercorrono tra i 4 punti del reticolo e il punto di interesse. Questo calcolo può essere eseguito approssimativamente utilizzando le formule della trigonometria sferica, che danno la distanza geodetica tra due punti, di cui siano note le coordinate geografiche. Utilizzando quindi il teorema di Eulero, la distanza d tra due punti, di cui siano note latitudine e longitudine, espresse però in radianti, si ottiene dall'espressione seguente:

 $d = R \cdot \arccos[\sin(\theta) \cdot \sin(\theta) + \cos(\theta) \cdot \cos(\theta \cdot \cos(\theta)) - \cos(\theta \cdot \cos(\theta))]$  (4.3)

dove R = 6371 è il raggio medio terrestre in km, mentre lata, lona, latβ e lonβ sono la latitudine e la longitudine, espresse in radianti, di due punti A e B di cui si vuole calcolare la distanza.

La formula di interpolazione sopra proposta, semplice da usare, presenta però l'inconveniente di condurre a valori di pericolosità lievemente diversi per punti affacciati ma appartenenti a maglie contigue. La modestia delle differenze (scostamenti in termini di PGA dell'ordine di ±0,01g ossia della precisione dei dati) a fronte della semplicità d'uso, rende tale stato di cose assolutamente accettabile.

Qualora si vogliano rappresentazioni continue della funzione interpolata, si dovrà ricorrere a metodi di interpolazione più complessi, ad esempio i polinomi di Lagrange.

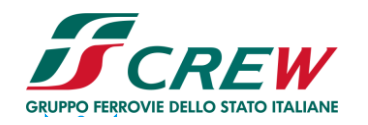

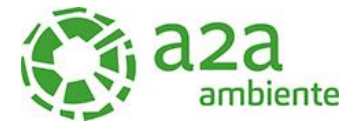

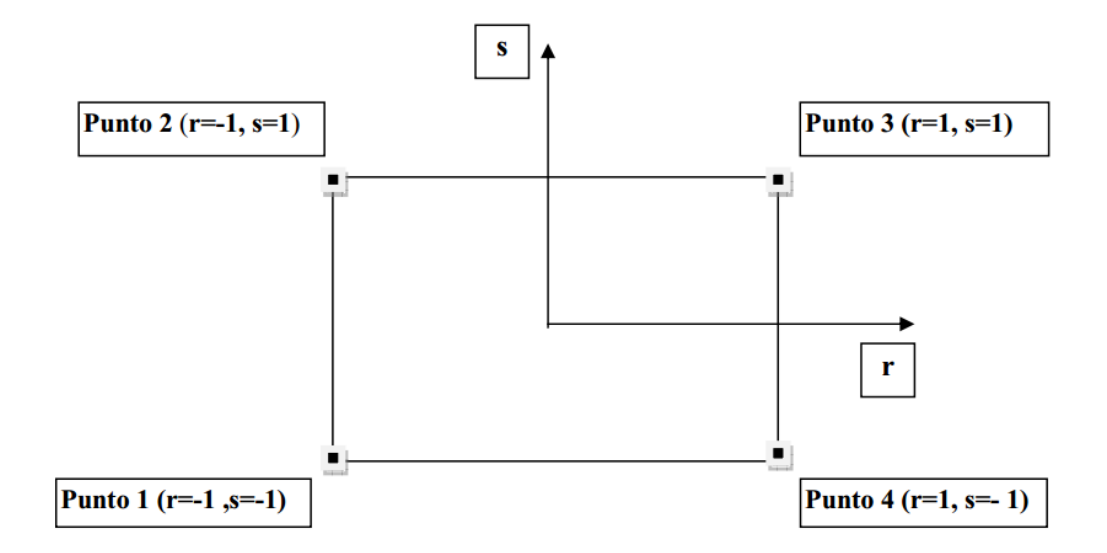

*Figura 39- Applicazione dell'interpolazione bilineare.*

Definiti i 4vertici di una generica maglia i polinomi di Lagrange sono così determinati:

 $h_1 = (1 - r) \cdot (1 - s) / 4$  (4.4)  $h_2 = (1-r) \cdot (1+s)/4$  (4.5)  $h_3 = (1+r) \cdot (1+s)/4$  (4.6)  $h_4 = (1+r) \cdot (1-s)/4$  (4.7)

Tra le coordinate x, y di un punto generico e le coordinate r, s dello stesso punto valgono le seguenti relazioni:

$$
4x = \sum_{i=1}^{4} h_i \cdot x_i = [(1-r) \cdot (1-s) \cdot x_1 + (1-r) \cdot (1+s) \cdot x_2 + (1+r) \cdot (1+s) \cdot x_3 + (1+r) \cdot (1-s) \cdot x_4] \quad (4.8)
$$
  
\n
$$
4y = \sum_{i=1}^{4} h_i \cdot y_i = [(1-r) \cdot (1-s) \cdot y_1 + (1-r) \cdot (1+s) \cdot y_2 + (1+r) \cdot (1+s) \cdot y_3 + (1+r) \cdot (1-s) \cdot y_4] \quad (4.9)
$$

La soluzione del sistema di equazioni non lineari è ottenuta iterativamente e, tramite i valori di r ed s, si determinano i parametri a $_{\rm g}$ , F $_{\rm 0}$ , T $_{\rm c}$  $^*$  dall'equazione:

$$
4p = \sum_{i=1}^{4} h_i \cdot p_i = [(1-r) \cdot (1-s) \cdot p_1 + (1-r) \cdot (1+s) \cdot p_2 + (1+r) \cdot (1+s) \cdot p_3 + (1+r) \cdot (1-s) \cdot p_4]
$$
 (4.10)

Dove *p* rappresenta il parametro cercato

#### 8.2.4 Pericolosità sismica di sito

Il moto generato da un terremoto in un sito dipende dalle particolari condizioni locali, cioè dalle caratteristiche topografiche e stratigrafiche dei depositi di terreno e degli ammassi rocciosi e dalle

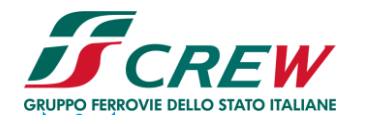

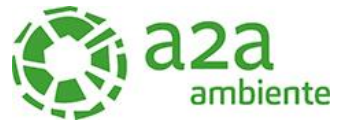

proprietà fisiche e meccaniche dei materiali che li costituiscono. Per la singola opera o per il singolo sistema geotecnico la risposta sismica locale consente di definire le modifiche che un segnale sismico subisce, a causa dei fattori anzidetti, rispetto a quello di un sito di riferimento rigido con superficie topografica orizzontale (sottosuolo di categoria A, definito al § 3.2.2 delle NTC 2018).

#### 8.2.4.1 Coefficienti sismici

I coefficienti sismici orizzontale kh e verticale k<sub>V</sub> dipendono del punto in cui si trova il sito oggetto di analisi e del tipo di opera da calcolare. Il parametro di entrata per il calcolo è il tempo di ritorno (TR) dell'evento sismico che è valutato come segue:

$$
T_R = -\frac{V_R}{\ln(1 - P_{VR})} (5.1)
$$

Con VR vita di riferimento della costruzione e PVR probabilità di superamento, nella vita di riferimento, associata allo stato limite considerato. La vita di riferimento dipende dalla vita nominale della costruzione e dalla classe d'uso della costruzione (in linea con quanto previsto al punto 2.4.3 delle NTC). In ogni caso VR non può essere inferiore a 35 anni.

#### 8.2.4.2 Stabilità dei pendii e fondazioni

Nel caso di stabilità dei pendii i coefficienti k<sub>h</sub> e k<sub>v</sub> sono così determinati:

$$
k_h = \beta_s \cdot \left(\frac{a_{\text{max}}}{g}\right) (5.2)
$$

$$
k_v = \pm 0.5 \cdot k_h \quad (5.3)
$$

**Con** 

**bs** coefficiente di riduzione dell'accelerazione massima attesa al sito;

**amax** accelerazione orizzontale massima attesa al sito;

**g** accelerazione di gravità.

I valori di βs sono riportati nella *[Tabella 7](#page--1-3)*

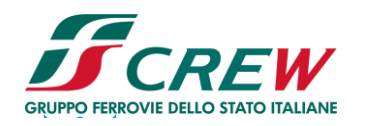

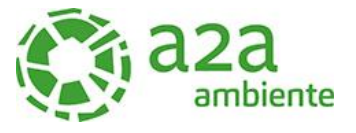

|                                                | Categoria di sottosuolo           |                   |  |  |  |
|------------------------------------------------|-----------------------------------|-------------------|--|--|--|
|                                                |                                   | <b>B, C, D, E</b> |  |  |  |
|                                                | $\boldsymbol{\beta_{\mathrm{S}}}$ | $\beta_{\rm S}$   |  |  |  |
| $0.2 < ag(g) \le 0.4$<br>$0.1 < ag(g) \le 0.2$ | 0.30                              | 0.28              |  |  |  |
|                                                | 0.27                              | 0.24              |  |  |  |
| $a_{g}(g) \le 0.1$                             | 0.20                              | 0.20              |  |  |  |

*Tabella 7- Coefficienti di riduzione dell'accelerazione massima attesa al sito*.

Tutti i fattori presenti nelle precedenti formule dipendono dall'accelerazione massima attesa al sito di riferimento rigido e dalle caratteristiche geomorfologiche del territorio.

$$
a_{\text{max}} = S_S \cdot S_T \cdot a_g \quad (5.4)
$$

**SS** (effetto di amplificazione stratigrafica) (0.90 ≤ Ss ≤ 1.80) è funzione di *F0* (Fattore massimo di amplificazione dello spettro in accelerazione orizzontale) e della categoria di suolo (A, B, C, D, E). e del rapporto ag/g. *ST* (effetto di amplificazione topografica), varia con il variare delle quattro categorie topografiche:

**T1**: 
$$
S_T = 1.0
$$
; **T2**:  $S_T = 1.20$ ; **T3**:  $S_T = 1.20$ ; **T4**:  $S_T = 1.40$ .

#### 8.2.4.3 Pericolosità sismica

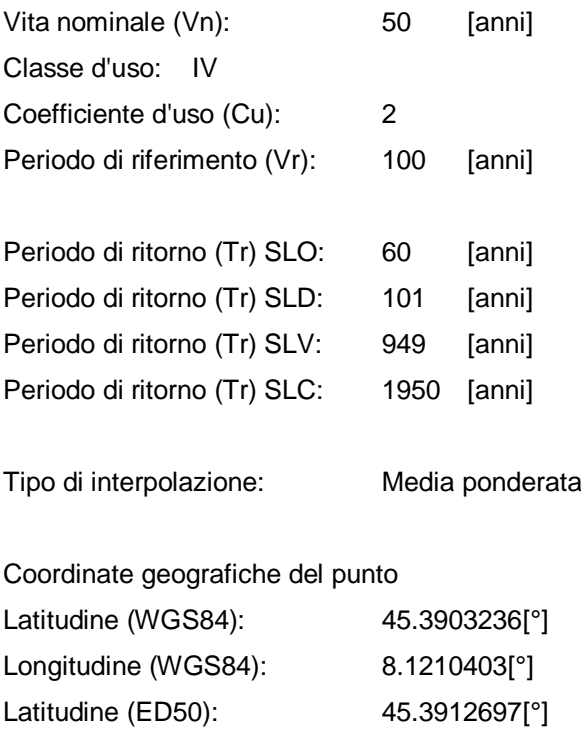

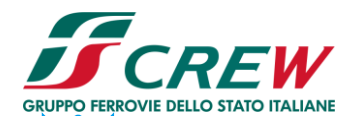

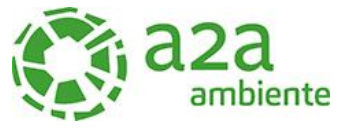

Longitudine (ED50): 8.1221218[°]

Coordinate dei punti della maglia elementare del reticolo di riferimento che contiene il sito e valori della distanza rispetto al punto in esame

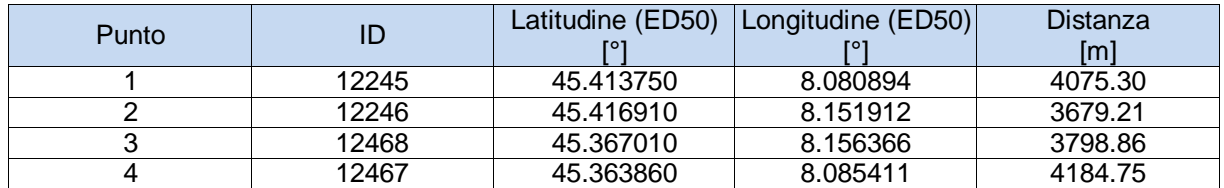

Parametri di pericolosità sismica per TR diversi da quelli previsti nelle NTC, per i nodi della maglia elementare del reticolo di riferimento

#### **Punto 1**

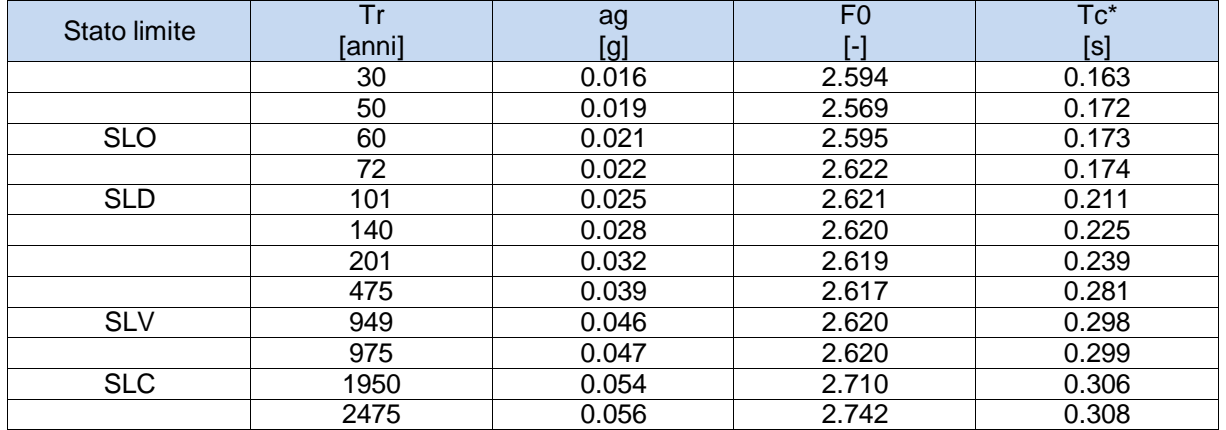

# **Punto 2**

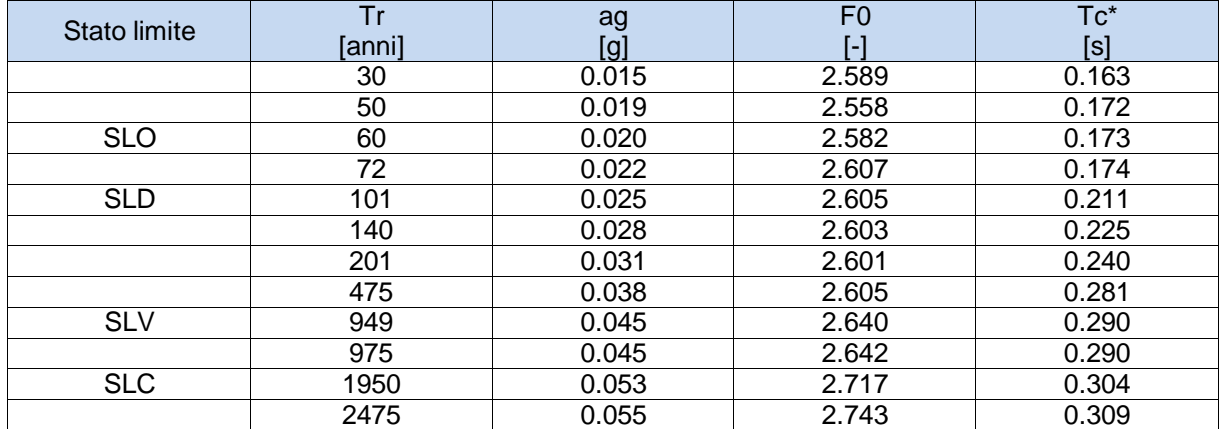

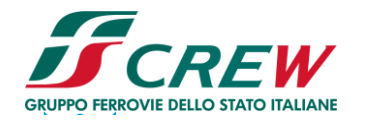

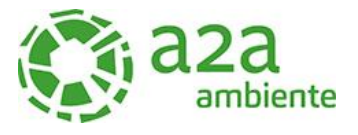

#### **Punto 3**

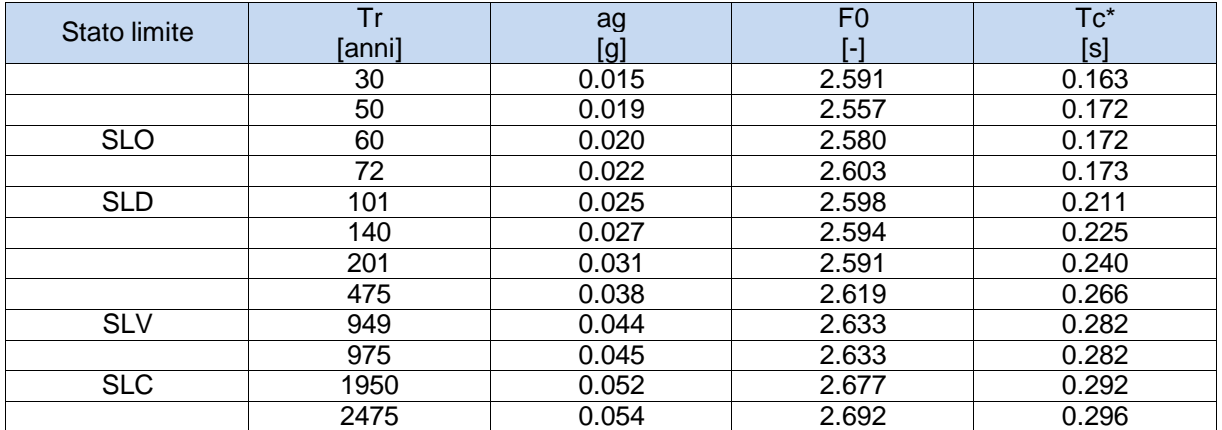

#### **Punto 4**

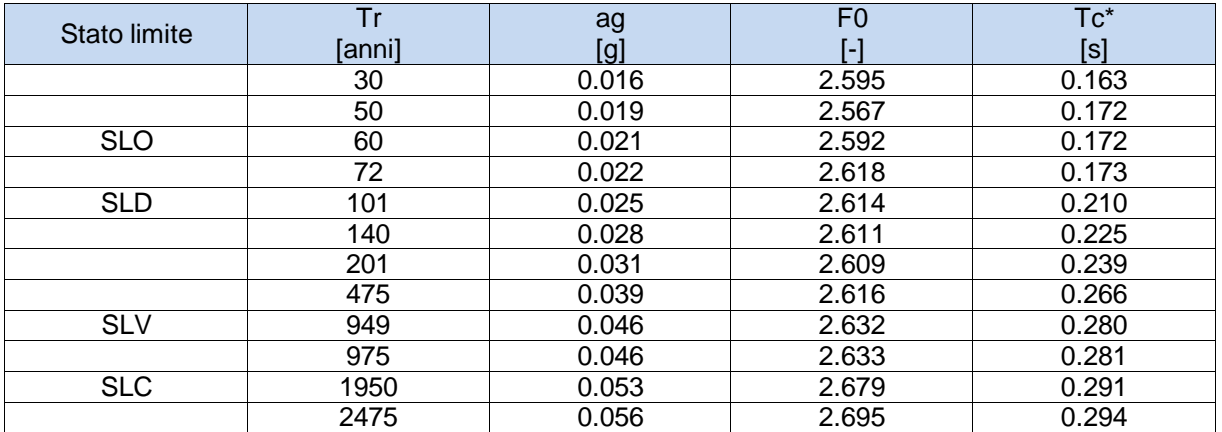

# **Punto d'indagine**

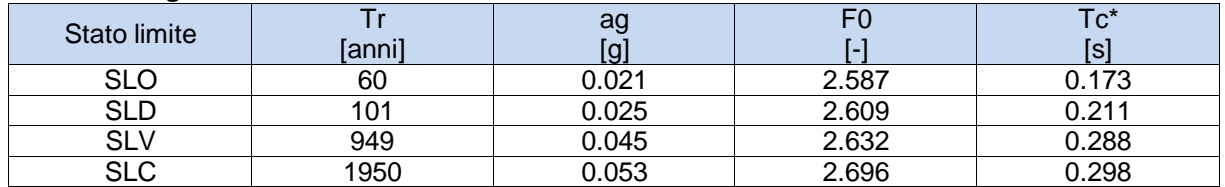

## **PERICOLOSITÀ SISMICA DI SITO**

Coefficiente di smorzamento viscoso ξ: 5 % Fattore di alterazione dello spettro elastico η=[10/(5+)ξ]^(1/2): 1.000 Categoria sottosuolo: B Categoria topografica: T1: Superficie pianeggiante, pendii e rilievi isolati con inclinazione media minore o uguale a 15°

#### **Stabilità di pendii e fondazioni**

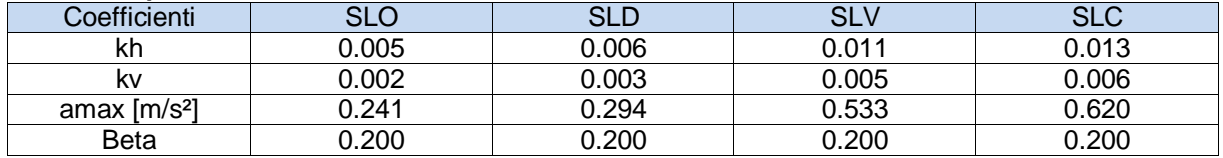

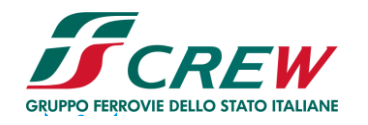

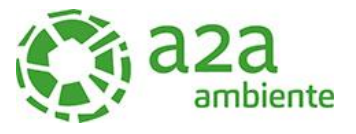

# **Spettro di risposta elastico in accelerazione delle componenti orizzontali**

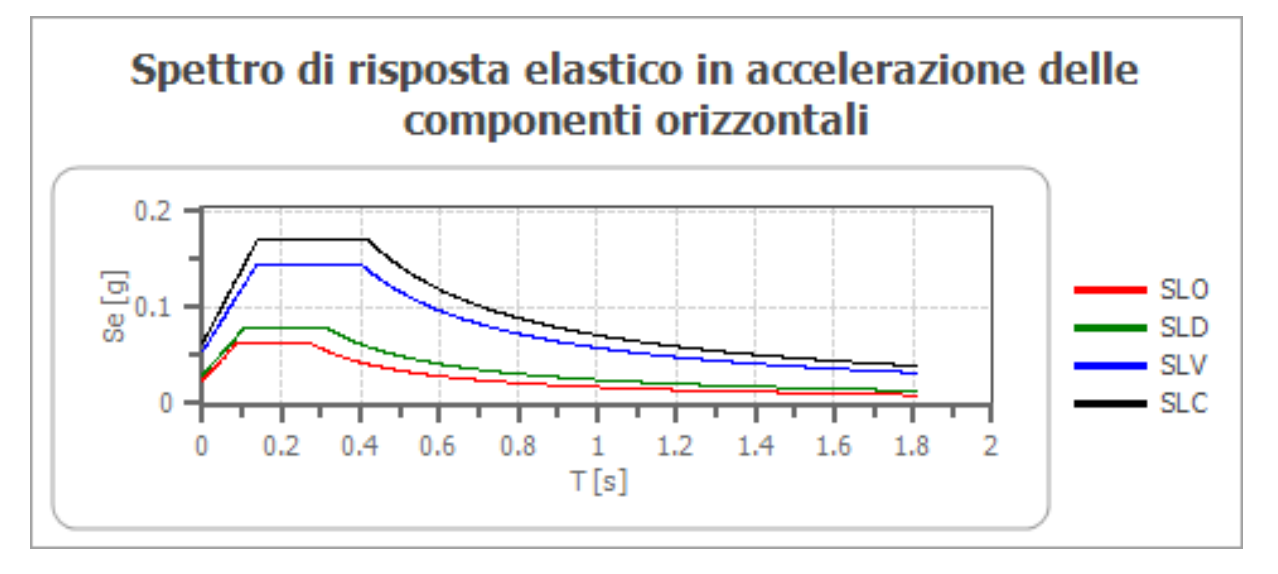

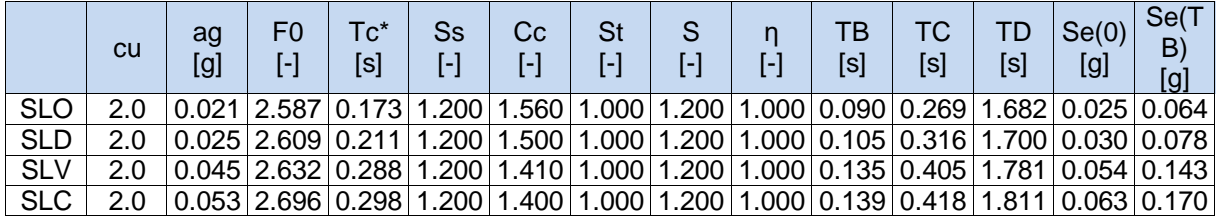

#### **Spettro di risposta elastico in accelerazione delle componenti verticali**

Coefficiente di smorzamento viscoso ξ: 5 % Fattore di alterazione dello spettro elastico η=[10/(5+)ξ]^(1/2): 1.000

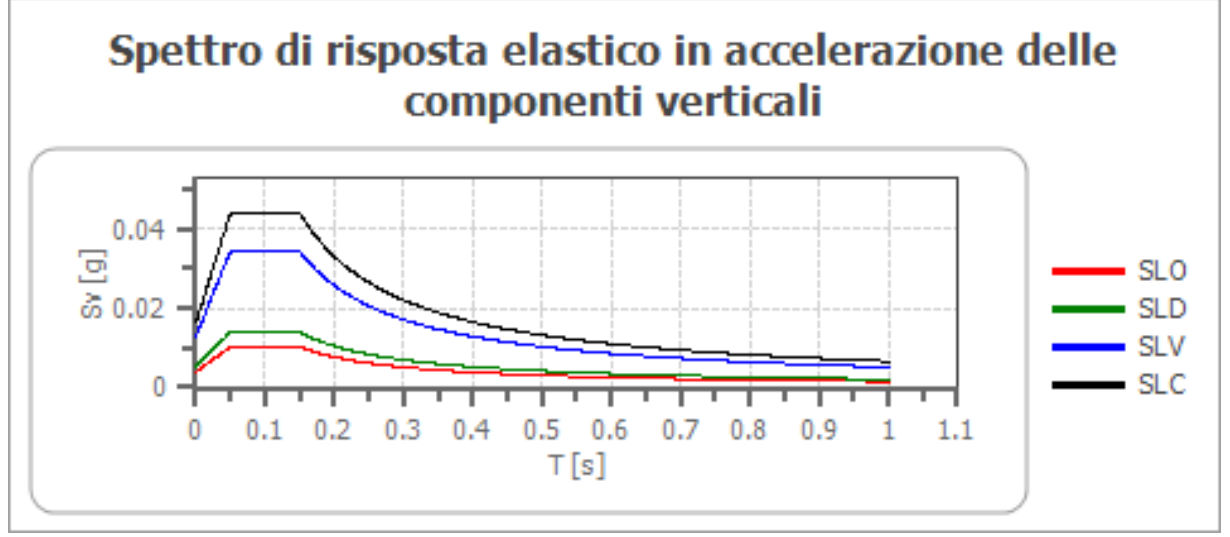

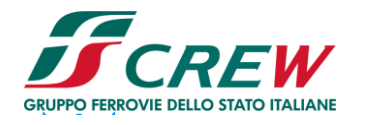

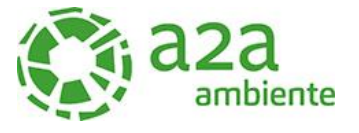

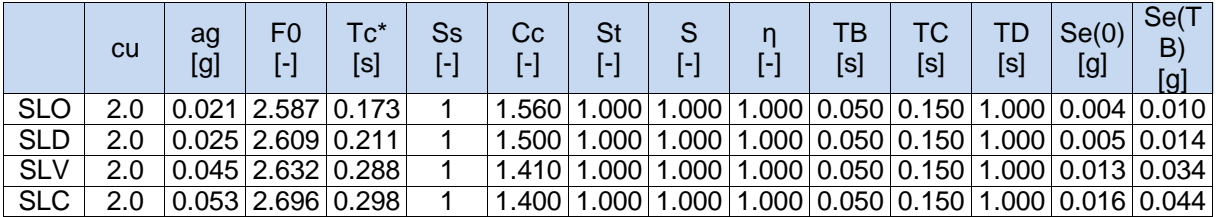

## **Spettro di progetto**

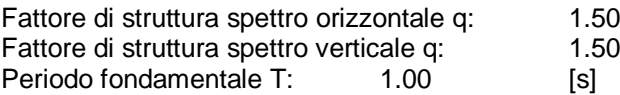

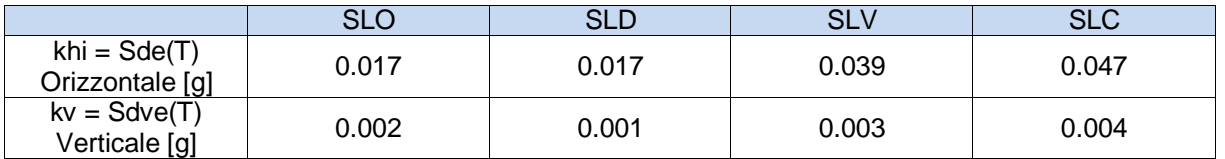

# Spettro di progetto delle componenti orizzontali

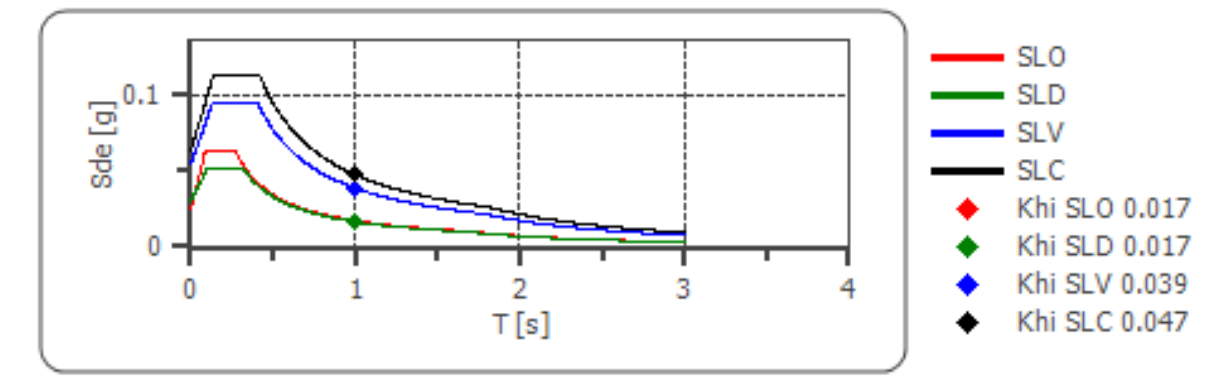

# Spettro di progetto delle componenti verticali

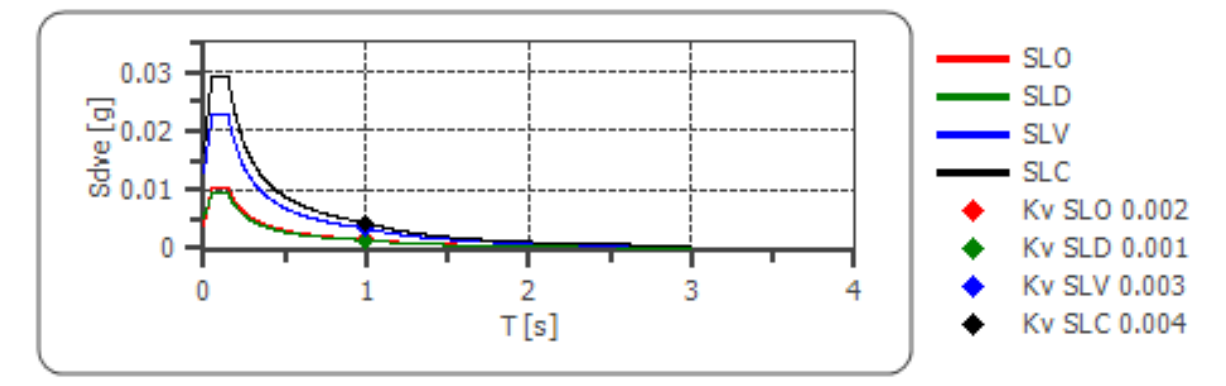

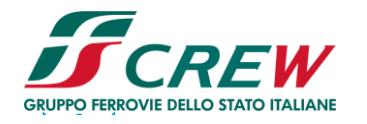

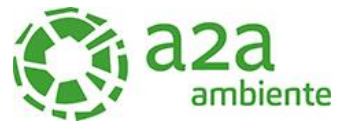

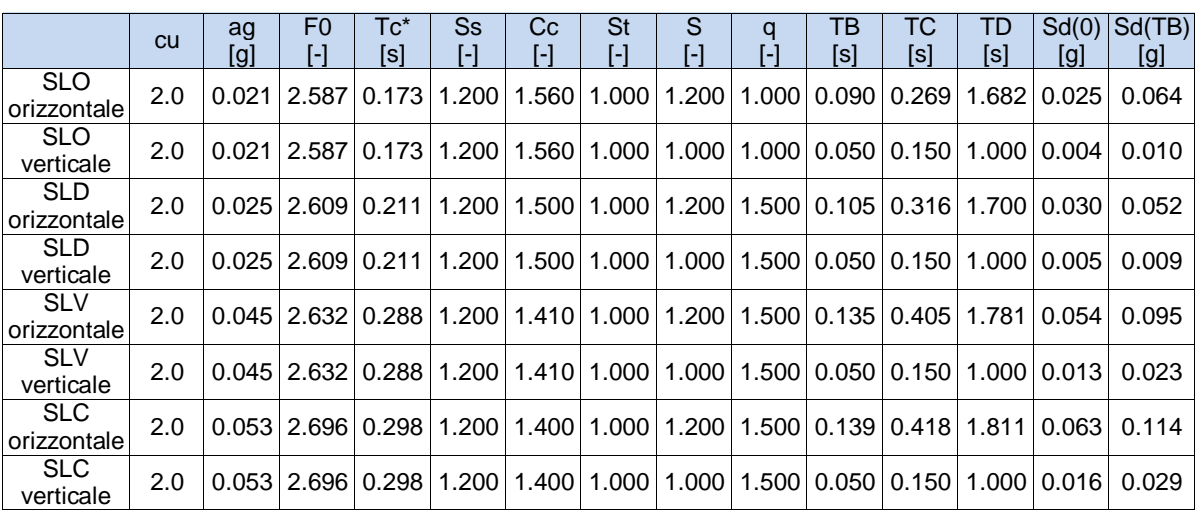

# **9 PARAMETRI GEOTECNICI CARATTERISTICI**

Si riportano in seguito la tabella riassuntiva dei parametri geotecnici utilizzati.

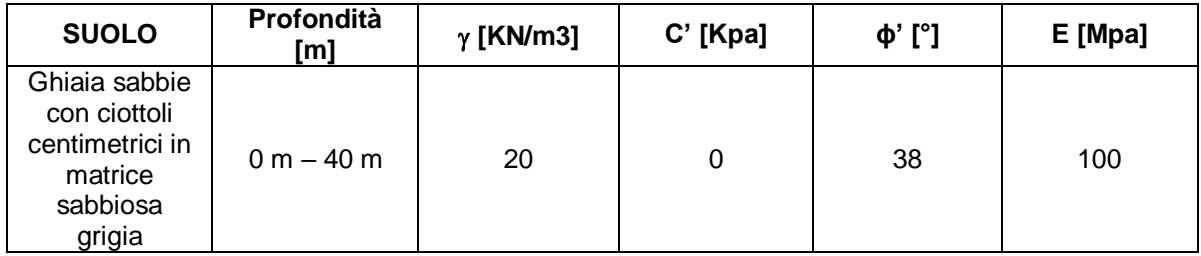

La falda è stata individuata dal sondaggio attrezzato con piezometro a – 36 m dal piano campagna attuale.

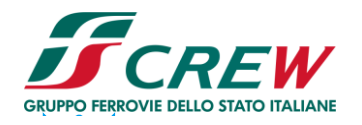

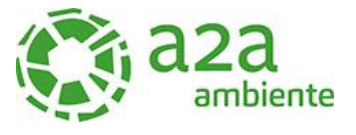

#### **10 LIQUEFAZIONE**

Secondo le norme NTC 2018 la verifica alla liquefazione può essere omessa nel caso si verifichino una delle seguenti condizioni:

- 1. accelerazioni massime attese al piano campagna in assenza di manufatti (condizioni di campo libero) minori di 0,1g;
- 2. profondità media stagionale della falda superiore a 15 m dal piano campagna, per piano campagna sub-orizzontale e strutture con fondazioni superficiali;
- 3. depositi costituiti da sabbie pulite con resistenza penetrometrica normalizzata (N1)60 > 30 oppure qc1N > 180 dove (N1)60 è il valore della resistenza determinata in prove penetrometriche dinamiche (Standard Penetration Test) normalizzata ad una tensione efficace verticale di 100 kPa e qc1N è il valore della resistenza determinata in prove penetrometriche statiche (Cone Penetration Test) normalizzata ad una tensione efficace verticale di 100 kPa;
- 4. distribuzione granulometrica esterna alle zone indicate nella *Figura 40* nel caso di terreni con coefficiente di uniformità Uc < 3,5 ed in *Figura 41* nel caso di terreni con coefficiente di uniformità Uc > 3,5.

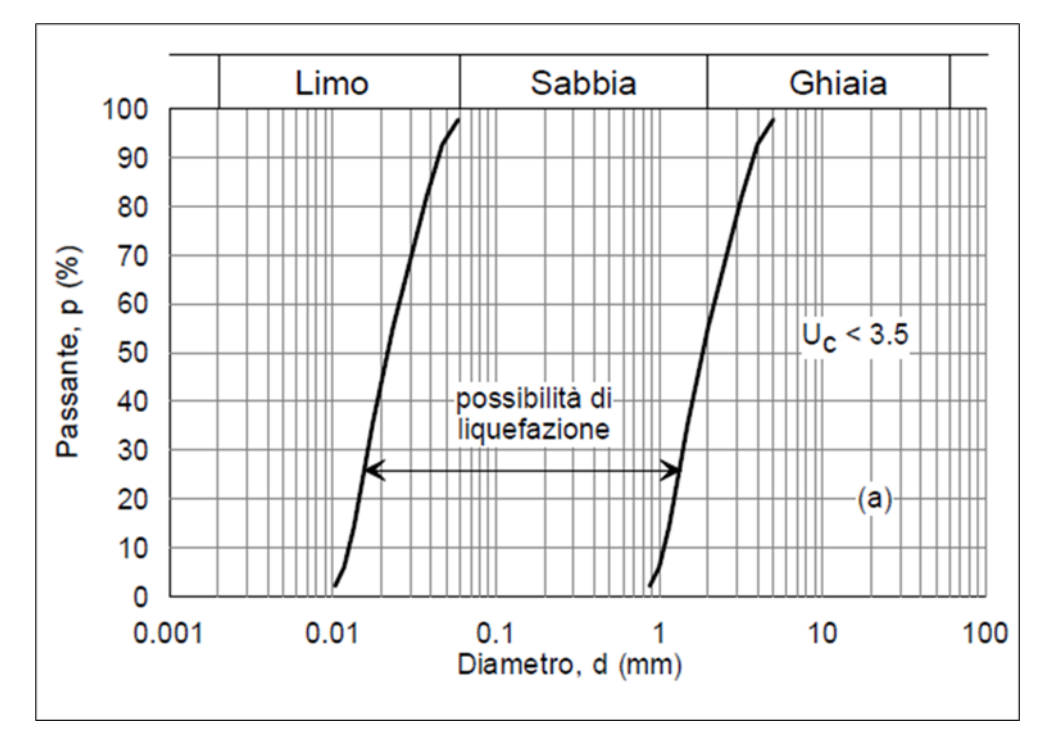

*Figura 40 - Figura 7.11.1 NTC 2018-Fuso granulometrico di terreni suscettibili di liquefazione.*

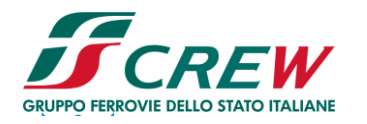

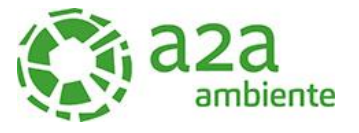

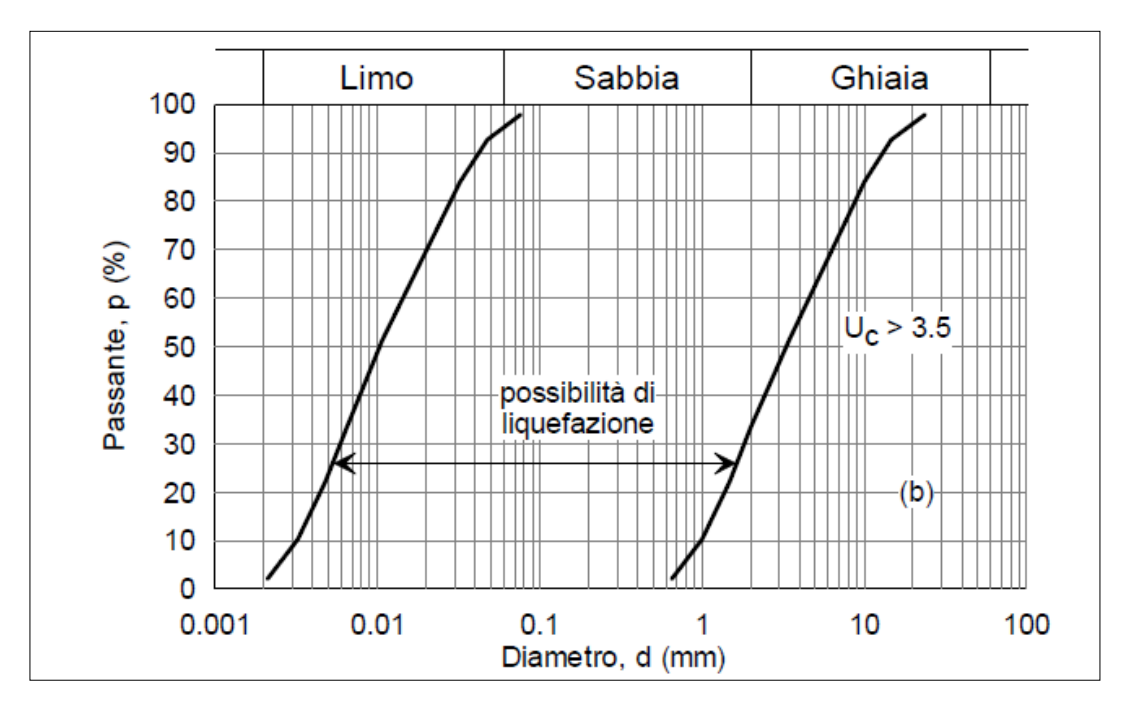

*Figura 41* - *Figura 7.11.1 NTC 2018-Fuso granulometrico di terreni suscettibili di liquefazione.*

La verifica a liquefazione è stata omessa in quanto rispondente ai punti 1-2 richiesti dalla normativa vigente

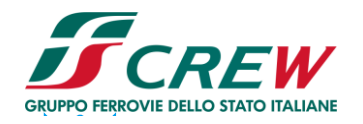

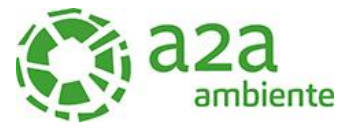

# **11 CONCLUSIONI**

Sulla base di quanto sopraesposto si conclude quanto segue.

- L'area sulla quale insisterà il nuovo impianto di produzione di energia elettrica e termica mediante combustione di rifiuti speciali non pericolosi è interessata dalla presenza di materiale alluvionale grossolano costituito da ghiaie e sabbie con ciottoli
- Sono stati eseguiti tre sondaggi a carotaggio continuo di cui uno profondo 40 m da p.c. attuale attrezzato con piezometro. All'interno dei sondaggi sono state eseguite prove SPT e prelevati campioni per le analisi di classificazione dei terreni
- $\triangleright$  La falda è stata misurata a 36 m dal p.c. attuale.
- Per la classificazione sismica dei suoli si è fatto riferimento a prove MASW eseguite in adiacenza all'area di progetto e ritenute attendibili
- > Il suolo è classificato di tipo B
- $\triangleright$  I terreni non sono liquefacibili
- L'area non risulta interessata da rischi di esondabilità
- Le fondazioni saranno di tipo diretto fatto salvo casi ove i carichi siano eccessivi e inducano cedimenti o sollecitazioni particolari. Nel qual caso si adotteranno fondazioni su pali utilizzando i parametri geotecnici indicati in relazione.

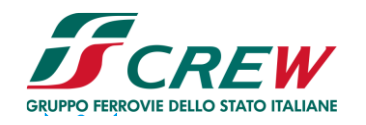

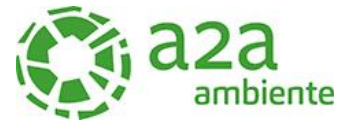

#### **ALLEGATO 1 – CAMPAGNA DI INDAGINE GEOGNOSTICA**

# **SONDAGGIO S1**

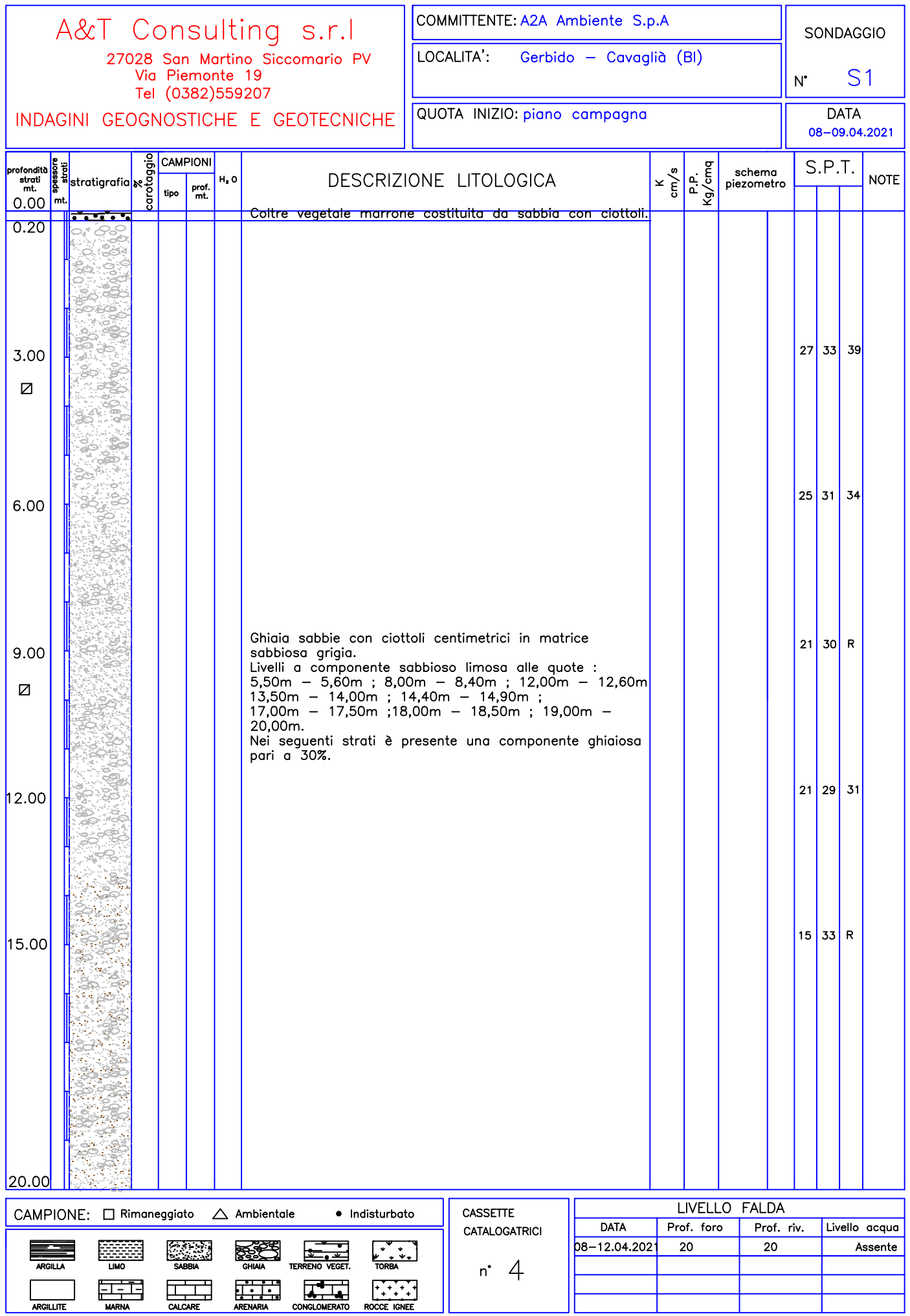

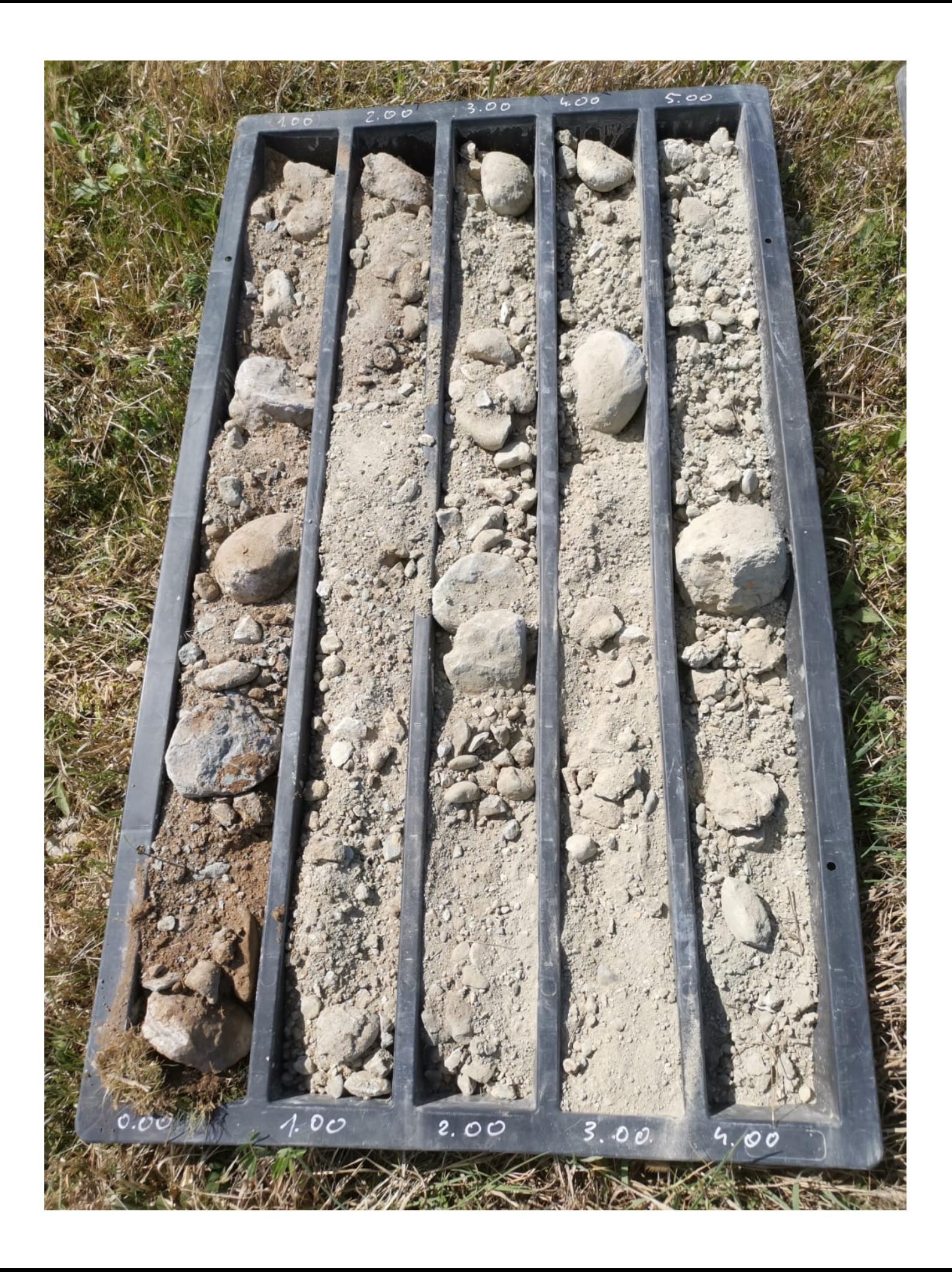

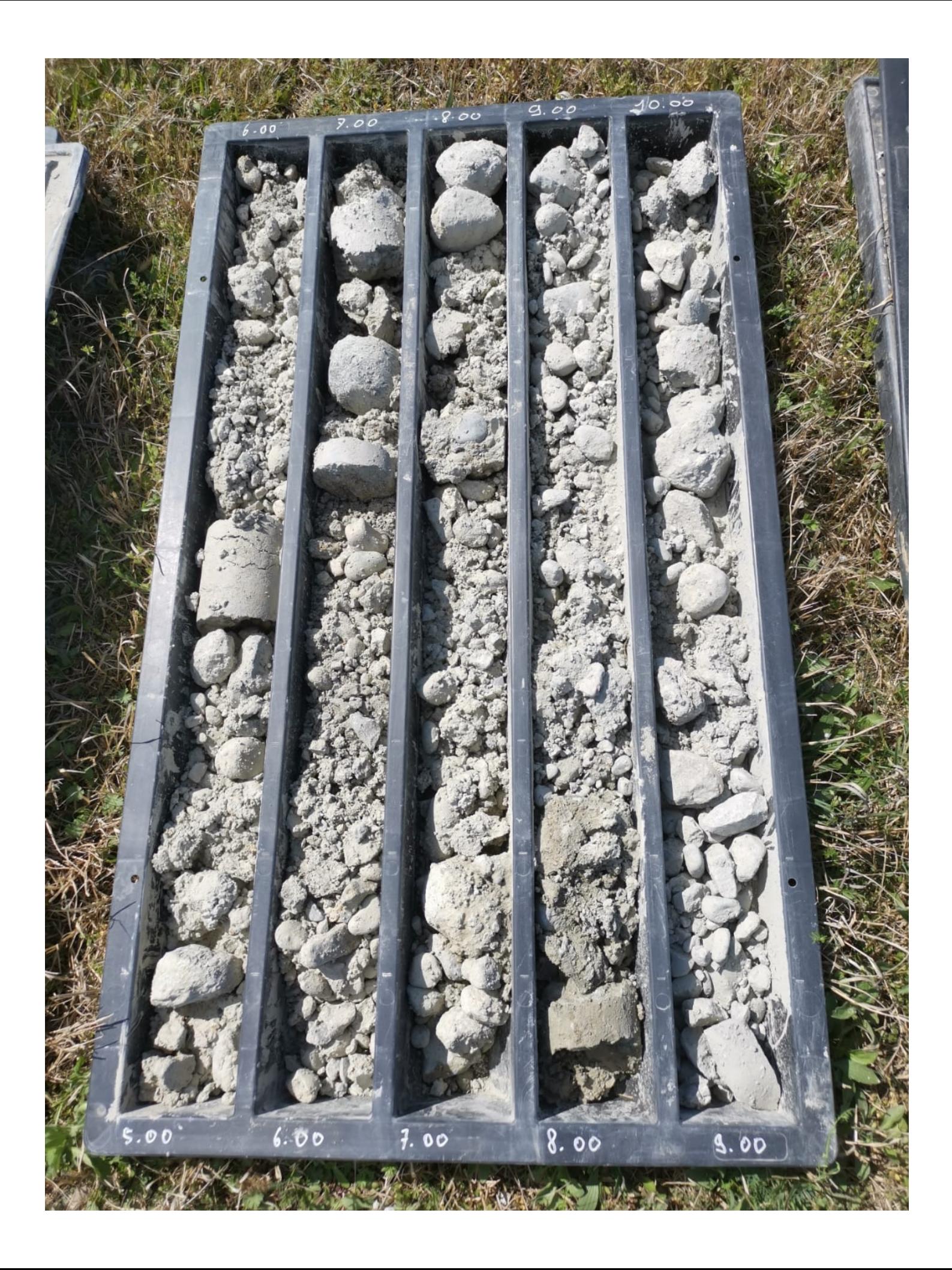
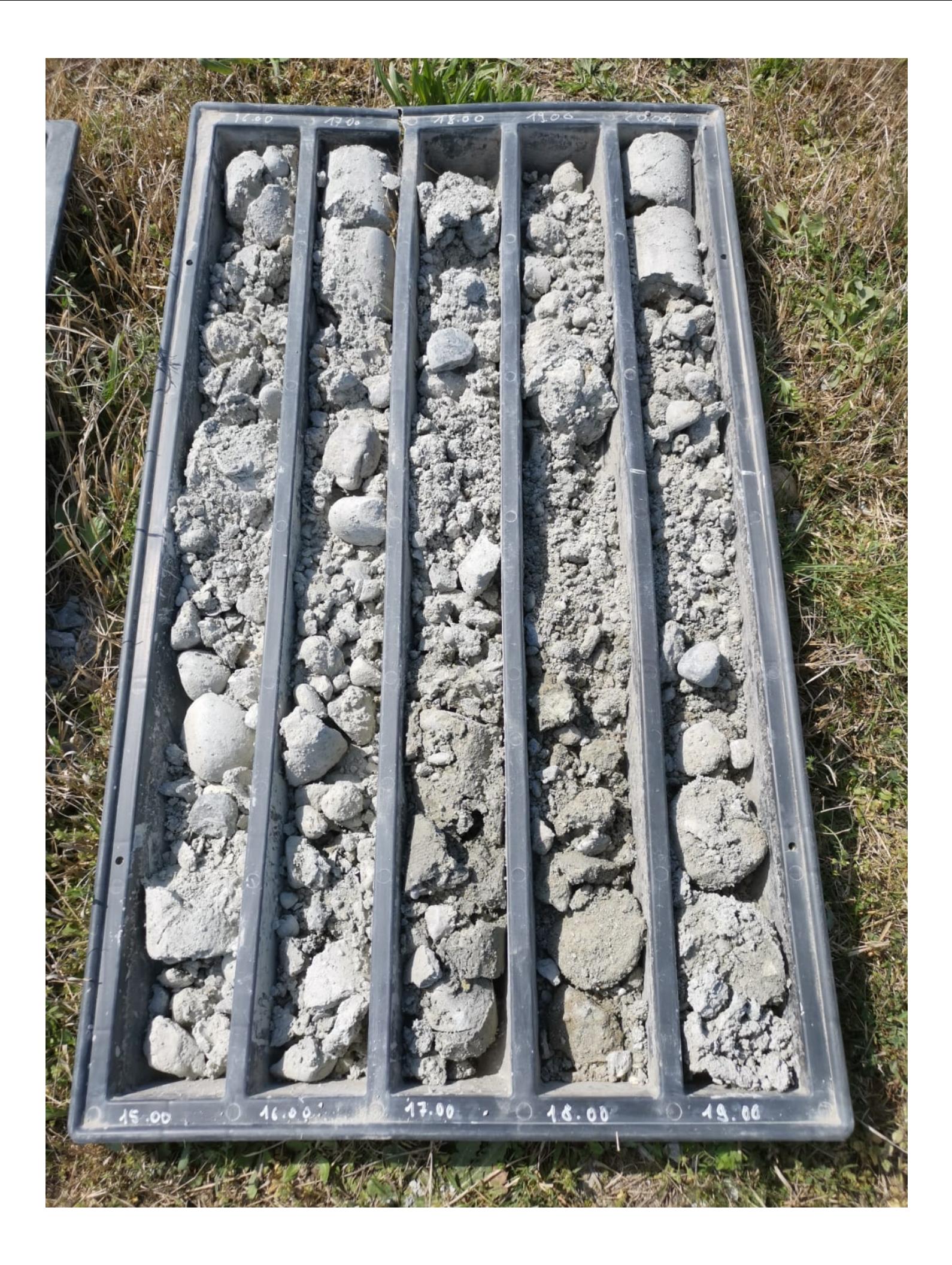

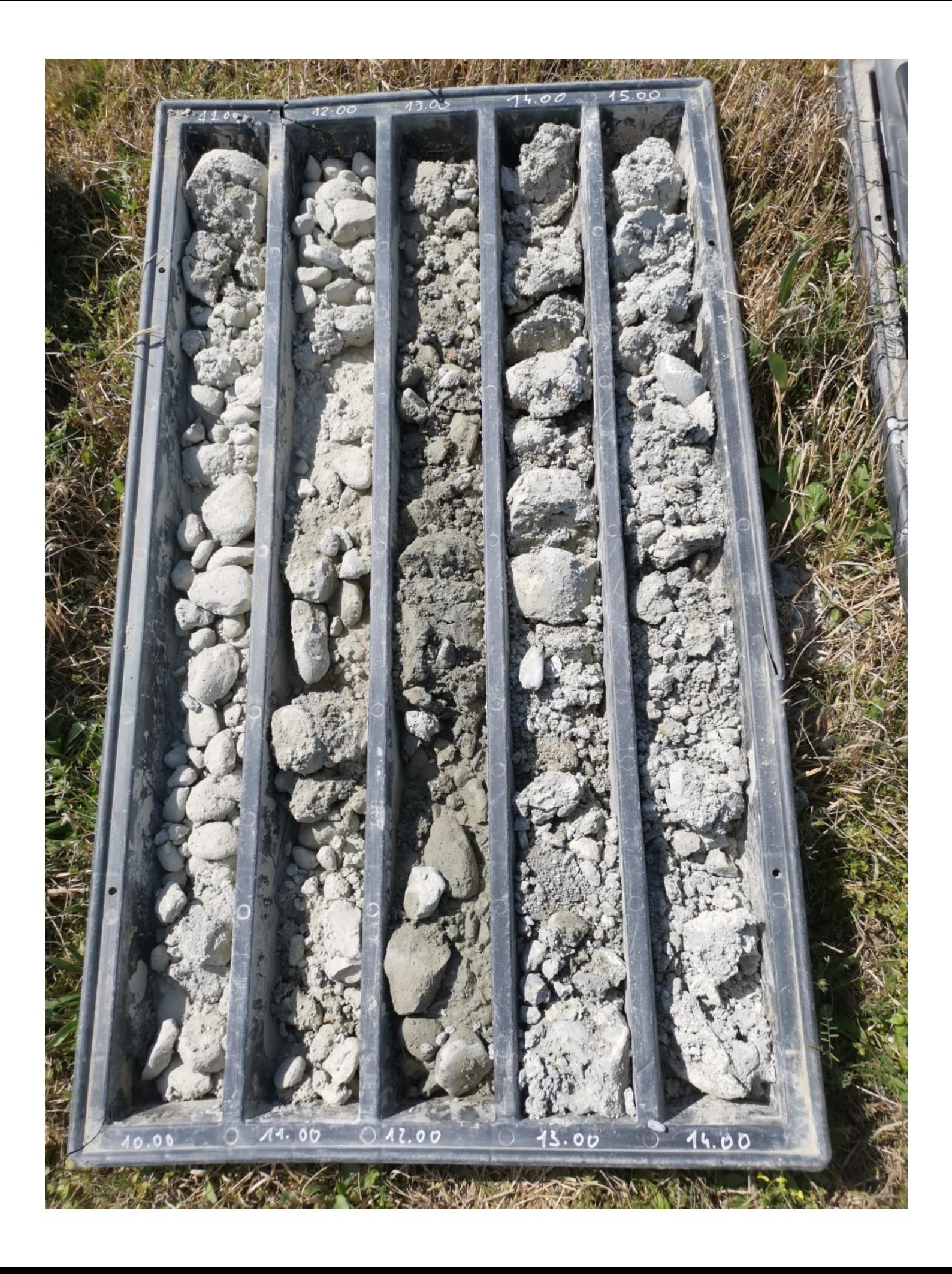

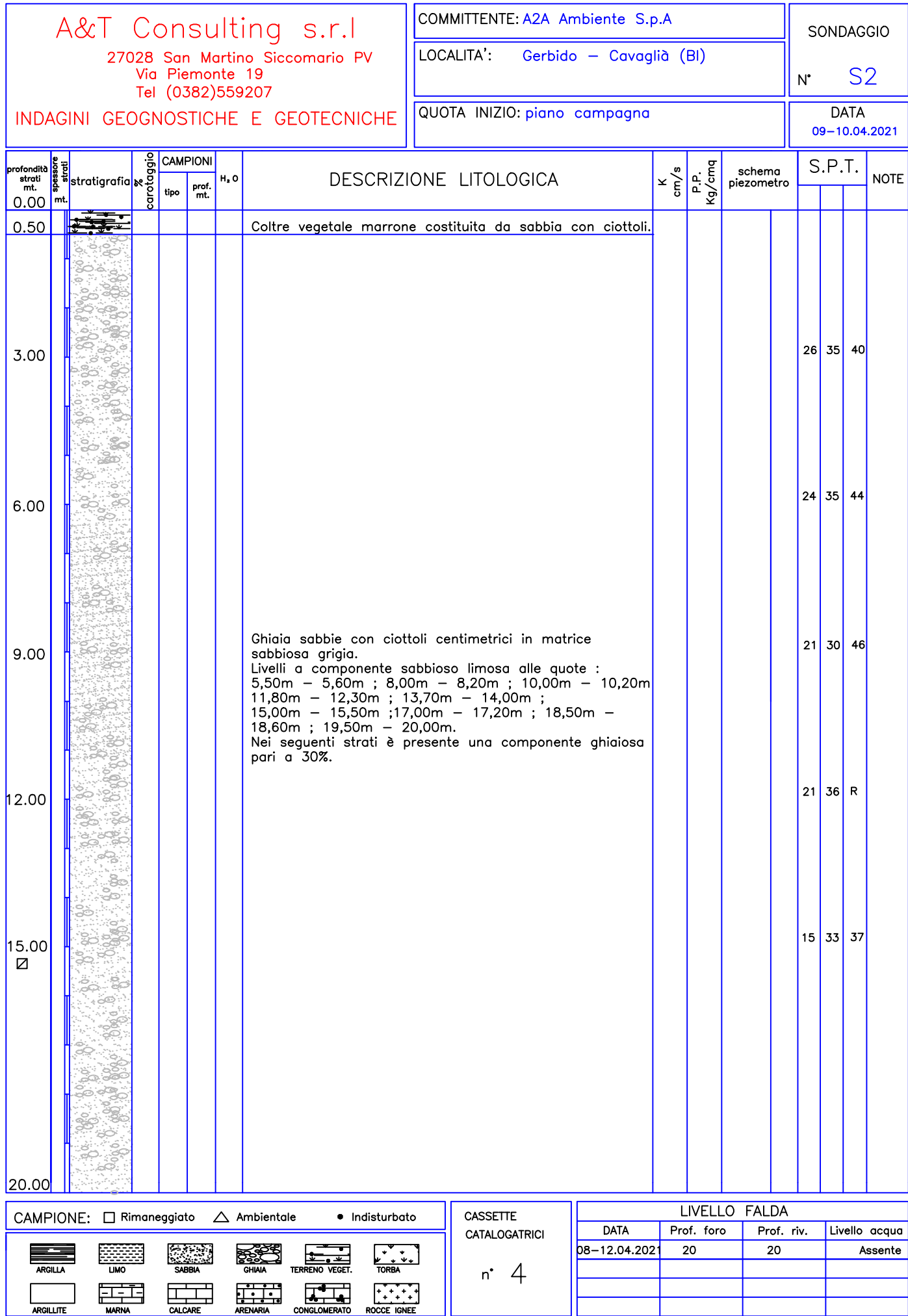

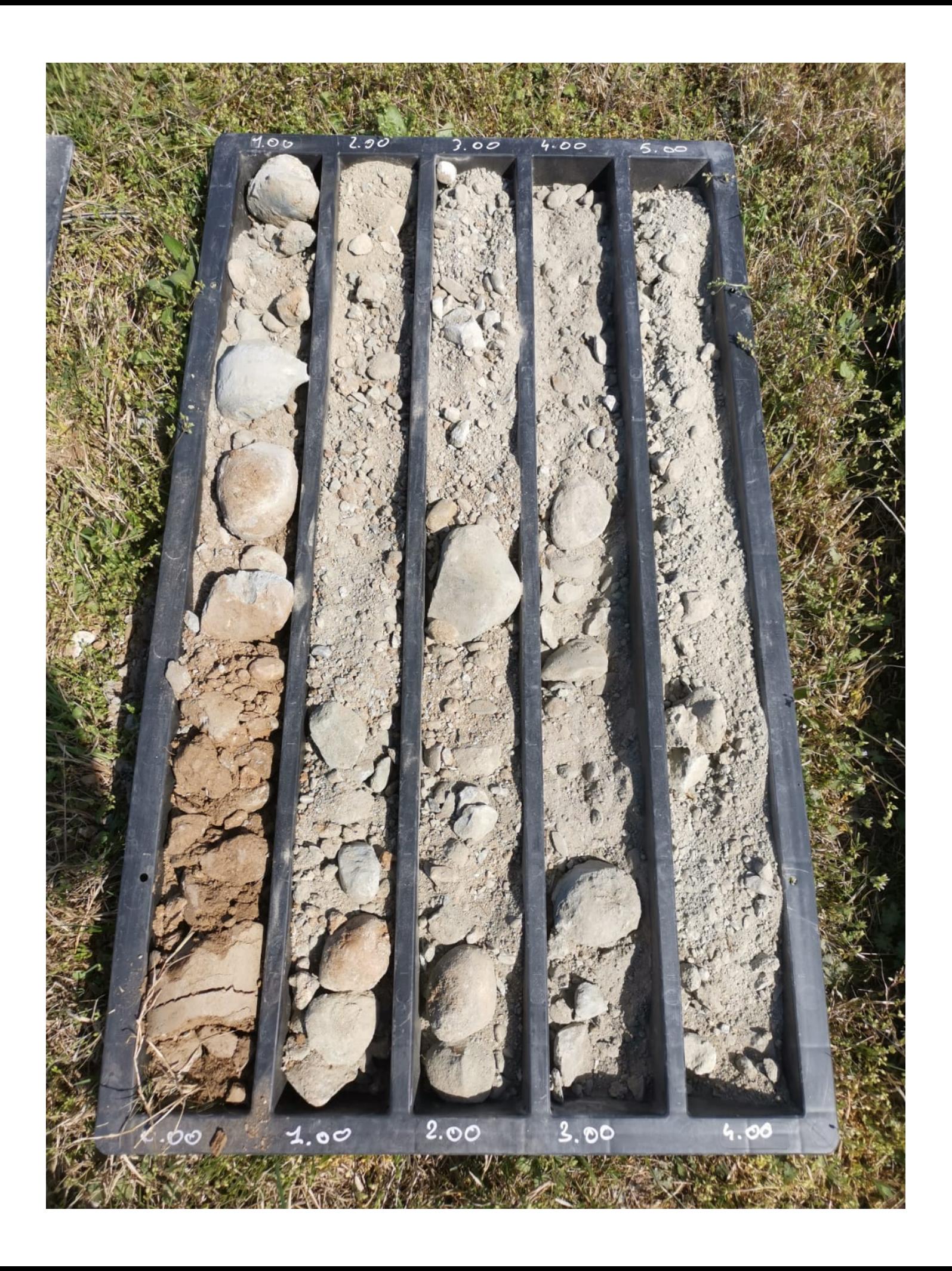

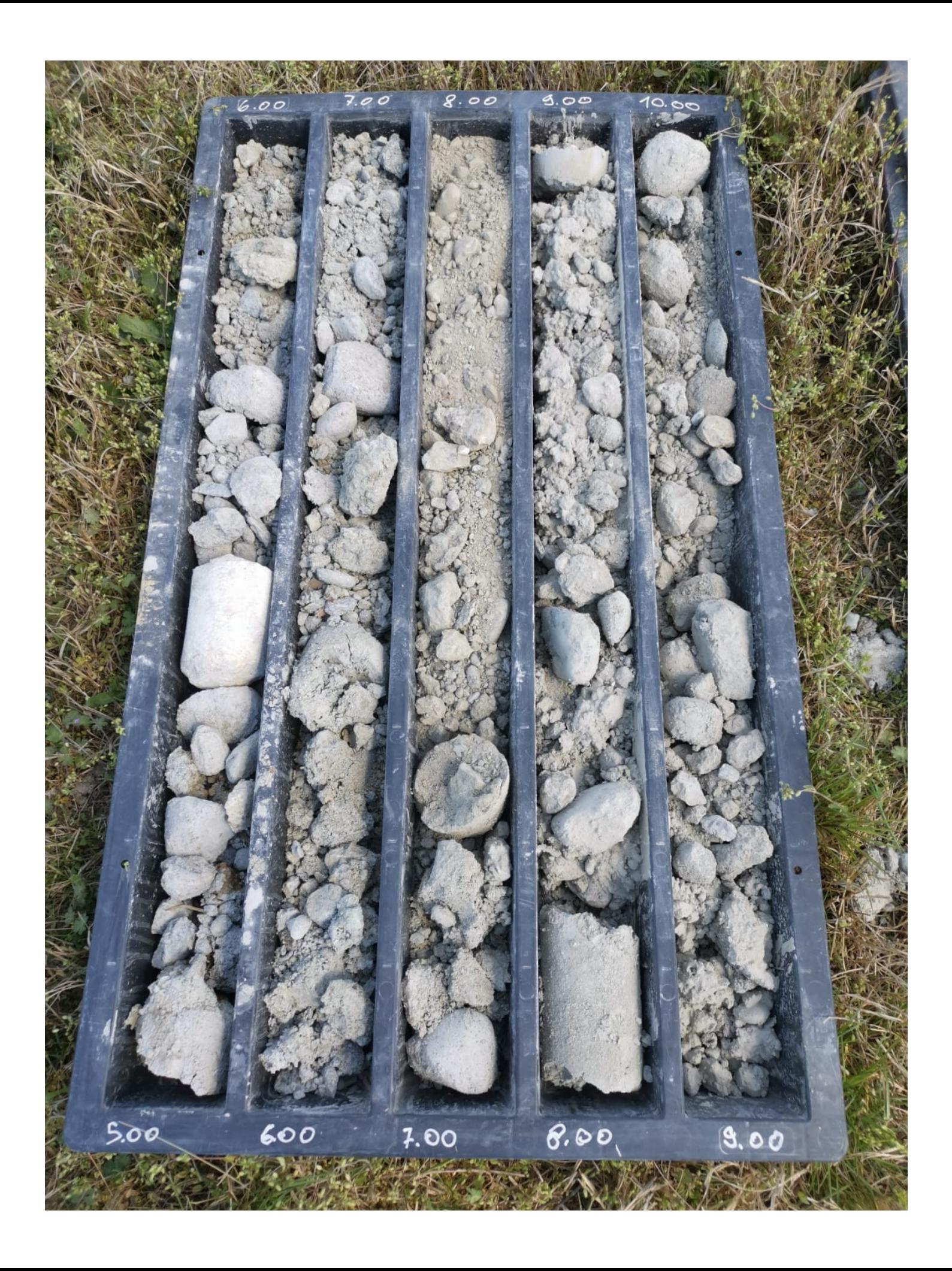

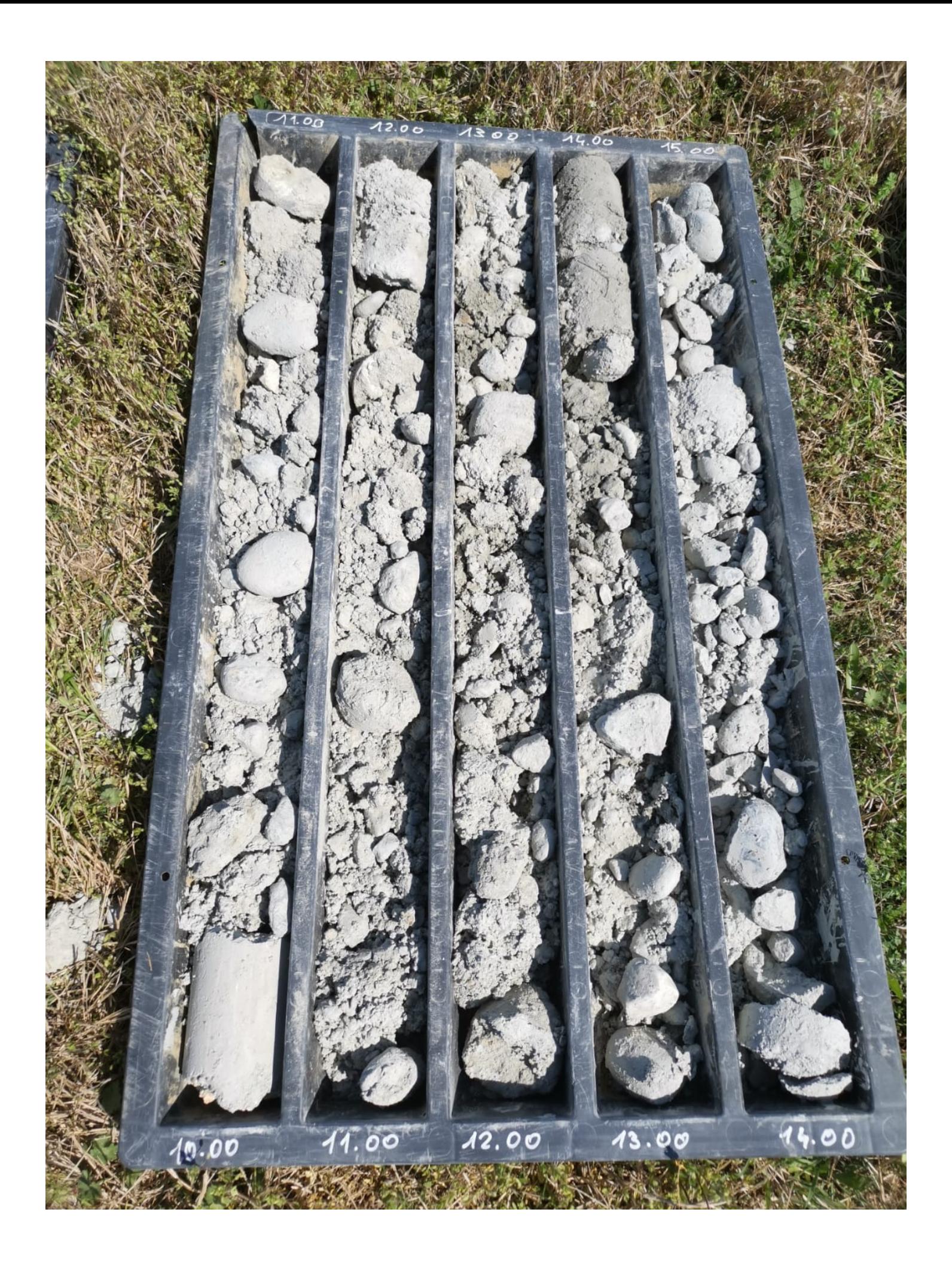

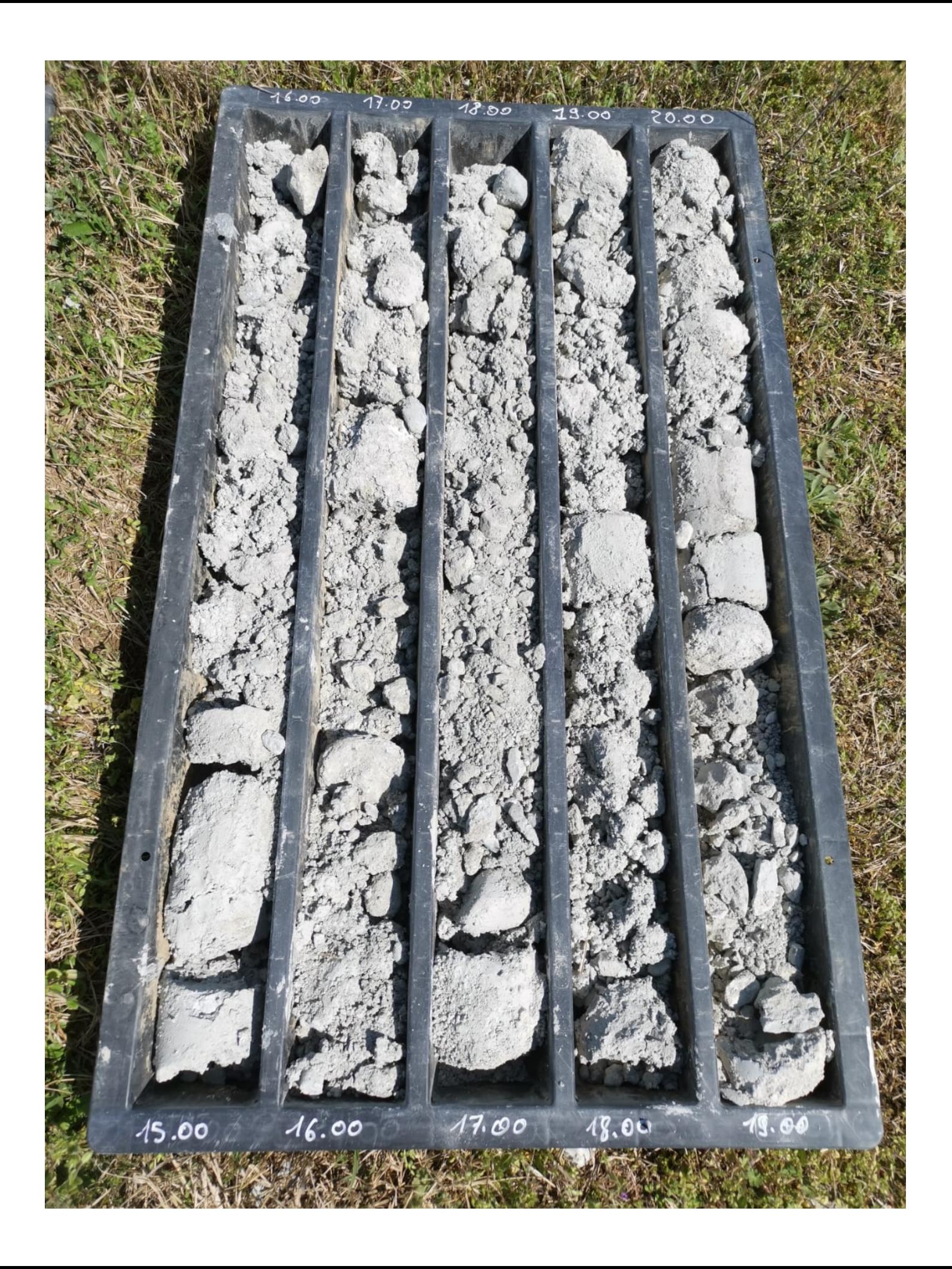

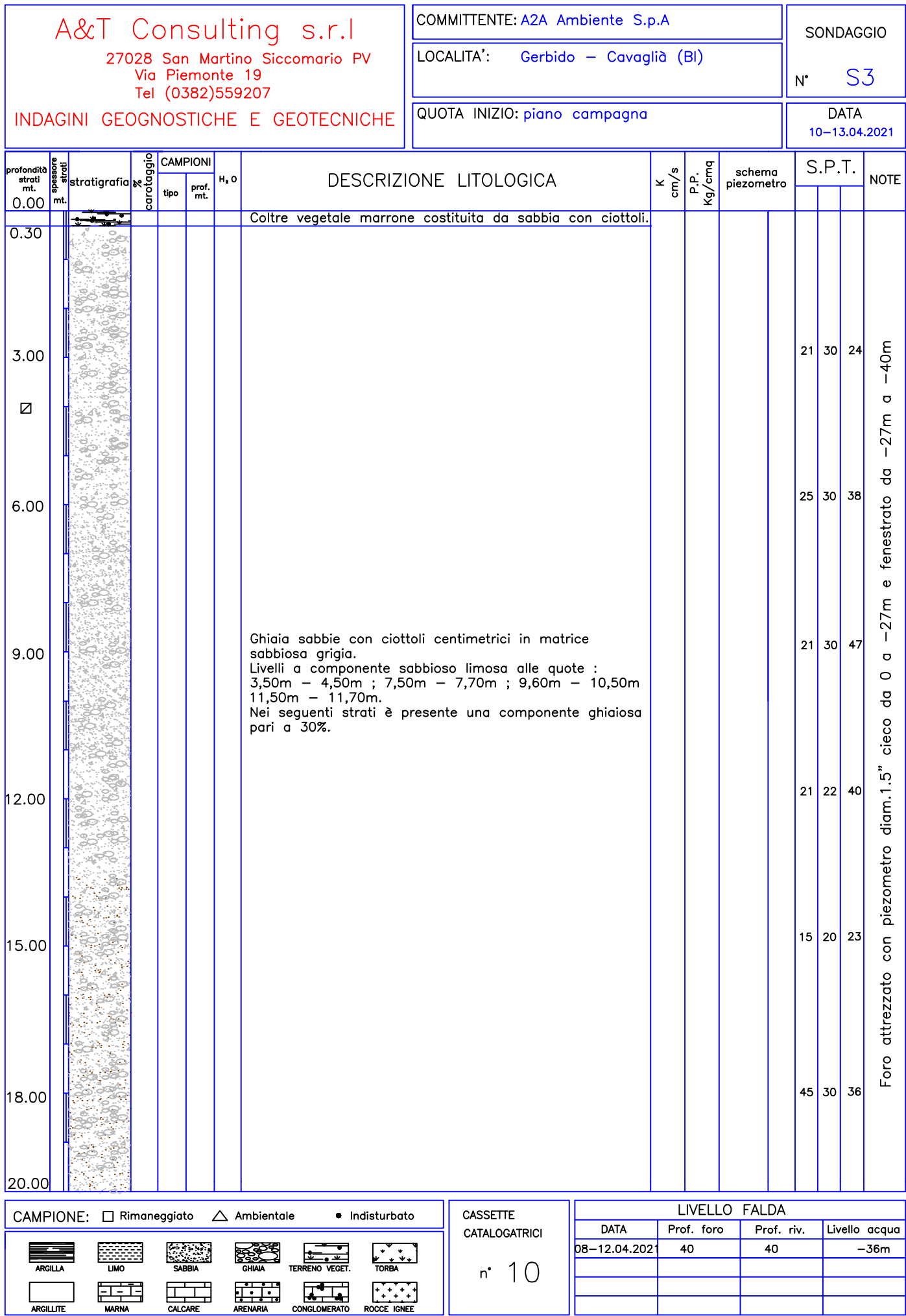

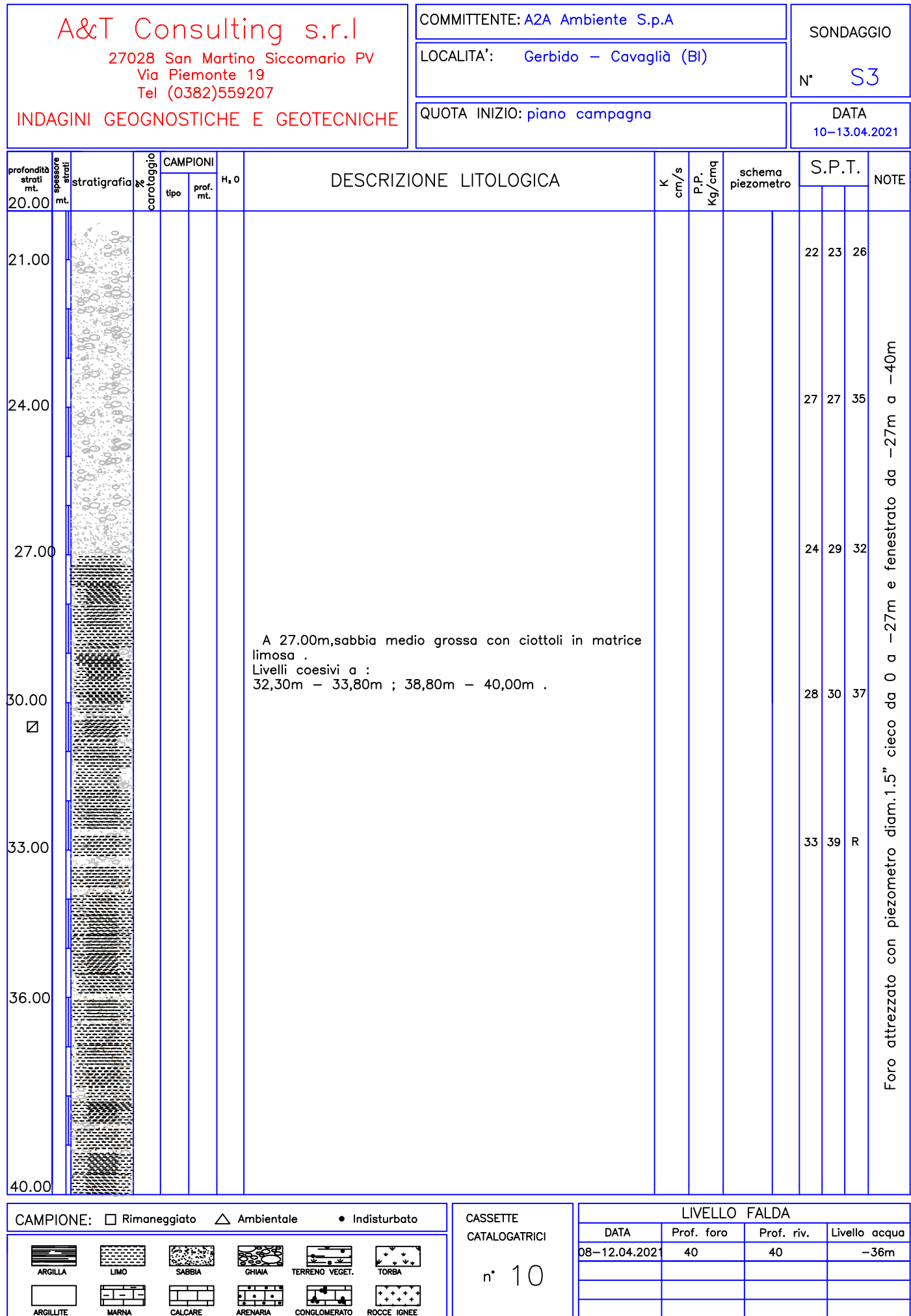

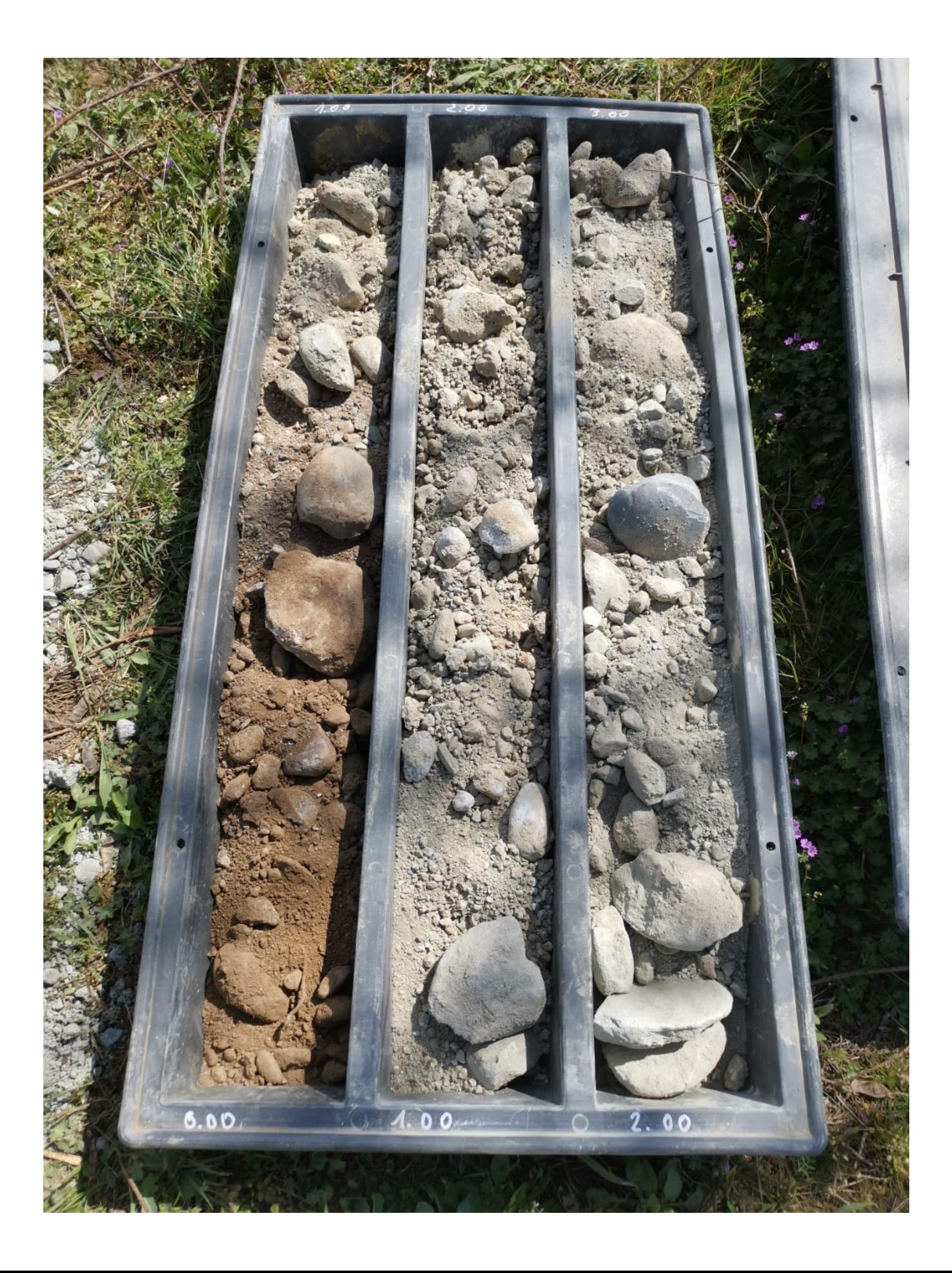

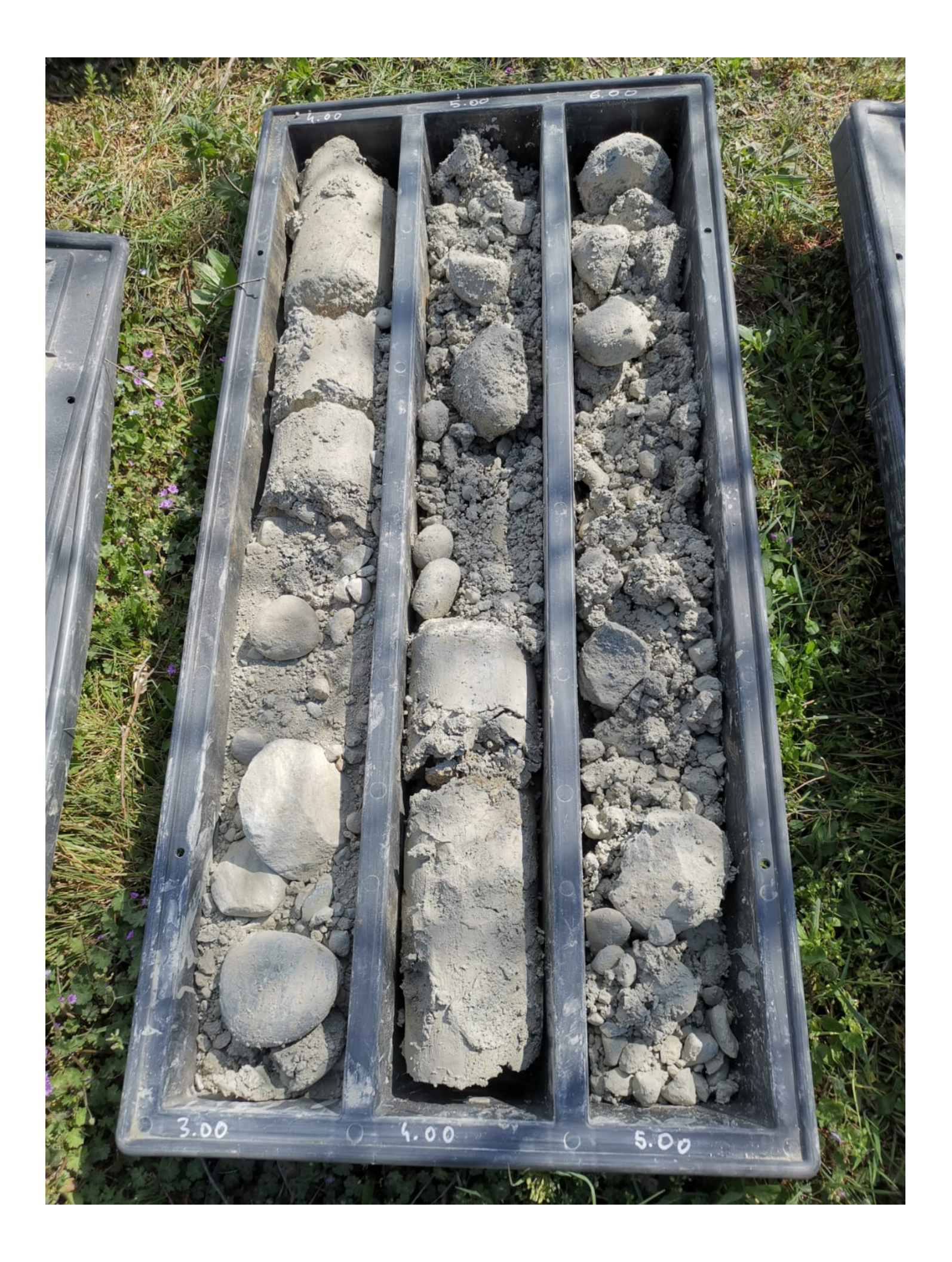

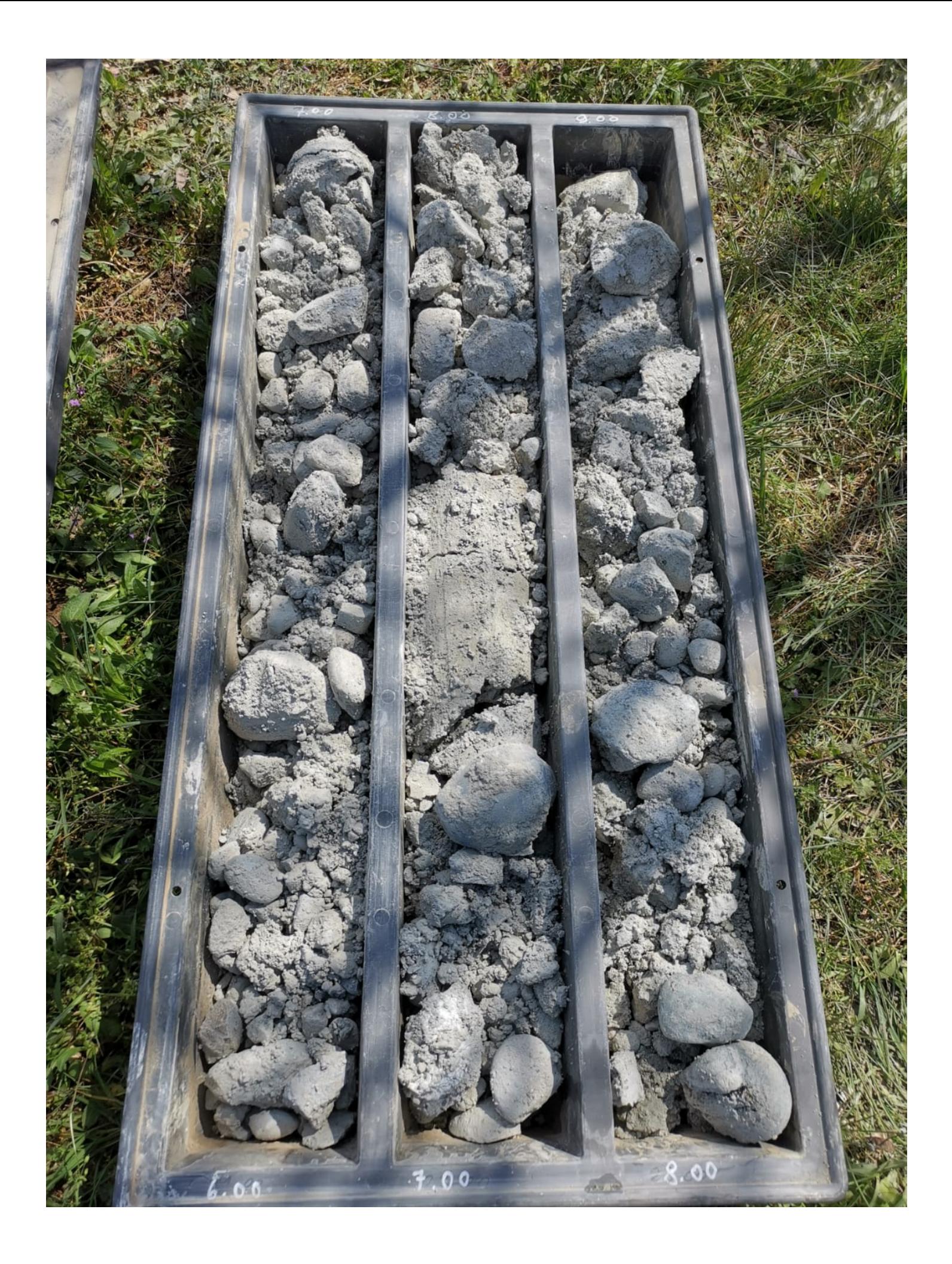

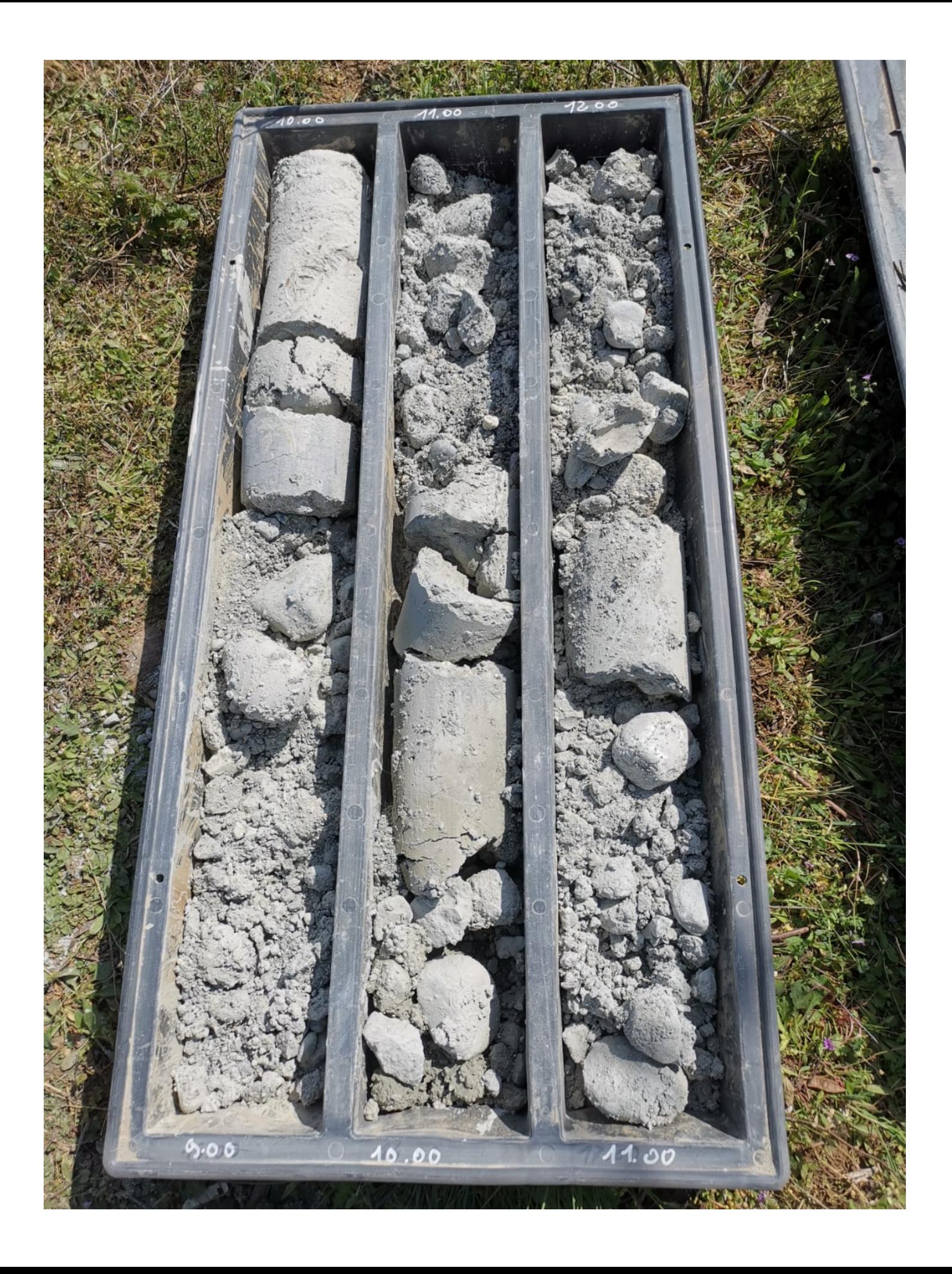

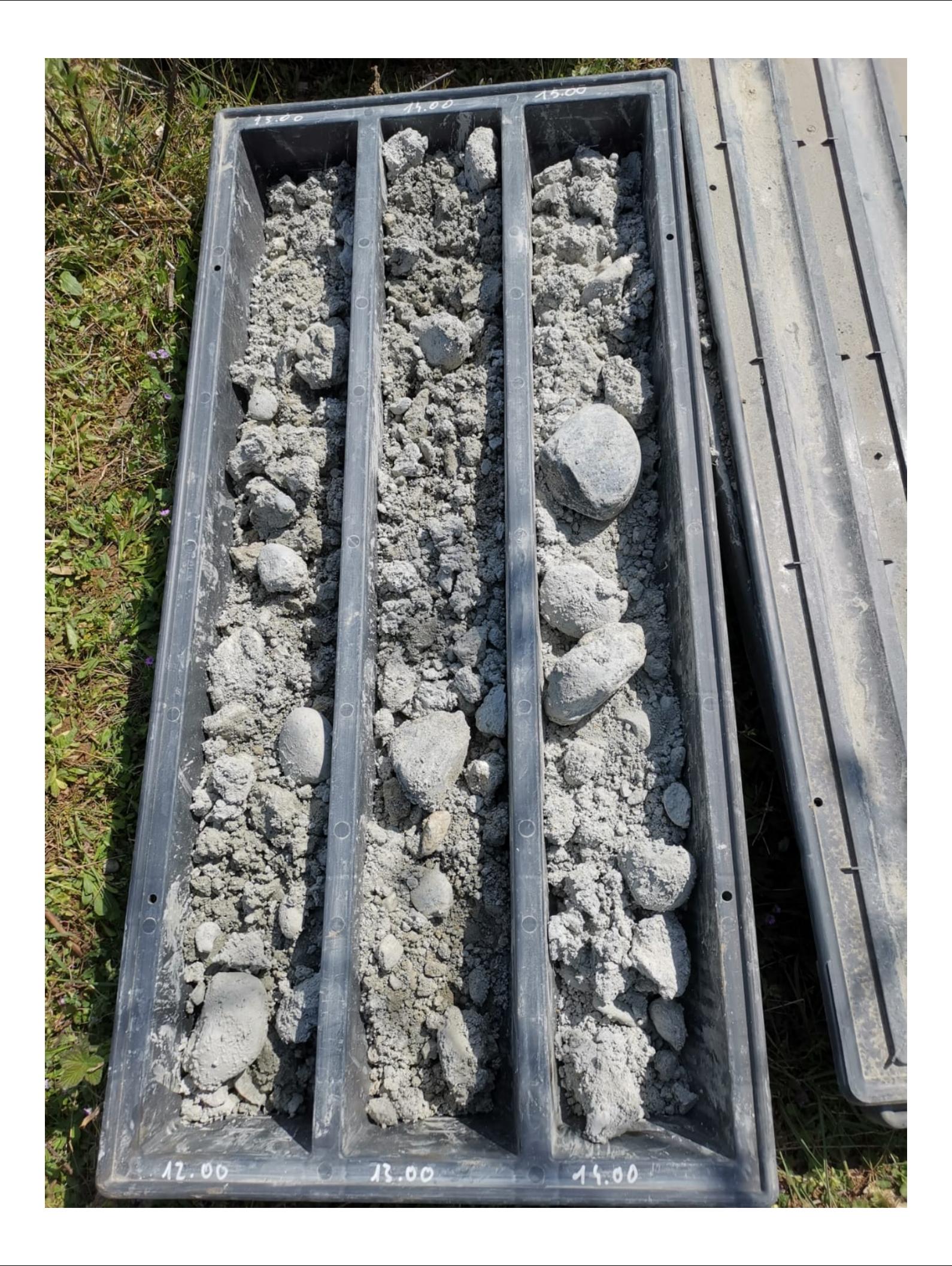

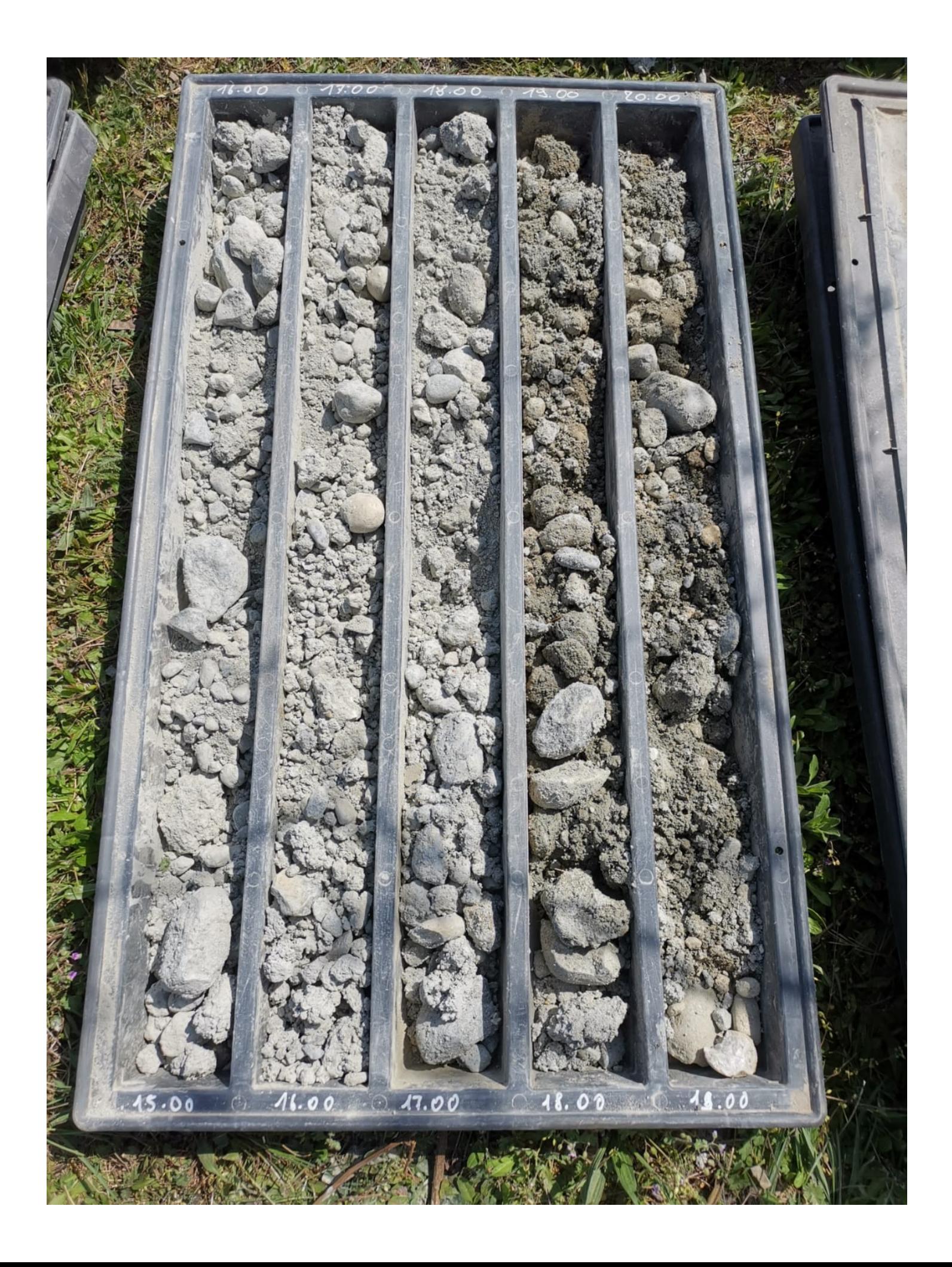

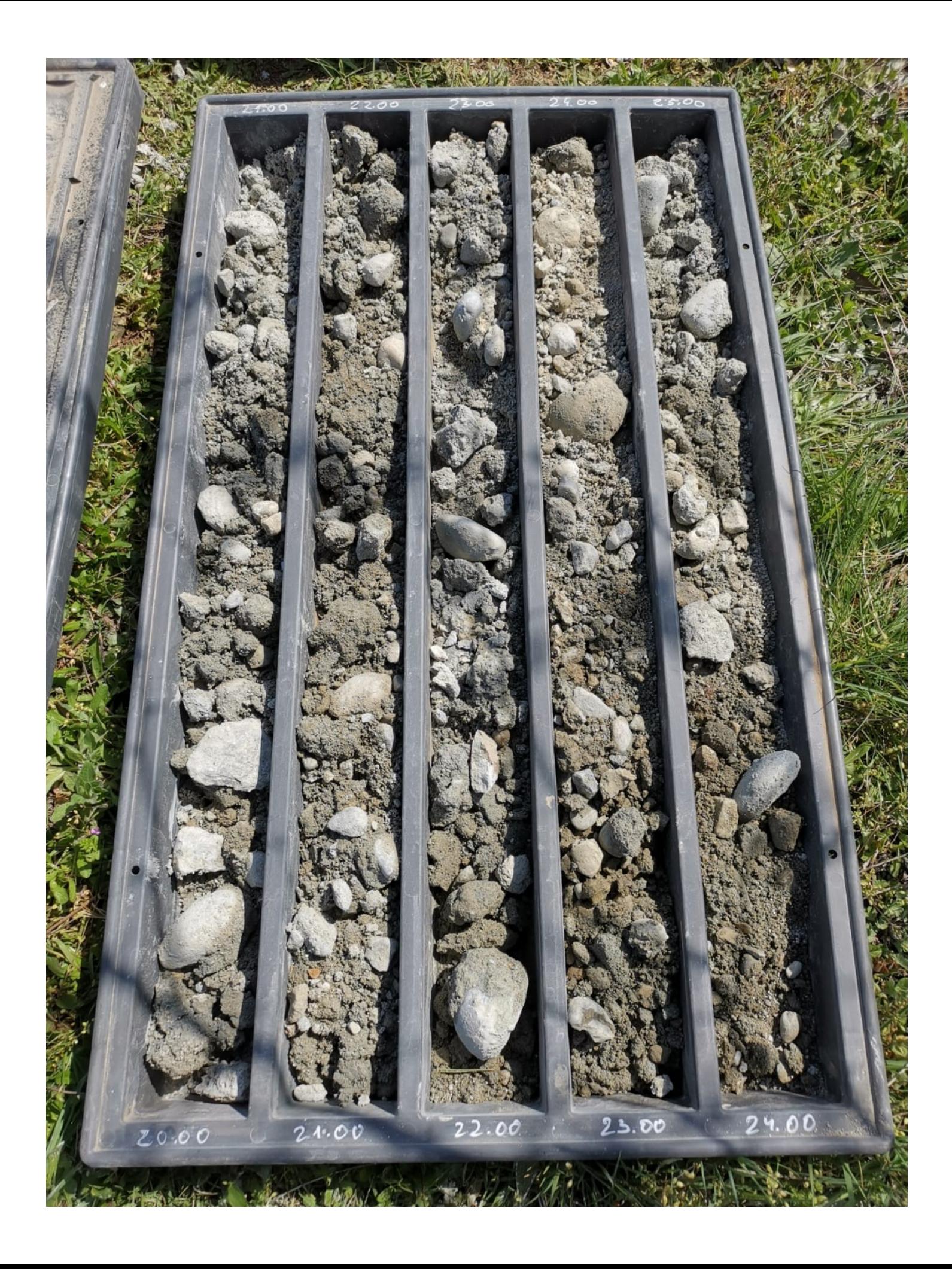

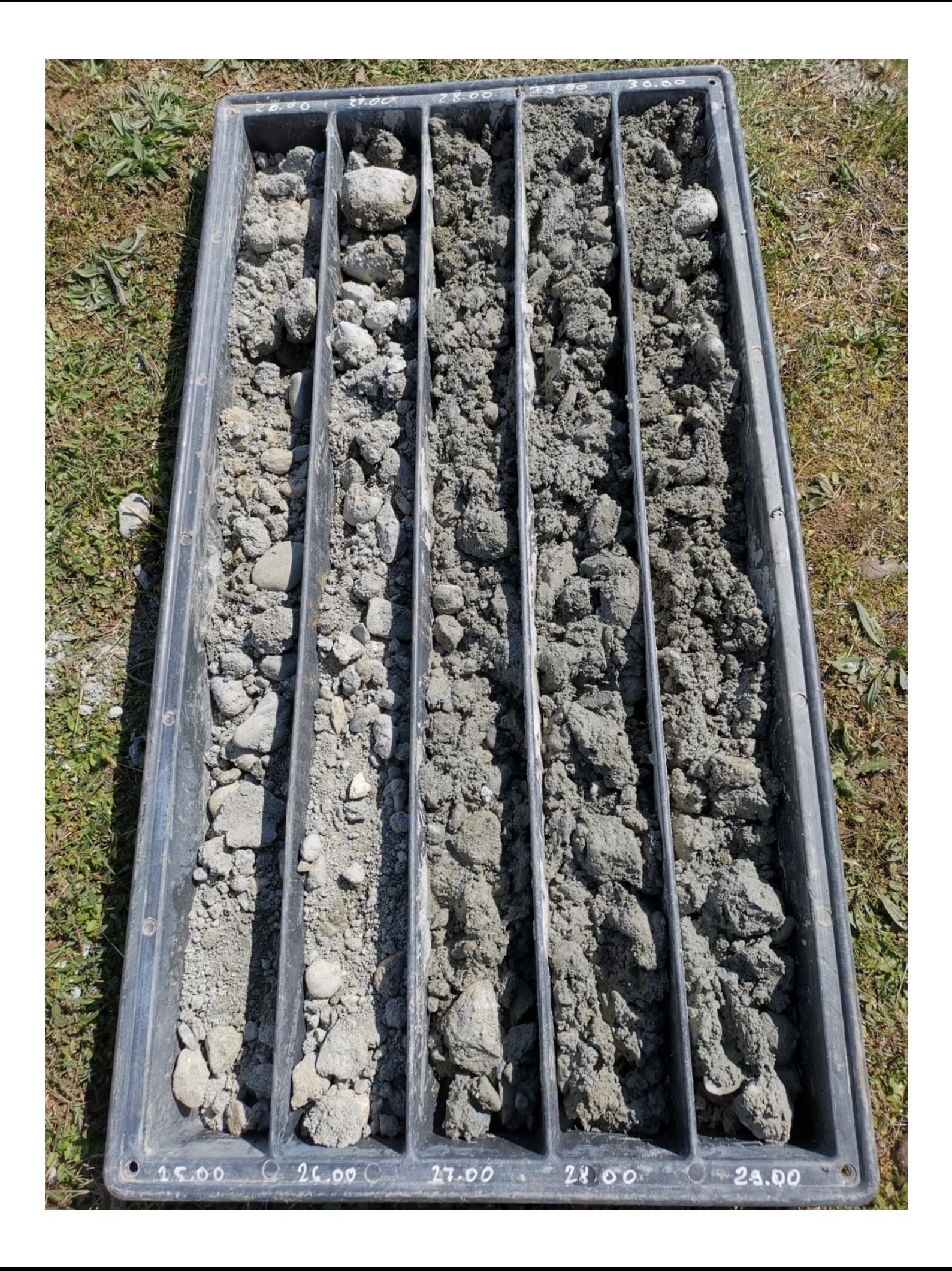

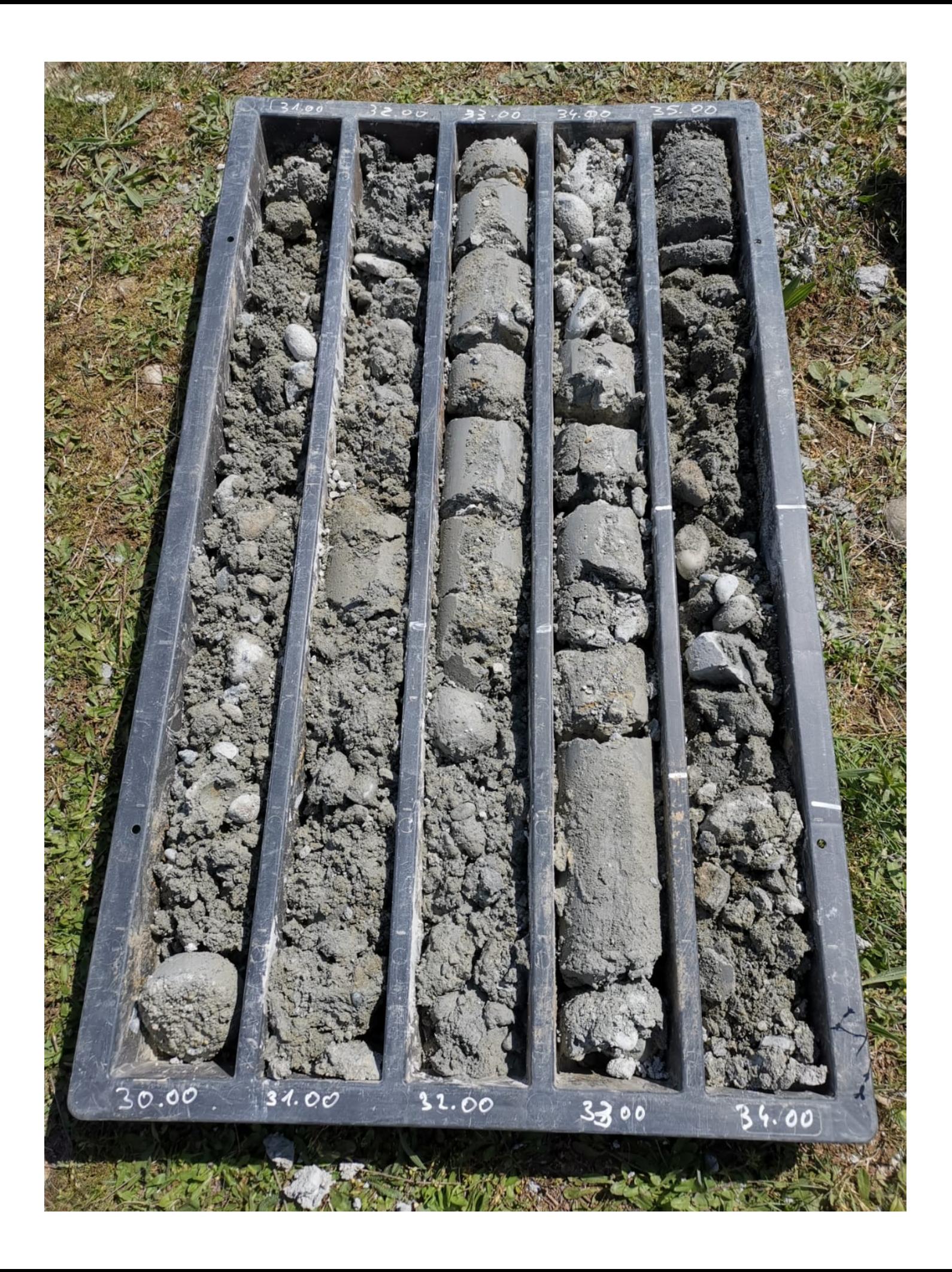

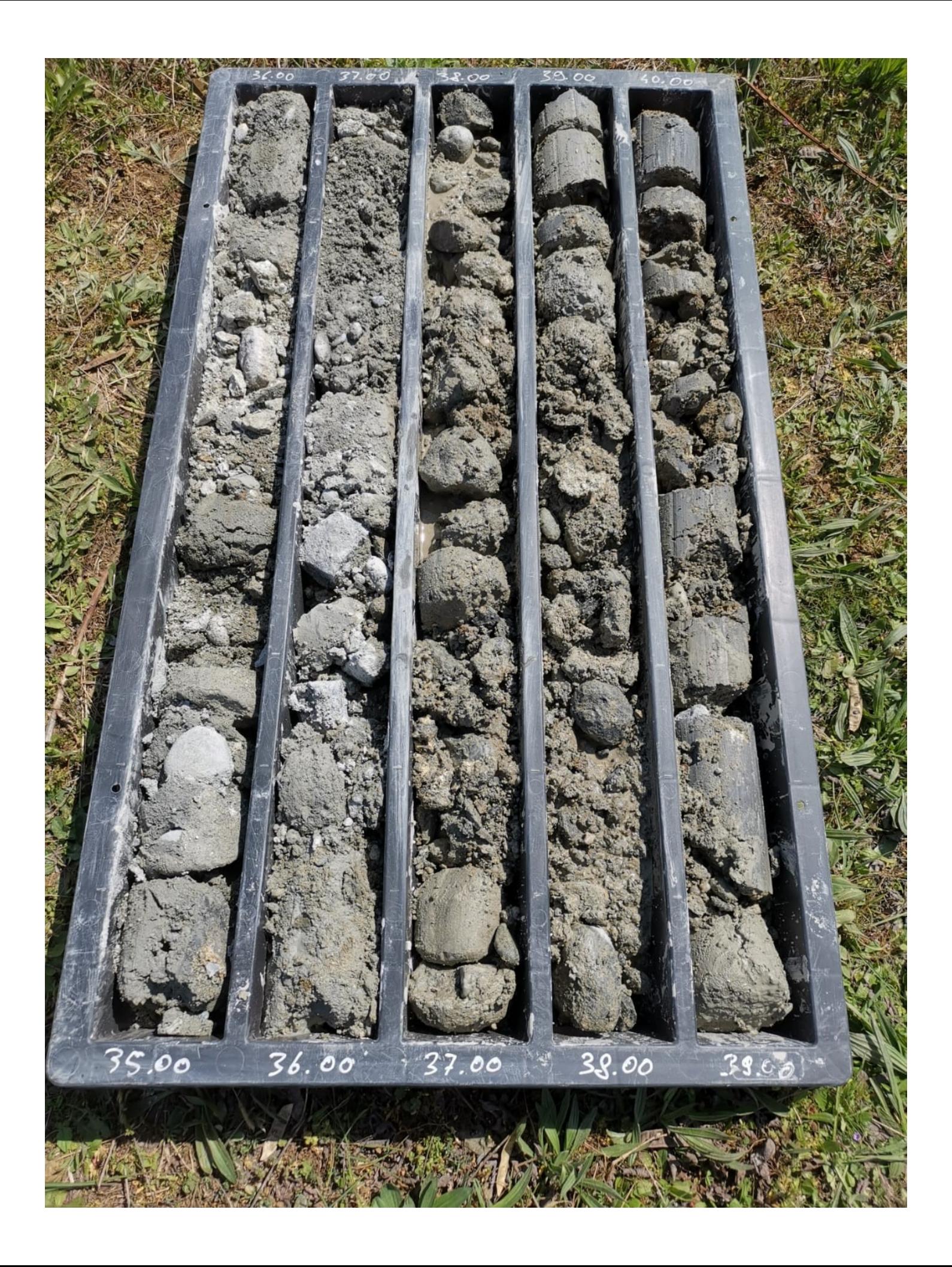

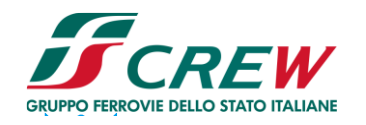

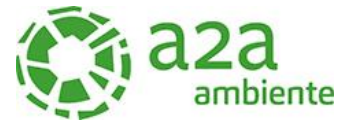

#### **ALLEGATO 2 – DOCUMENTAZIONE FOTOGRAFICA**

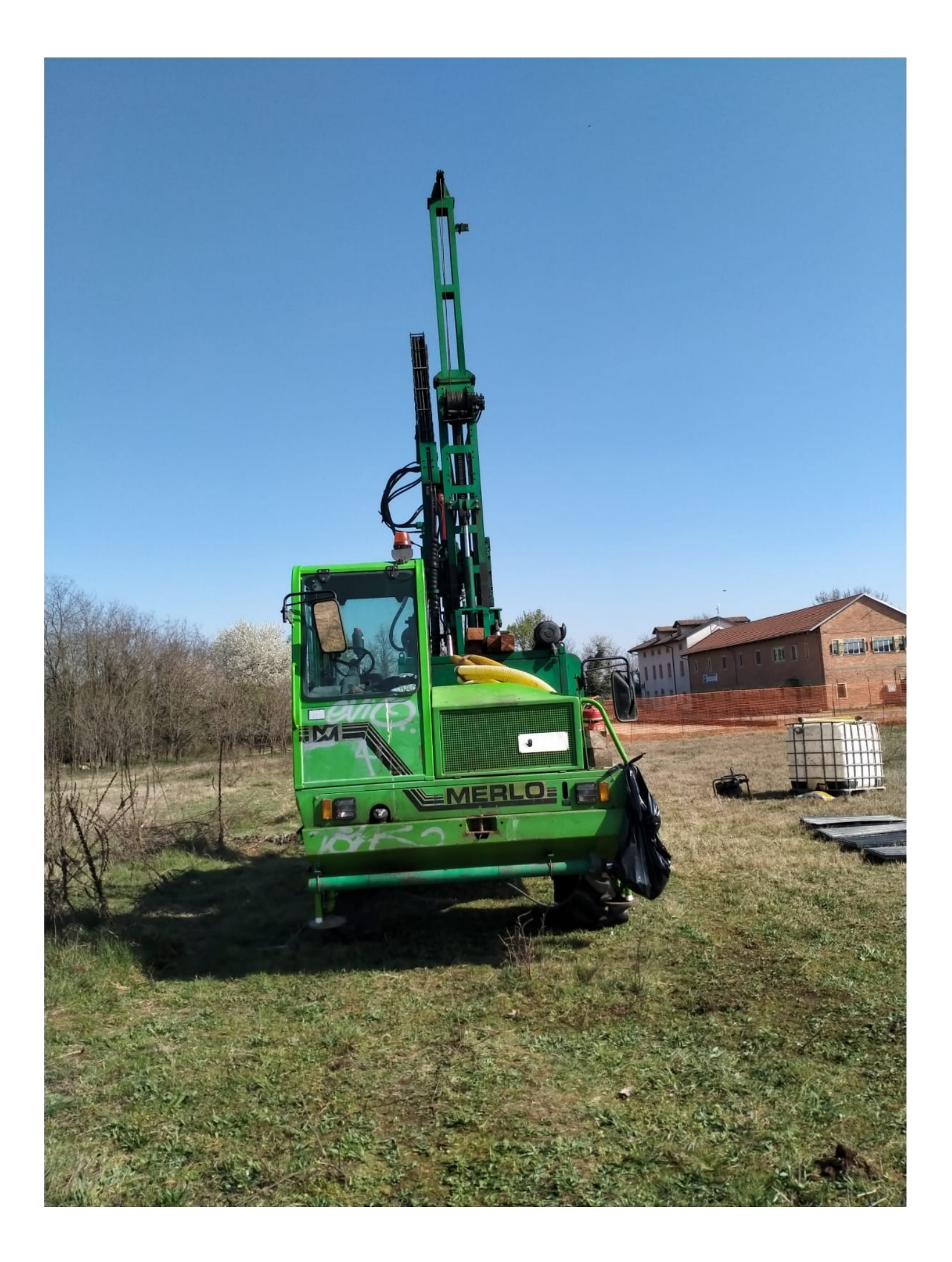

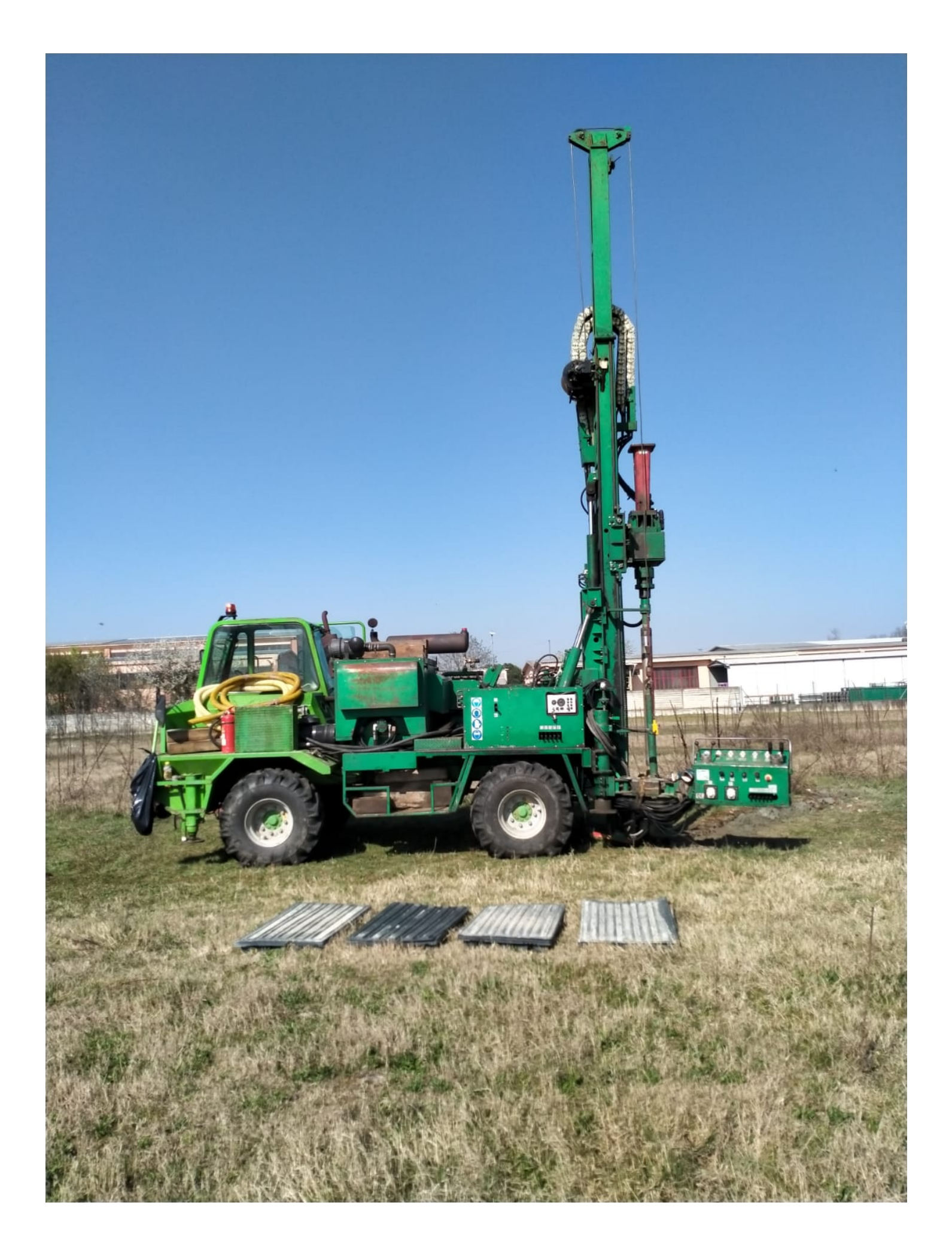

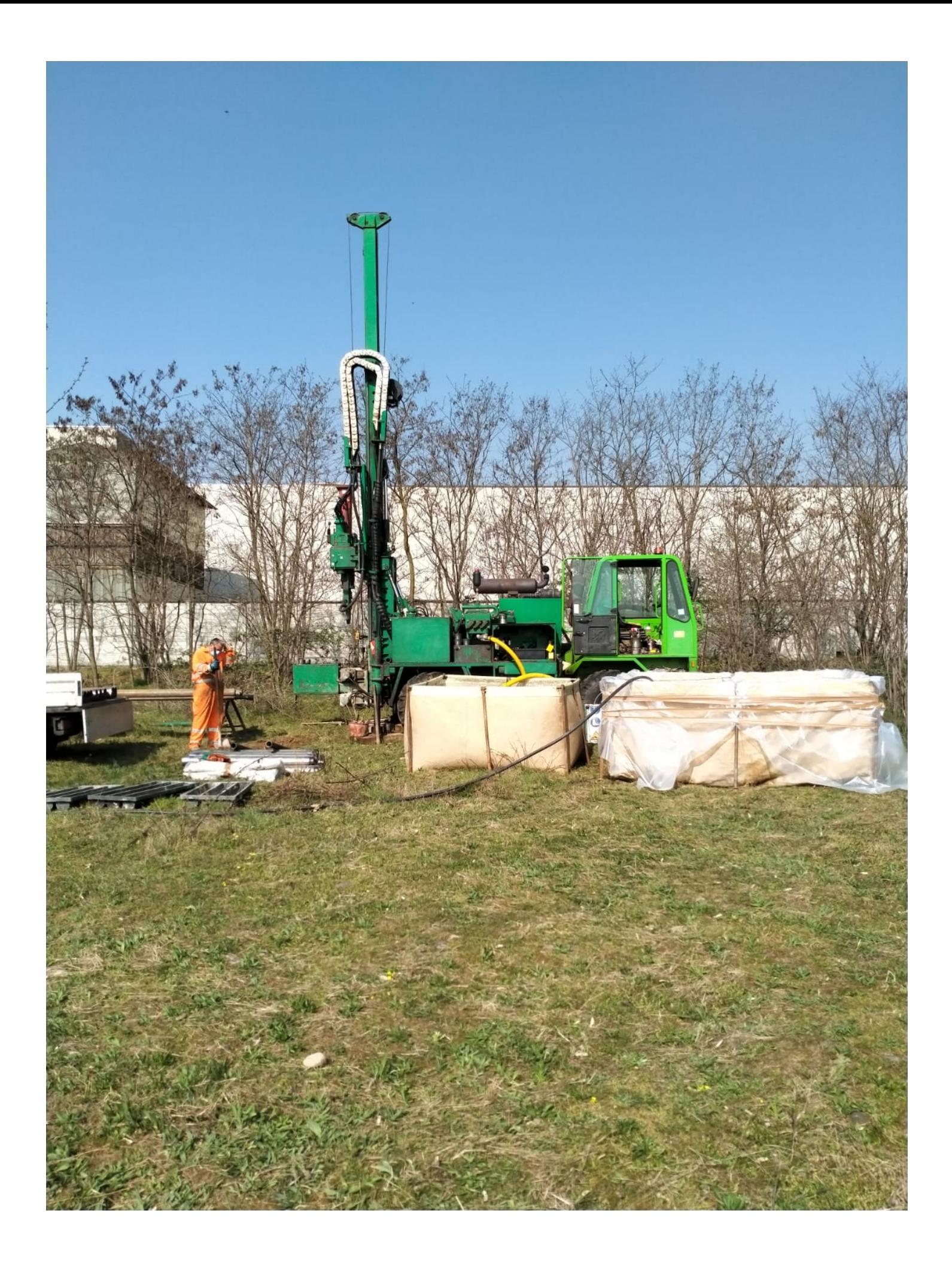

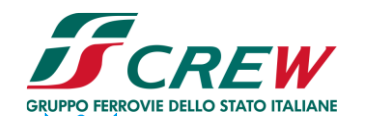

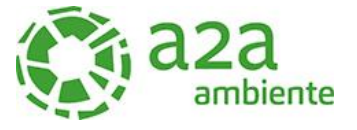

#### **ALLEGATO 3 - CERTIFICATI PROVE DI LABORATORIO**

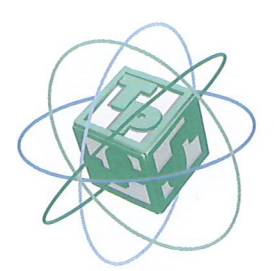

#### **TECNO PIEMONT**  $E$  S.p.A.

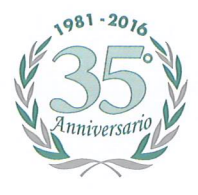

CENTRO PROVE - RICERCHE - AMBIENTE - SERVIZI PER INGEGNERIA AUT. MIN.: INTERNO - SALUTE - SVILUPPO ECONOMICO - ISTRUZIONE UNIVERSITA' E RICERCA INFRASTRUTTURE E TRASPORTI ART. 20 LEGGE 1086/71 - DPR. 380/01 INDAGINI - GEOTECNICA TERRENI E ROCCE - MARCATURA CE ORGANISMO NOTIFICATO Nº 1372

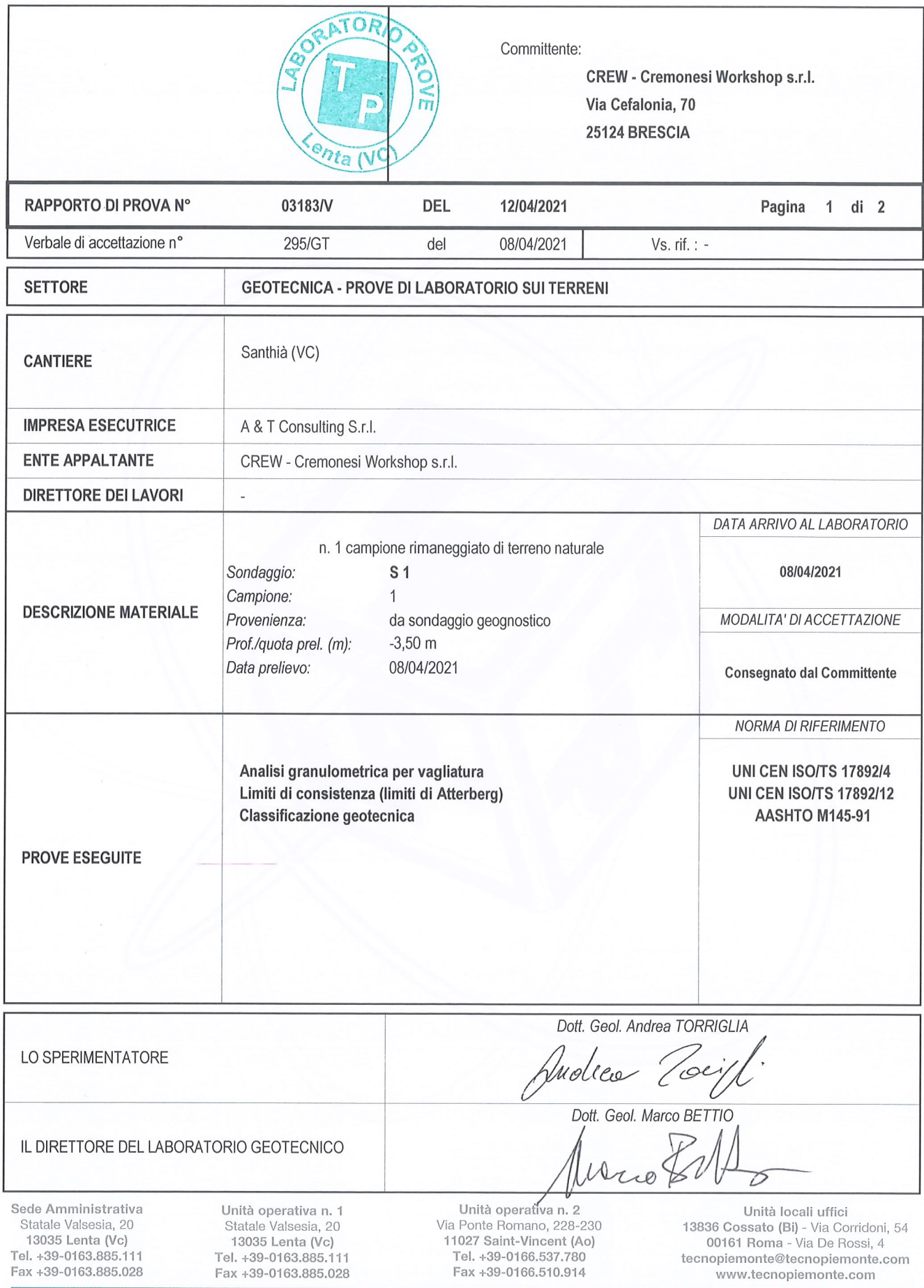

Ì

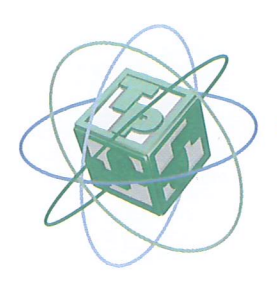

#### **TECNO PIEMONT** Ξ **S.p.A.**

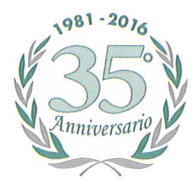

CENTRO PROVE - RICERCHE - AMBIENTE - SERVIZI PER INGEGNERIA AUT. MIN.: INTERNO - SALUTE - SVILUPPO ECONOMICO - ISTRUZIONE UNIVERSITA' E RICERCA INFRASTRUTTURE E TRASPORTI ART. 20 LEGGE 1086/71 - DPR. 380/01 INDAGINI - GEOTECNICA TERRENI E ROCCE - MARCATURA (§ ORGANISMO NOTIFICATO Nº 1372

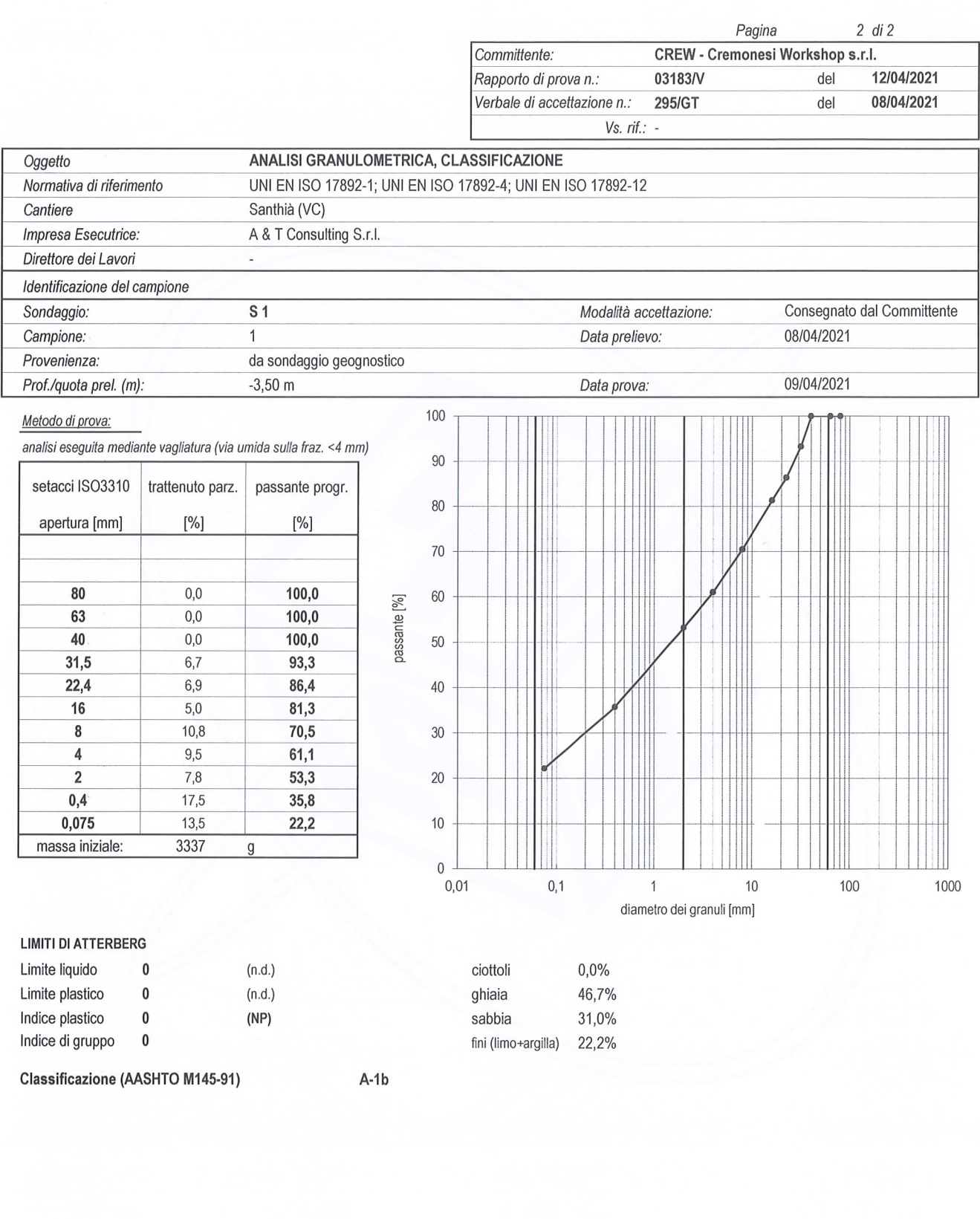

Sede Amministrativa Statale Valsesia, 20 13035 Lenta (Vc) Tel. +39-0163.885.111 Fax +39-0163.885.028

Unità operativa n. 1<br>Statale Valsesia, 20 13035 Lenta (Vc) Tel. +39-0163.885.111 Fax +39-0163.885.028

Unità operativa n. 2 Via Ponte Romano, 228-230 11027 Saint-Vincent (Ao) Tel. +39-0166.537.780 Fax +39-0166.510.914

Unità locali uffici 13836 Cossato (Bi) - Via Corridoni, 54 00161 Roma - Via De Rossi, 4 tecnopiemonte@tecnopiemonte.com www.tecnopiemonte.com

Sede legale - Via C. Pizzorno, 12 - 28078 Romagnano Sesia (No) - Tel. +39-0163.885.111 - Fax +39-0163.885.028 P. IVA 00590090031 - R.E.A. NO 136553 - CAP. SOC. a 2.400.000,00 I.V. - TRIB. NO 7192

 $002 - D$ 

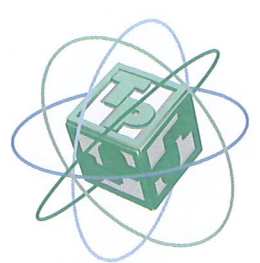

#### **TECNO PIEMONT** Ξ  $S.p.A.$

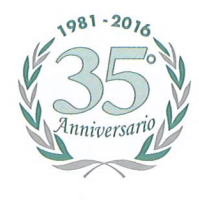

CENTRO PROVE - RICERCHE - AMBIENTE - SERVIZI PER INGEGNERIA AUT. MIN.: INTERNO - SALUTE - SVILUPPO ECONOMICO - ISTRUZIONE UNIVERSITA' E RICERCA INFRASTRUTTURE E TRASPORTI ART. 20 LEGGE 1086/71 - DPR. 380/01 INDAGINI - GEOTECNICA TERRENI E ROCCE - MARCATURA (€ ORGANISMO NOTIFICATO Nº 1372

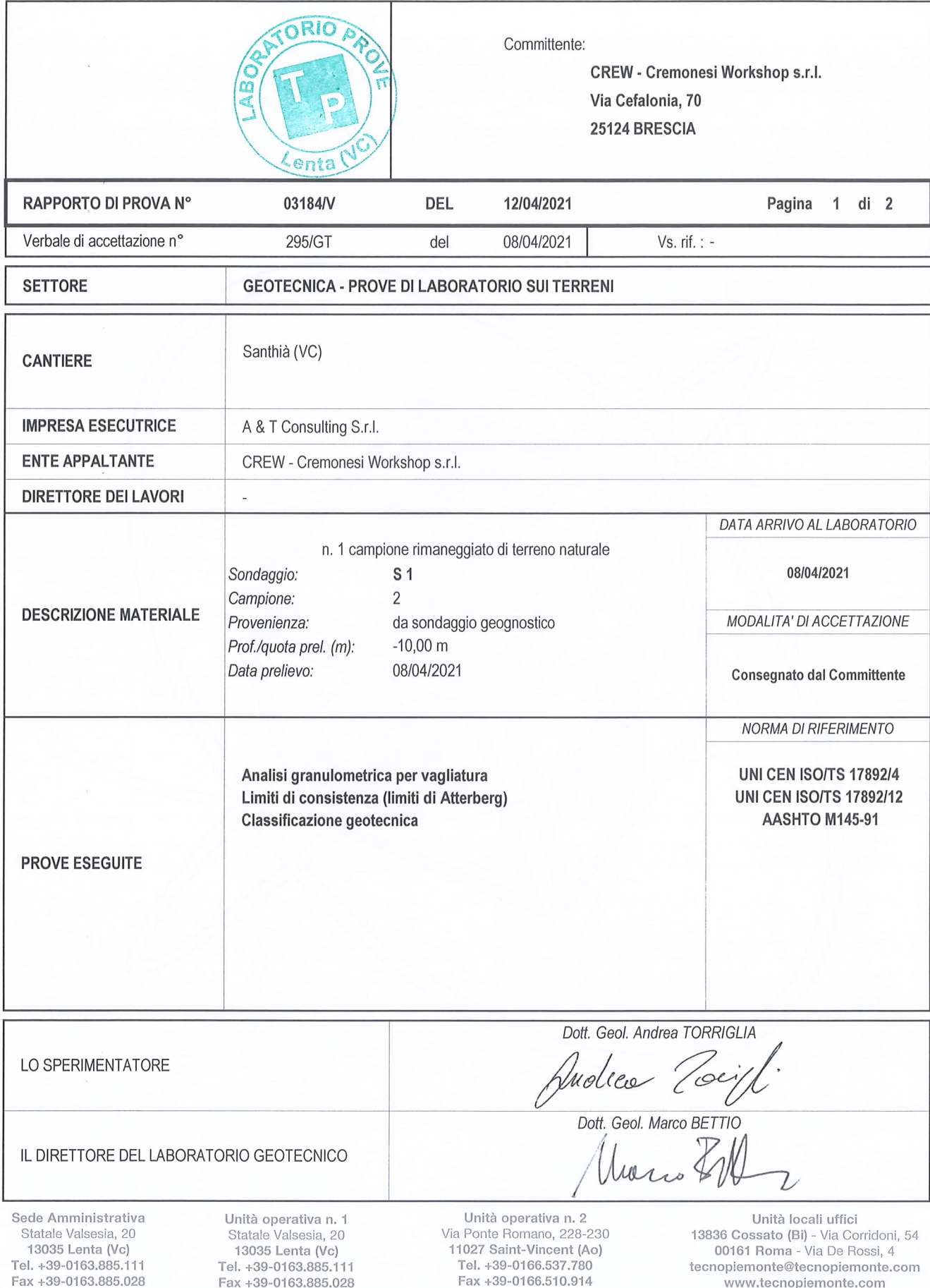

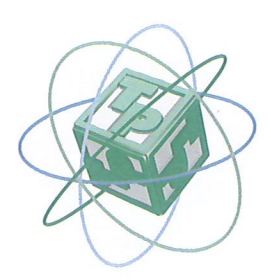

# **TECNO PIEMONTE** S.p.A.

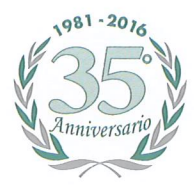

CENTRO PROVE - RICERCHE - AMBIENTE - SERVIZI PER INGEGNERIA AUT. MIN.: INTERNO - SALUTE - SVILUPPO ECONOMICO - ISTRUZIONE UNIVERSITA' E RICERCA INFRASTRUTTURE E TRASPORTI ART. 20 LEGGE 1086/71 - DPR. 380/01 INDAGINI - GEOTECNICA TERRENI E ROCCE - MARCATURA CE ORGANISMO NOTIFICATO Nº 1372

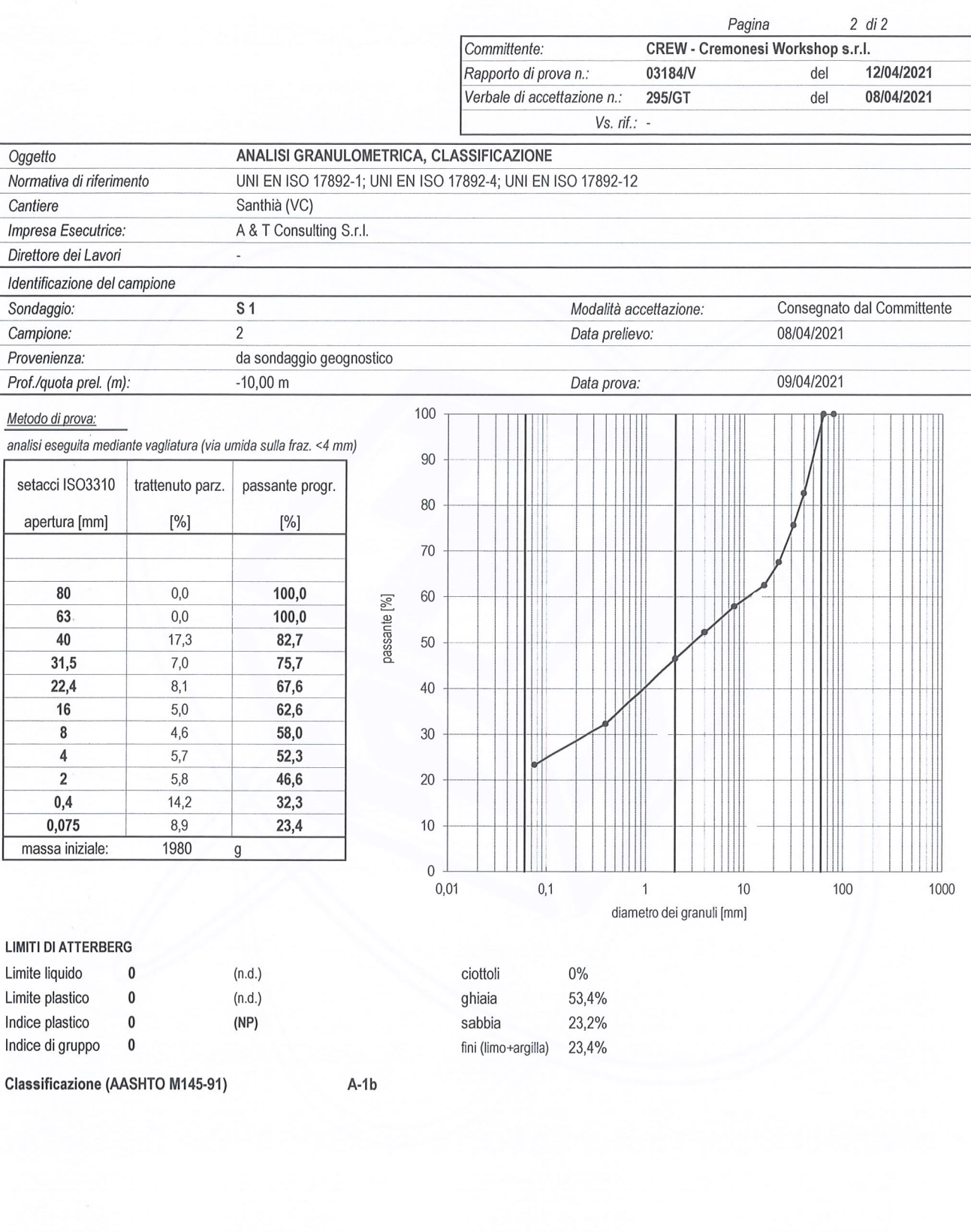

Sede Amministrativa Statale Valsesia, 20<br>13035 Lenta (Vc) Tel. +39-0163.885.111 Fax +39-0163.885.028

Unità operativa n. 1 Statale Valsesia, 20<br>13035 Lenta (Vc) Tel. +39-0163.885.111 Fax +39-0163,885,028 Unità operativa n. 2<br>Via Ponte Romano, 228-230 11027 Saint-Vincent (Ao) Tel. +39-0166.537.780 Fax +39-0166.510.914

Unità locali uffici 13836 Cossato (Bi) - Via Corridoni, 54 00161 Roma - Via De Rossi, 4 tecnopiemonte@tecnopiemonte.com www.tecnopiemonte.com

Sede legale - Via C. Pizzorno, 12 - 28078 Romagnano Sesia (No) - Tel. +39-0163.885.111 - Fax +39-0163.885.028 P. IVA 00590090031 - R.E.A. NO 136553 - CAP. SOC. a 2.400.000,00 I.V. - TRIB. NO 7192

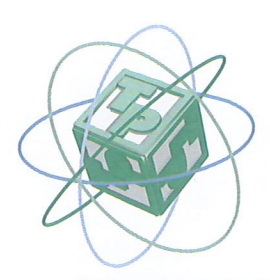

# **TECNO PIEMONTE S.p.A.**

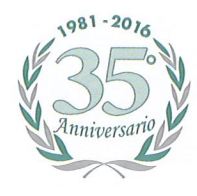

CENTRO PROVE - RICERCHE - AMBIENTE - SERVIZI PER INGEGNERIA AUT. MIN.: INTERNO - SALUTE - SVILUPPO ECONOMICO - ISTRUZIONE UNIVERSITA' E RICERCA INFRASTRUTTURE E TRASPORTI ART. 20 LEGGE 1086/71 - DPR. 380/01 INDAGINI - GEOTECNICA TERRENI E ROCCE - MARCATURA CE ORGANISMO NOTIFICATO Nº 1372

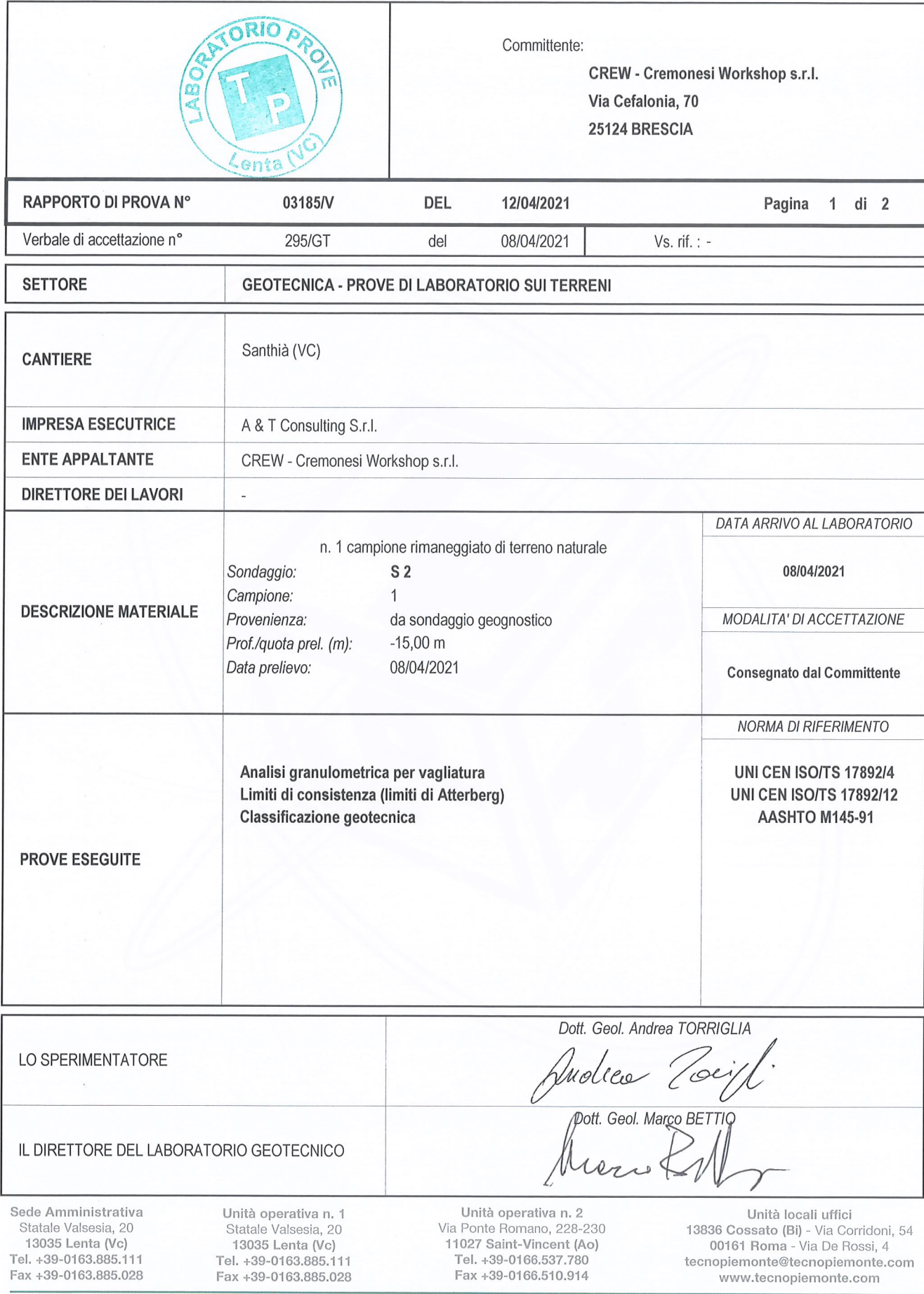
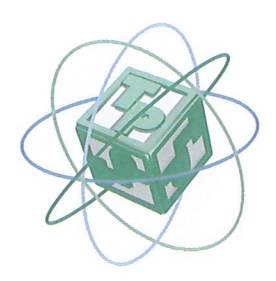

## **TECNO PIEMONTE S.p.A.**

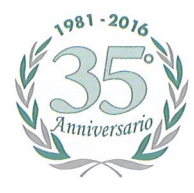

CENTRO PROVE - RICERCHE - AMBIENTE - SERVIZI PER INGEGNERIA AUT. MIN.: INTERNO - SALUTE - SVILUPPO ECONOMICO - ISTRUZIONE UNIVERSITA' E RICERCA INFRASTRUTTURE E TRASPORTI ART. 20 LEGGE 1086/71 - DPR. 380/01 INDAGINI - GEOTECNICA TERRENI E ROCCE - MARCATURA CE ORGANISMO NOTIFICATO Nº 1372

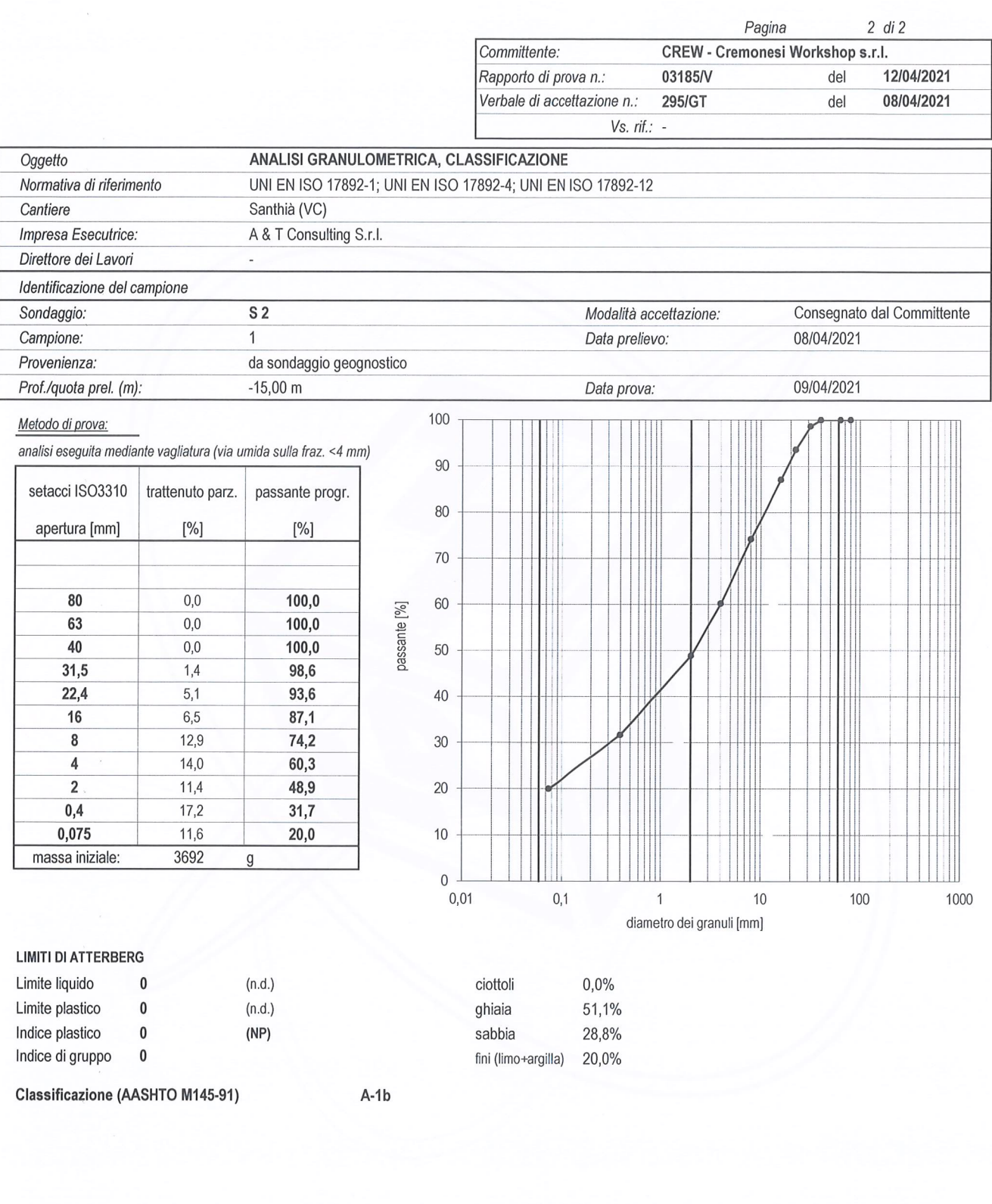

Unità operativa n. 1<br>Statale Valsesia, 20 13035 Lenta (Vc) Tel. +39-0163.885.111 Fax +39-0163.885.028

Unità operativa n. 2 Via Ponte Romano, 228-230 11027 Saint-Vincent (Ao) Tel. +39-0166.537.780 Fax +39-0166.510.914

Unità locali uffici<br>13836 Cossato (Bi) - Via Corridoni, 54<br>00161 Roma - Via De Rossi, 4 tecnopiemonte@tecnopiemonte.com www.tecnopiemonte.com

Sede legale - Via C. Pizzorno, 12 - 28078 Romagnano Sesia (No) - Tel. +39-0163.885.111 - Fax +39-0163.885.028 P. IVA 00590090031 - R.E.A. NO 136553 - CAP. SOC. a 2.400.000,00 I.V. - TRIB. NO 7192

### **SONDAGGIO S3**

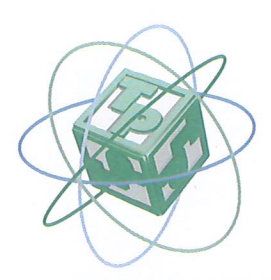

## **TECNO PIEMONTE S.p.A.**

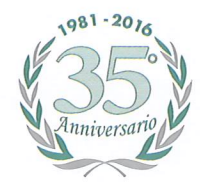

CENTRO PROVE - RICERCHE - AMBIENTE - SERVIZI PER INGEGNERIA AUT. MIN.: INTERNO - SALUTE - SVILUPPO ECONOMICO - ISTRUZIONE UNIVERSITA' E RICERCA INFRASTRUTTURE E TRASPORTI ART. 20 LEGGE 1086/71 - DPR. 380/01 INDAGINI - GEOTECNICA TERRENI E ROCCE - MARCATURA CE ORGANISMO NOTIFICATO Nº 1372

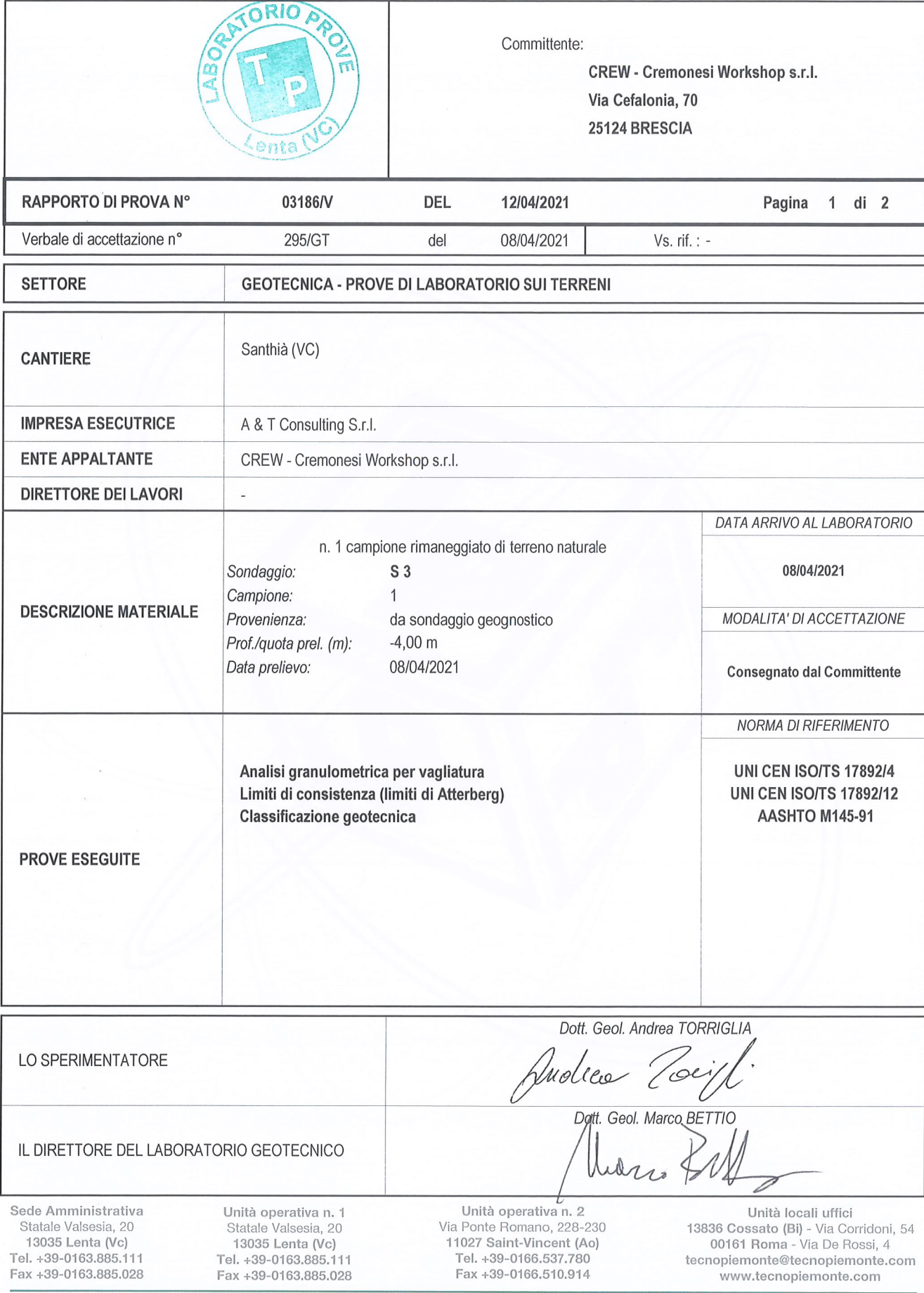

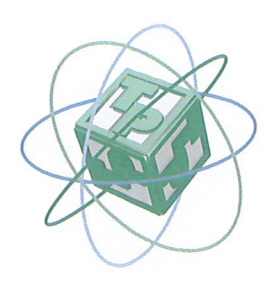

### **ECNO PIEMONT**  $E$  S.p.A.

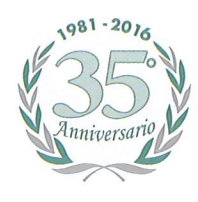

CENTRO PROVE - RICERCHE - AMBIENTE - SERVIZI PER INGEGNERIA AUT. MIN.: INTERNO - SALUTE - SVILUPPO ECONOMICO - ISTRUZIONE UNIVERSITA' E RICERCA INFRASTRUTTURE E TRASPORTI ART. 20 LEGGE 1086/71 - DPR. 380/01 INDAGINI - GEOTECNICA TERRENI E ROCCE - MARCATURA CE ORGANISMO NOTIFICATO Nº 1372

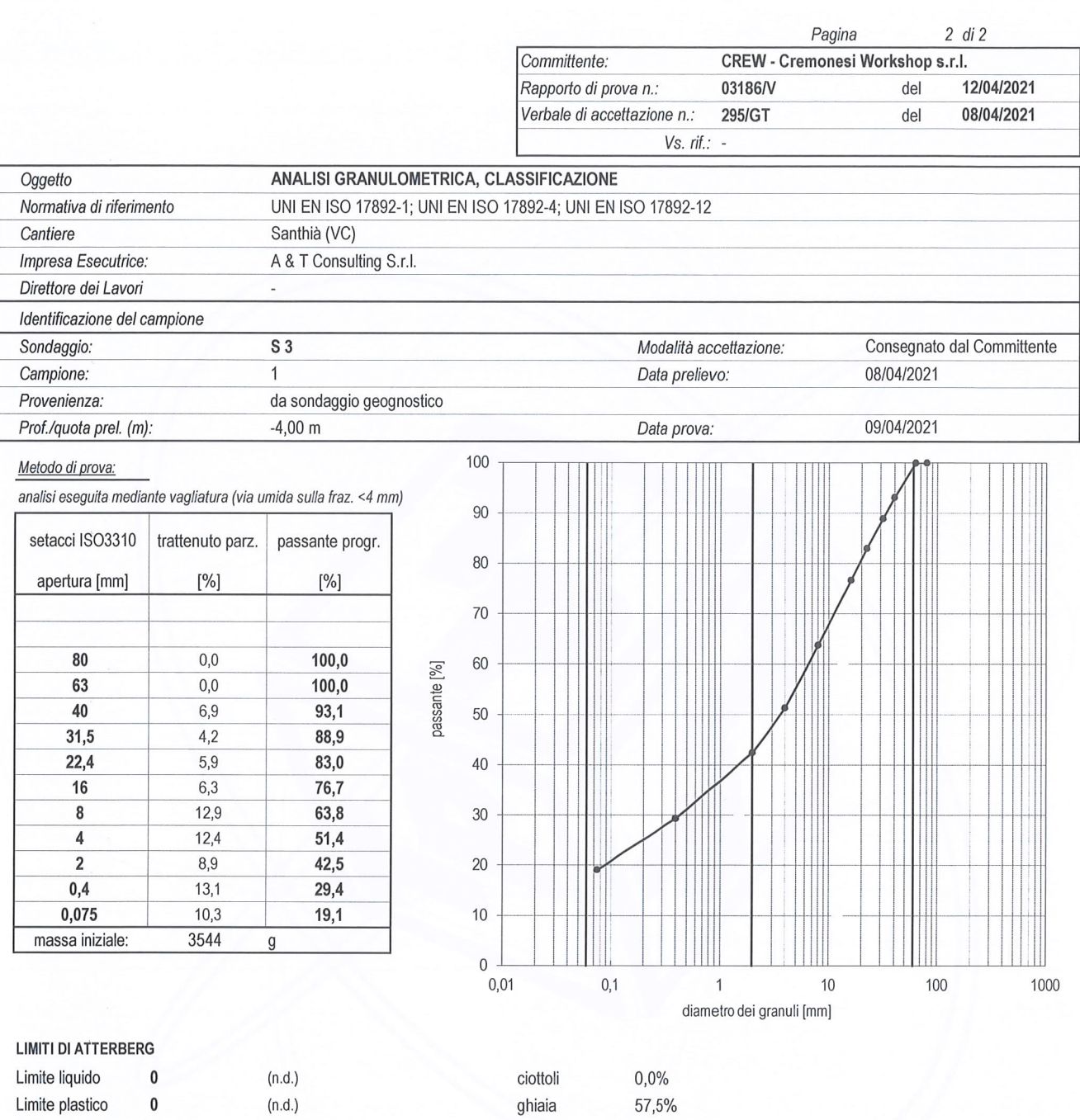

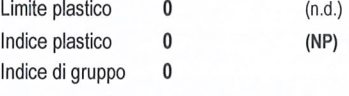

Classificazione (AASHTO M145-91)

 $A-1b$ 

Sede Amministrativa Statale Valsesia, 20<br>13035 Lenta (Vc) Tel. +39-0163.885.111 Fax +39-0163.885.028

Unità operativa n. 1 Statale Valsesia, 20 13035 Lenta (Vc) Tel. +39-0163.885.111 Fax +39-0163.885.028

Unità operativa n. 2 Via Ponte Romano, 228-230 11027 Saint-Vincent (Ao)<br>Tel. +39-0166.537.780 Fax +39-0166.510.914

23,4%

19,1%

Unità locali uffici 13836 Cossato (Bi) - Via Corridoni, 54 00161 Roma - Via De Rossi, 4 tecnopiemonte@tecnopiemonte.com www.tecnopiemonte.com

sabbia

fini (limo+argilla)

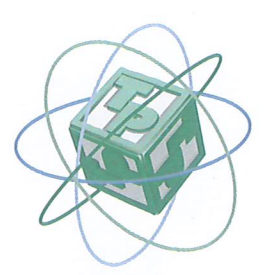

# **TECNO PIEMONTE S.p.A.**

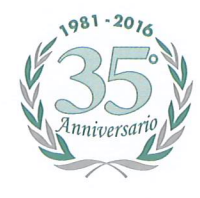

CENTRO PROVE - RICERCHE - AMBIENTE - SERVIZI PER INGEGNERIA AUT. MIN.: INTERNO - SALUTE - SVILUPPO ECONOMICO - ISTRUZIONE UNIVERSITA' E RICERCA INFRASTRUTTURE E TRASPORTI ART. 20 LEGGE 1086/71 - DPR. 380/01 INDAGINI - GEOTECNICA TERRENI E ROCCE - MARCATURA CE ORGANISMO NOTIFICATO Nº 1372

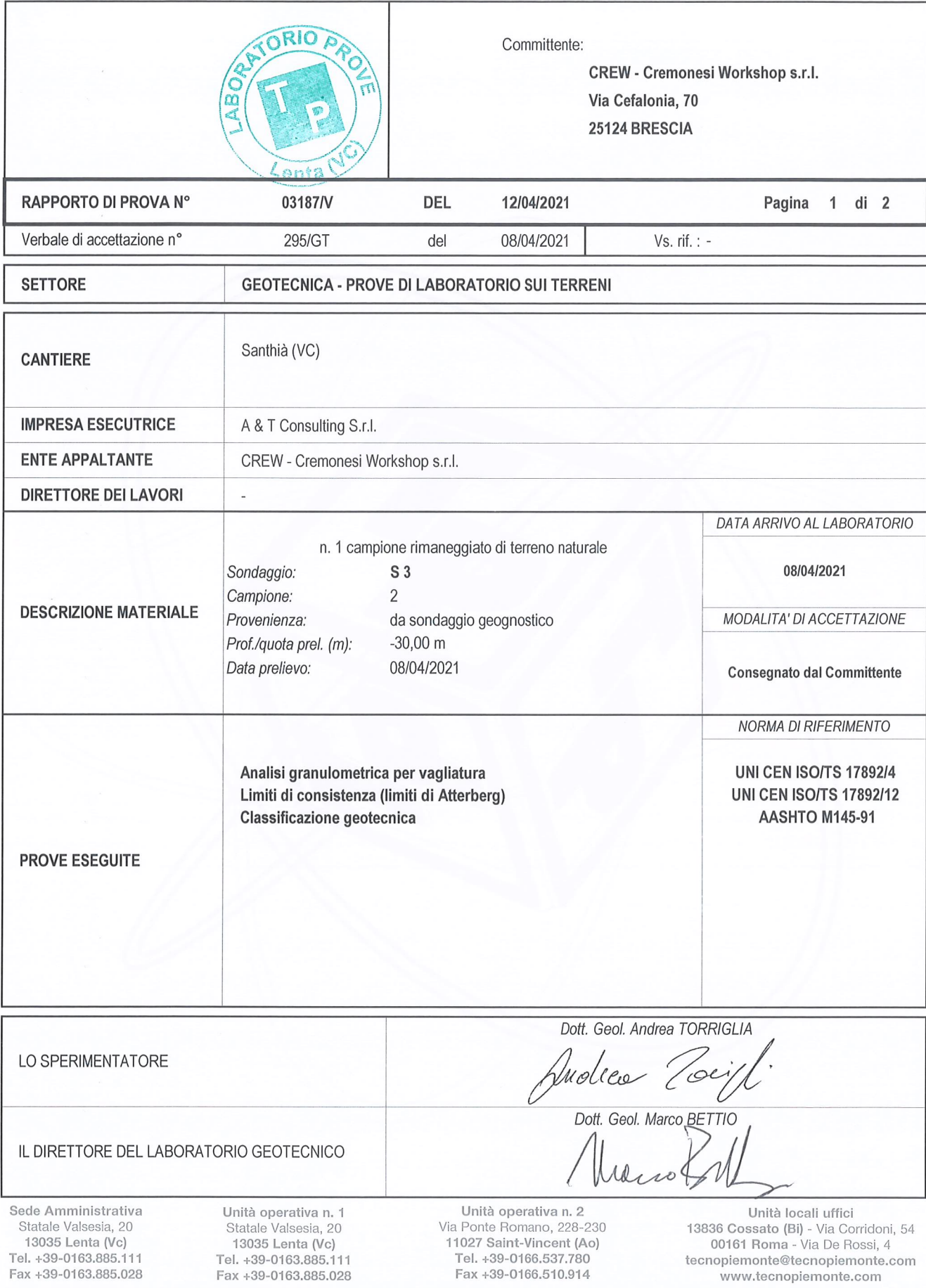

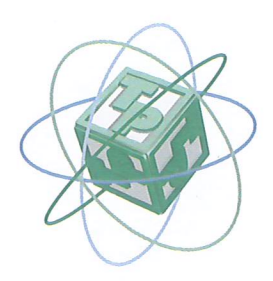

### **ECNO PIEMONTE** S.p.A.

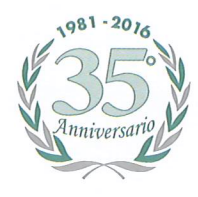

CENTRO PROVE - RICERCHE - AMBIENTE - SERVIZI PER INGEGNERIA AUT. MIN.: INTERNO - SALUTE - SVILUPPO ECONOMICO - ISTRUZIONE UNIVERSITA' E RICERCA INFRASTRUTTURE E TRASPORTI ART. 20 LEGGE 1086/71 - DPR. 380/01 INDAGINI - GEOTECNICA TERRENI E ROCCE - MARCATURA CE ORGANISMO NOTIFICATO Nº 1372

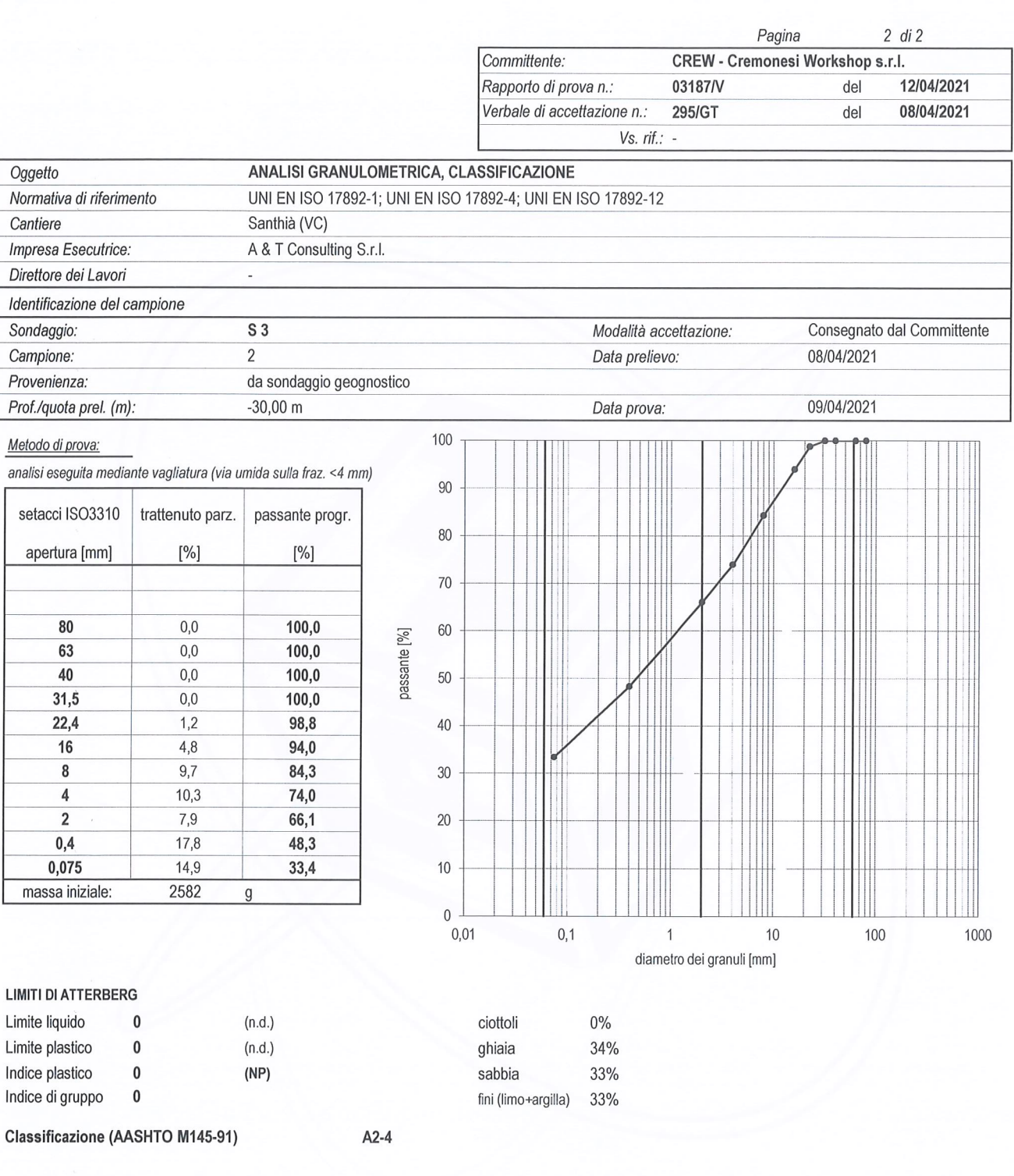

È vietata la riproduzione parziale di questo documento, senza autorizzazione scritta della Tecno Piemonte.

Sede Amministrativa Sede Amministrativa<br>Statale Valsesia, 20<br>13035 Lenta (Vc)<br>Tel. +39-0163.885.111 Fax +39-0163.885.028

Unità operativa n. 1 Statale Valsesia, 20 13035 Lenta (Vc) Tel. +39-0163.885.111 Fax +39-0163.885.028

Unità operativa n. 2 Via Ponte Romano, 228-230 11027 Saint-Vincent (Ao)<br>Tel. +39-0166.537.780 Fax +39-0166.510.914

Unità locali uffici 13836 Cossato (Bi) - Via Corridoni, 54<br>00161 Roma - Via De Rossi, 4 tecnopiemonte@tecnopiemonte.com www.tecnopiemonte.com

Sede legale - Via C. Pizzorno, 12 - 28078 Romagnano Sesia (No) - Tel. +39-0163.885.111 - Fax +39-0163.885.028 P. IVA 00590090031 - R.E.A. NO 136553 - CAP. SOC. a 2.400.000,00 I.V. - TRIB. NO 7192